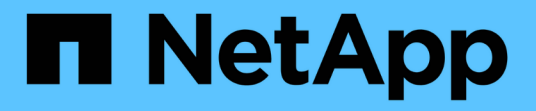

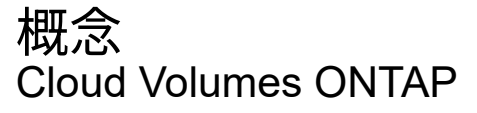

NetApp June 27, 2024

This PDF was generated from https://docs.netapp.com/ja-jp/test/concept-licensing.html on June 27, 2024. Always check docs.netapp.com for the latest.

# 目次

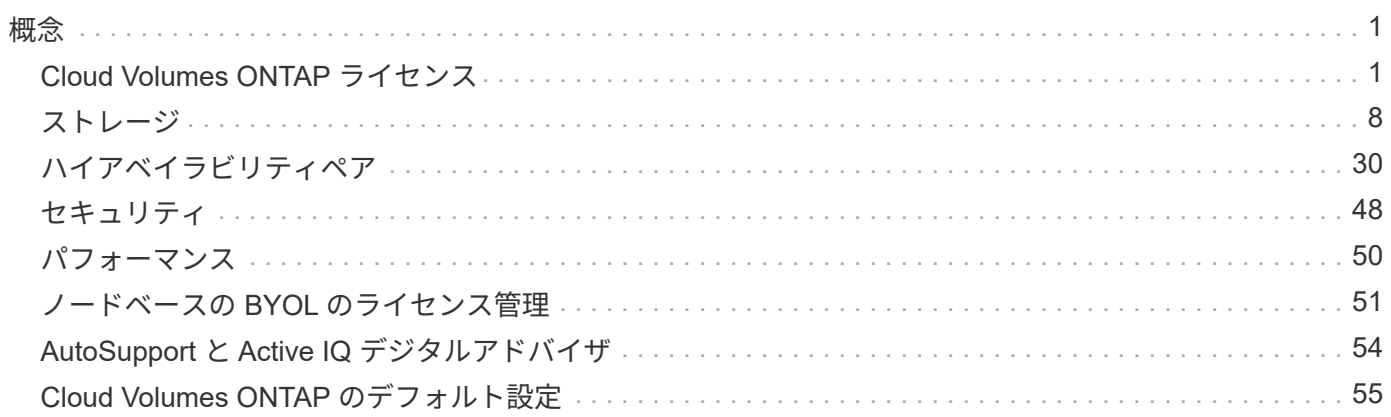

<span id="page-2-0"></span>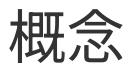

# <span id="page-2-1"></span>**Cloud Volumes ONTAP** ライセンス

Cloud Volumes ONTAP には、いくつかのライセンスオプションがあります。それぞれの オプションで、ニーズに合った消費モデルを選択できます。

ライセンスの概要

新規のお客様は、次のライセンスオプションを利用できます。

容量単位のライセンス

ネットアップアカウントで複数のCloud Volumes ONTAP システムをプロビジョニングした容量分だけ料金 が発生追加のクラウドデータサービスを購入できます。

**Keystone**サブスクリプション

ニーズに合わせて拡張できるサブスクリプションベースのサービス。 HA ペア向けのシームレスなハイブ リッドクラウドエクスペリエンスを提供します。

以前のノード単位のライセンスモデルは、ライセンスを購入済みの既存のお客様や、アクティブな Marketplace サブスクリプションを所有しているお客様には引き続き提供されます。

以降のセクションでは、これらの各オプションについて詳しく説明します。

 $\left( \,$ i $\,$ ライセンスがないと、ライセンスされた機能の使用はサポートされません。

### 容量単位のライセンス

容量ベースのライセンスパッケージを使用すると、TiB分の容量に対してCloud Volumes ONTAP の料金を支 払うことができます。このライセンスはネットアップアカウントに関連付けられており、ライセンスで十分な 容量が使用可能であれば、ライセンスに対して複数のシステムを充電することができます。

たとえば、 20TiB のライセンスを 1 つ購入して 4 つの Cloud Volumes ONTAP システムを導入し、各システ ムに 5TiB のボリュームを割り当てて合計 20TiB にするとします。そのアカウントに導入されている各 Cloud Volumes ONTAP システムのボリュームで容量を使用できます。

容量ベースのライセンスは、 a\_packag\_ の形式で用意されています。Cloud Volumes ONTAP システムを導入 する際には、ビジネスニーズに応じて、複数のライセンスパッケージから選択できます。

パッケージ

Cloud Volumes ONTAP で使用できる容量ベースのパッケージは次のとおりです。

フリーミアム

Cloud Volumes ONTAP のすべての機能をネットアップから無償で提供(クラウドプロバイダの料金がまだ適 用されます)。

• ライセンスや契約は必要ありません。

- ネットアップによるサポートは含まれていません。
- Cloud Volumes ONTAP システムあたりのプロビジョニング可能な容量は 500GiB に制限されています。
- ネットアップのアカウント 1 つにつき、最大 10 台の Cloud Volumes ONTAP システムを任意のクラウド プロバイダで使用できます。
- Cloud Volumes ONTAP システム用にプロビジョニングされた容量が500GiBを超えると、BlueXPはシステ ムをEssentialsパッケージに変換します。

システムがEssentialsパッケージに変換されるとすぐに、が表示されます 最低料金 適用されます。

プロビジョニングされた容量が 500GiB 未満の他のシステムは、 Freemium ( Freemium 製品を使用して 導入されている場合)に残ります。

#### 最適化

プロビジョニングされた容量とI/O処理の料金は別途お支払いください。

- Cloud Volumes ONTAP のシングルノードまたはHA
- 充電は、ストレージと使用量(I/O)という2つのコストコンポーネントに基づいています。

データレプリケーション (SnapMirror) やNDMPに関連するI/Oは料金に含まれません。

- Azure Marketplaceでは、従量課金制または年間契約として提供されています
- Google Cloud Marketplaceでは、従量課金制サービスまたは年間契約として提供されます
- 選択したVMタイプでサポートされます:
- Azureの場合: E4s\_v3、E4ds\_v4、DS4\_v2、DS13\_v2、E8s\_v3、およびE8ds\_v4
- Google Cloudの場合:n2-standard-4、n2-standard-8
- ネットアップのクラウドデータサービスを追加コストで利用できます

**Essentials**をクリックします

さまざまな構成で Cloud Volumes ONTAP の容量に基づいて料金が発生します。

- Cloud Volumes ONTAP 構成を選択します。
	- シングルノードまたは HA システム

。ディザスタリカバリ( DR )用のファイルストレージとブロックストレージまたはセカンダリデータ • ネットアップのクラウドデータサービスを追加コストで利用できます

プロフェッショナル

バックアップの数に制限はなく、あらゆる種類のCloud Volumes ONTAP 構成で容量ごとに料金が発生しま す。

• Cloud Volumes ONTAP 構成のライセンスを提供します

プライマリボリュームとセカンダリボリュームの容量を同じ速度で課金する、シングルノードまたはHA

- BlueXPのバックアップとリカバリを使用したボリュームバックアップは無制限ですが、Professionalパッ ケージを使用するCloud Volumes ONTAP システムのみが対象です
- ネットアップのクラウドデータサービスを追加コストで利用できます

**Edge Cache**(エッジキャッシュ)

Cloud Volume Edge Cacheのライセンスを提供します。

- 分散型企業向けのビジネス継続性とデータ保護を備えたプロフェッショナルパッケージと同じ機能を提供 します
- 設置面積の小さいWindows VMを使用して、各場所でインテリジェントなエッジキャッシングを実現しま す
- 3台のTiBを購入するごとに、1つのエッジノードを使用します
- Azure Marketplaceでは、従量課金制または年間契約として提供されています
- Google Cloud Marketplaceでは、従量課金制サービスまたは年間契約として提供されます

["Cloud Volume Edge](https://cloud.netapp.com/cloud-volumes-edge-cache)[キャ](https://cloud.netapp.com/cloud-volumes-edge-cache)[ッシュがビジネスに](https://cloud.netapp.com/cloud-volumes-edge-cache)[ど](https://cloud.netapp.com/cloud-volumes-edge-cache)[のように](https://cloud.netapp.com/cloud-volumes-edge-cache)[役立](https://cloud.netapp.com/cloud-volumes-edge-cache)[つかをご](https://cloud.netapp.com/cloud-volumes-edge-cache)[確認](https://cloud.netapp.com/cloud-volumes-edge-cache)[ください](https://cloud.netapp.com/cloud-volumes-edge-cache)["](https://cloud.netapp.com/cloud-volumes-edge-cache)

消費モデル

容量ベースのライセンスパッケージには、次の消費モデルがあります。

• \* BYOL \*:ネットアップから購入したライセンス。任意のクラウドプロバイダでCloud Volumes ONTAP を導入する際に使用できます。

[+]

BYOLではOptimizedパッケージとEdge Cacheパッケージは使用できません。

- \* PAYGO \*:クラウドプロバイダの市場から1時間ごとのサブスクリプション。
- \* Annual \*:クラウドプロバイダの市場から年間契約。

次の点に注意してください。

• ネットアップからライセンスを購入した場合( BYOL )は、クラウドプロバイダが提供する PAYGO のサ ブスクリプションも必要です。

ライセンスは常に最初に請求されますが、次の場合は、マーケットプレイスで 1 時間ごとの料金が請求さ れます。

◦ ライセンス容量を超えた場合

◦ ライセンスの期間が終了する場合

- 市場から年間契約を結んでいる場合、導入する Cloud Volumes ONTAP システムにはその契約が適用され ます。BYOL と年間市場契約を組み合わせることはできません。
- 中国のリージョンでは、BYOLを使用するシングルノードシステムのみがサポートされます。

パッケージの変更

導入後、容量ベースのライセンスを使用するCloud Volumes ONTAP システムのパッケージを変更できます。

たとえば、Essentialsパッケージを含むCloud Volumes ONTAP システムを導入した場合、ビジネスニーズ の変化に応じて、そのシステムをProfessionalパッケージに変更できます。

["](https://docs.netapp.com/ja-jp/test/task-manage-capacity-licenses.html)[充電](https://docs.netapp.com/ja-jp/test/task-manage-capacity-licenses.html)[方法](https://docs.netapp.com/ja-jp/test/task-manage-capacity-licenses.html)[を変](https://docs.netapp.com/ja-jp/test/task-manage-capacity-licenses.html)[更](https://docs.netapp.com/ja-jp/test/task-manage-capacity-licenses.html)[する](https://docs.netapp.com/ja-jp/test/task-manage-capacity-licenses.html)[方法](https://docs.netapp.com/ja-jp/test/task-manage-capacity-licenses.html)[について説明します](https://docs.netapp.com/ja-jp/test/task-manage-capacity-licenses.html)["](https://docs.netapp.com/ja-jp/test/task-manage-capacity-licenses.html)。

価格設定

価格設定の詳細については、を参照してください ["NetApp BlueXP](https://cloud.netapp.com/pricing?hsCtaTracking=4f8b7b77-8f63-4b73-b5af-ee09eab4fbd6%7C5fefbc99-396c-4084-99e6-f1e22dc8ffe7)[の](https://cloud.netapp.com/pricing?hsCtaTracking=4f8b7b77-8f63-4b73-b5af-ee09eab4fbd6%7C5fefbc99-396c-4084-99e6-f1e22dc8ffe7)[Web](https://cloud.netapp.com/pricing?hsCtaTracking=4f8b7b77-8f63-4b73-b5af-ee09eab4fbd6%7C5fefbc99-396c-4084-99e6-f1e22dc8ffe7)[サイト](https://cloud.netapp.com/pricing?hsCtaTracking=4f8b7b77-8f63-4b73-b5af-ee09eab4fbd6%7C5fefbc99-396c-4084-99e6-f1e22dc8ffe7)["](https://cloud.netapp.com/pricing?hsCtaTracking=4f8b7b77-8f63-4b73-b5af-ee09eab4fbd6%7C5fefbc99-396c-4084-99e6-f1e22dc8ffe7)。

無償トライアルを利用できます

30 日間の無償トライアルをクラウドプロバイダのマーケットプレイスで従量課金制サブスクリプションで利 用できます。この無償トライアルには、Cloud Volumes ONTAP とBlueXPのバックアップとリカバリ機能が含 まれています。トライアルは、市場で提供サービスに登録すると開始されます。

インスタンスや容量の制限はありません。Cloud Volumes ONTAP システムは必要な数だけ導入でき、必要な 容量を30日間無償で割り当てることができます。無料トライアルは、30日後に1時間ごとの有料サブスクリプ ションに自動的に変換されます。

Cloud Volumes ONTAP のソフトウェアライセンス料金は1時間ごとに発生しませんが、クラウドプロバイダ からインフラ料金が請求されます。

> 無料トライアルが開始されたとき、7日間残っているとき、残りの1日があるときに、BlueXPに 通知が届きます。例:

Your Cloud Manager free trial is almost over (7 days left)

23 minutes ago | Digital Wallet

サポートされている構成

容量ベースのライセンスパッケージは Cloud Volumes ONTAP 9.7 以降で利用できます。

容量制限

 $\circledS$ 

このライセンスモデルでは、個々の Cloud Volumes ONTAP システムでディスクとオブジェクトストレージへ の階層化によって、最大 2 PiB の容量をサポートします。

ライセンス自体にに関しては、最大容量制限はありません。

システムの最大数

容量単位のライセンスを使用する場合、Cloud Volumes ONTAP システムの最大数はネットアップアカウント あたり20個に制限されます。a system は、Cloud Volumes ONTAP HAペア、Cloud Volumes ONTAP シング ルノードシステム、またはユーザが作成した追加のStorage VMです。デフォルトのStorage VMはカウントさ れません。これにより、環境 のすべてのライセンスモデルが制限されます。

たとえば、次の3つの作業環境があるとします。

• 1つのStorage VMを含むシングルノードのCloud Volumes ONTAP システム(Cloud Volumes ONTAP の導

入時に作成されるデフォルトのStorage VM)

この作業環境は1つのシステムとしてカウントされます。

• 2つのStorage VMを含むシングルノードのCloud Volumes ONTAP システム(デフォルトのStorage VM と、作成した追加のStorage VM 1台)

この作業環境は、シングルノードシステム用と追加のStorage VM用の2つのシステムとしてカウントされ ます。

• 3つのStorage VMを含むCloud Volumes ONTAP HAペア(デフォルトのStorage VMと、作成した追加 のStorage VM 2つ)

この作業環境は、HAペア用と追加のStorage VM用の2つという3つのシステムとしてカウントされます。

合計6つのシステムです。その後、アカウントに14台のシステムを追加するためのスペースを確保します。

20台以上のシステムを必要とする大規模な導入環境の場合は、アカウント担当者または営業チームにお問い 合わせください。

["](https://docs.netapp.com/us-en/bluexp-setup-admin/concept-netapp-accounts.html)[ネットアップアカウントの詳](https://docs.netapp.com/us-en/bluexp-setup-admin/concept-netapp-accounts.html)[細](https://docs.netapp.com/us-en/bluexp-setup-admin/concept-netapp-accounts.html)[については、こ](https://docs.netapp.com/us-en/bluexp-setup-admin/concept-netapp-accounts.html)[ち](https://docs.netapp.com/us-en/bluexp-setup-admin/concept-netapp-accounts.html)[らをご](https://docs.netapp.com/us-en/bluexp-setup-admin/concept-netapp-accounts.html)[覧](https://docs.netapp.com/us-en/bluexp-setup-admin/concept-netapp-accounts.html)[ください](https://docs.netapp.com/us-en/bluexp-setup-admin/concept-netapp-accounts.html)["](https://docs.netapp.com/us-en/bluexp-setup-admin/concept-netapp-accounts.html)。

#### 充電に関するメモ

以下の詳細は、課金が容量ベースのライセンスとどのように連携するかを理解するのに役立ちます。

#### 最低料金

プライマリ(読み取り/書き込み)ボリュームが1つ以上あるStorage VMをデータ提供する場合は、最小4TiB の料金が発生します。プライマリボリュームの合計が4TiBを下回った場合、BlueXPはそのStorage VMに4TiB の最小料金を適用します。

まだボリュームをプロビジョニングしていない場合は、最小料金は適用されません。

Essentialsパッケージの場合、4TiBの最小容量料金は、セカンダリ(データ保護)ボリュームのみを含 むStorage VMには適用されません。たとえば、1TiBのセカンダリデータが格納されたStorage VMがある場 合、その1TiBのデータに対してのみ課金されます。Essentials以外のパッケージタイプ(Optimized 、Professional、Edge Cache)では、ボリュームタイプに関係なく、最小容量4TiBが適用されます。

#### 年齢が高すぎます

BYOL の容量を超えた場合やライセンスの有効期限が切れた場合は、マーケットプレイスのサブスクリプショ ンに基づいて 1 時間あたりの料金が高すぎることを意味します。

#### **Essentials** パッケージ

Essentialsパッケージでは、導入タイプ(HAまたはシングルノード)とボリュームタイプ(プライマリまたは セカンダリ)ごとに課金されます。たとえば、 Essentials HA に は、 Essentials Secondary HA と は異な る価格が設定されています。

Essentialsライセンスをネットアップから購入した場合(BYOL)、その導入環境およびボリュームタイプで ライセンスされている容量を超えた場合、BlueXPデジタルウォレットは、より高い価格のEssentialsライセン ス(お持ちの場合)に対して追加料金を請求します。これは、市場に課金する前に、前払い済みの容量として 購入済みの使用可能容量を最初に使用するためです。市場に課金することで、月額料金が加算されます。

次に例を示します。Essentialsパッケージには、次のライセンスがあるとします。

- 500TiBのコミット済み容量を含む500TiBのセカンダリHA\_License
- 100TiBのコミット済み容量のみを含む500TiB \_ Essentialsシングルノードライセンス

セカンダリボリュームを含むHAペアにはもう1つの50TiBがプロビジョニングされます。BlueXPデジタルウォ レットは、その50TiBをPAYGOに課金する代わりに、\_Essentials Single Node\_licenseに対して50TiBの超過料 金を請求します。このライセンスは\_Essentials Secondary HA\_より も価格が高くなりますが、PAYGOの価格 よりも安いです。

BlueXPデジタルウォレットでは、\_Essentials Single Node\_licenseに対して請求される50TiBが表示されま す。

#### **Storage VMs**

- データ提供用の Storage VM ( SVM )を追加する場合、追加のライセンスコストは発生しませんが、デ ータ提供用 SVM ごとの容量は 4TiB になります。
- ディザスタリカバリ用 SVM は、プロビジョニングされた容量に基づいて料金が発生します。

**HA** ペア

HA ペアの場合、ノードのプロビジョニング済み容量に対してのみ料金が発生します。パートナーノードに同 期ミラーリングされるデータには料金は発生しません。

**FlexClone**ボリュームと**FlexCache** ボリューム

- FlexClone ボリュームで使用される容量に対する料金は発生しません。
- ソースおよびデスティネーションの FlexCache ボリュームはプライマリデータとみなされ、プロビジョニ ング済みスペースに基づいて料金が発生します。

#### 開始方法

容量単位のライセンスの取得方法については、以下をご覧ください。

- ["AWS](https://docs.netapp.com/ja-jp/test/task-set-up-licensing-aws.html)[で](https://docs.netapp.com/ja-jp/test/task-set-up-licensing-aws.html)[Cloud Volumes ONTAP](https://docs.netapp.com/ja-jp/test/task-set-up-licensing-aws.html) [のライセンスを](https://docs.netapp.com/ja-jp/test/task-set-up-licensing-aws.html)[設定](https://docs.netapp.com/ja-jp/test/task-set-up-licensing-aws.html)["](https://docs.netapp.com/ja-jp/test/task-set-up-licensing-aws.html)
- ["Azure](https://docs.netapp.com/ja-jp/test/task-set-up-licensing-azure.html)[で](https://docs.netapp.com/ja-jp/test/task-set-up-licensing-azure.html)[Cloud Volumes ONTAP](https://docs.netapp.com/ja-jp/test/task-set-up-licensing-azure.html) [のライセンスをセットアップする](https://docs.netapp.com/ja-jp/test/task-set-up-licensing-azure.html)["](https://docs.netapp.com/ja-jp/test/task-set-up-licensing-azure.html)
- ["Google Cloud](https://docs.netapp.com/ja-jp/test/task-set-up-licensing-google.html)[で](https://docs.netapp.com/ja-jp/test/task-set-up-licensing-google.html)[Cloud Volumes ONTAP](https://docs.netapp.com/ja-jp/test/task-set-up-licensing-google.html) [のライセンスを](https://docs.netapp.com/ja-jp/test/task-set-up-licensing-google.html)[設定](https://docs.netapp.com/ja-jp/test/task-set-up-licensing-google.html)[します](https://docs.netapp.com/ja-jp/test/task-set-up-licensing-google.html)["](https://docs.netapp.com/ja-jp/test/task-set-up-licensing-google.html)

# **Keystone**サブスクリプション

成長に合わせて拡張できるサブスクリプションベースのサービス。運用コストの消費モデルを希望するお客様 に、設備投資やリースを先行するお客様にシームレスなハイブリッドクラウドエクスペリエンスを提供しま す。

課金は、Keystoneサブスクリプションに含まれる1つ以上のCloud Volumes ONTAP HAペアのコミット済み容 量に基づいて行われます。

各ボリュームのプロビジョニング済み容量は集計され、Keystoneサブスクリプションのコミット済み容量と

定期的に比較されます。超過した容量はKeystoneサブスクリプションのバーストとして課金されます。

["NetApp Keystone](https://docs.netapp.com/us-en/keystone-staas/index.html)[の詳](https://docs.netapp.com/us-en/keystone-staas/index.html)[細](https://docs.netapp.com/us-en/keystone-staas/index.html)[については、こ](https://docs.netapp.com/us-en/keystone-staas/index.html)[ち](https://docs.netapp.com/us-en/keystone-staas/index.html)[らをご](https://docs.netapp.com/us-en/keystone-staas/index.html)[覧](https://docs.netapp.com/us-en/keystone-staas/index.html)[ください](https://docs.netapp.com/us-en/keystone-staas/index.html)["](https://docs.netapp.com/us-en/keystone-staas/index.html)。

サポートされている構成

KeystoneサブスクリプションはHAペアでサポートされます。現時点では、このライセンスオプションはシン グルノードシステムではサポートされていません。

#### 容量制限

個々の Cloud Volumes ONTAP システムでは、ディスクとオブジェクトストレージへの階層化によって、最大 2 PiB の容量をサポートしています。

#### 開始方法

Keystoneサブスクリプションの利用を開始する方法をご確認ください。

- ["AWS](https://docs.netapp.com/ja-jp/test/task-set-up-licensing-aws.html)[で](https://docs.netapp.com/ja-jp/test/task-set-up-licensing-aws.html)[Cloud Volumes ONTAP](https://docs.netapp.com/ja-jp/test/task-set-up-licensing-aws.html) [のライセンスを](https://docs.netapp.com/ja-jp/test/task-set-up-licensing-aws.html)[設定](https://docs.netapp.com/ja-jp/test/task-set-up-licensing-aws.html)["](https://docs.netapp.com/ja-jp/test/task-set-up-licensing-aws.html)
- ["Azure](https://docs.netapp.com/ja-jp/test/task-set-up-licensing-azure.html)[で](https://docs.netapp.com/ja-jp/test/task-set-up-licensing-azure.html)[Cloud Volumes ONTAP](https://docs.netapp.com/ja-jp/test/task-set-up-licensing-azure.html) [のライセンスをセットアップする](https://docs.netapp.com/ja-jp/test/task-set-up-licensing-azure.html)["](https://docs.netapp.com/ja-jp/test/task-set-up-licensing-azure.html)
- ["Google Cloud](https://docs.netapp.com/ja-jp/test/task-set-up-licensing-google.html)[で](https://docs.netapp.com/ja-jp/test/task-set-up-licensing-google.html)[Cloud Volumes ONTAP](https://docs.netapp.com/ja-jp/test/task-set-up-licensing-google.html) [のライセンスを](https://docs.netapp.com/ja-jp/test/task-set-up-licensing-google.html)[設定](https://docs.netapp.com/ja-jp/test/task-set-up-licensing-google.html)[します](https://docs.netapp.com/ja-jp/test/task-set-up-licensing-google.html)["](https://docs.netapp.com/ja-jp/test/task-set-up-licensing-google.html)

ノードベースのライセンス

ノードベースのライセンスは、 Cloud Volumes ONTAP のライセンスをノード単位で付与することが可能にな った旧世代のライセンスモデルです。このライセンスモデルは、新規のお客様にはご利用いただけません。ま た、無償トライアルもご利用いただけません。ノード単位の充電は、前述のキャパシティ単位の充電方法に置 き換えられました。

既存のお客様は、ノードベースのライセンスを引き続き利用できます。

- アクティブなライセンスがある場合は、 BYOL をライセンスの更新のみに使用できます。
- 有効なマーケットプレイスサブスクリプションをお持ちの場合は、そのサブスクリプションを通じて引き 続き課金をご利用いただけます。

ライセンスの変換

既存の Cloud Volumes ONTAP システムを別のライセンス方式に変換することはできません。現在のライセン ス方式は、容量単位のライセンス、Keystoneサブスクリプション、ノード単位のライセンスの3つです。たと えば、システムをノードベースのライセンスから容量ベースのライセンスに変換することはできません(逆の 場合も同様)。

別のライセンス方式に移行する場合は、ライセンスを購入し、そのライセンスを使用して新しい Cloud Volumes ONTAP システムを導入してから、その新しいシステムにデータをレプリケートできます。

システムをPAYGOからノード単位のライセンスからBYOLへ(逆も同様)に変換することはサポートされてい ません。新しいシステムを導入し、そのシステムにデータをレプリケートする必要があります。 ["PAYGO](https://docs.netapp.com/ja-jp/test/task-manage-node-licenses.html) [と](https://docs.netapp.com/ja-jp/test/task-manage-node-licenses.html)[BYOL](https://docs.netapp.com/ja-jp/test/task-manage-node-licenses.html)[の](https://docs.netapp.com/ja-jp/test/task-manage-node-licenses.html)[違](https://docs.netapp.com/ja-jp/test/task-manage-node-licenses.html)[いを](https://docs.netapp.com/ja-jp/test/task-manage-node-licenses.html)[解](https://docs.netapp.com/ja-jp/test/task-manage-node-licenses.html)[説します](https://docs.netapp.com/ja-jp/test/task-manage-node-licenses.html)["](https://docs.netapp.com/ja-jp/test/task-manage-node-licenses.html)。

# <span id="page-9-0"></span>ストレージ

# クライアントプロトコル

Cloud Volumes ONTAP は、iSCSI、NFS、SMB、NVMe-TCP、およびS3クライアント プロトコルをサポートします。

#### **iSCSI**

iSCSI は、標準のイーサネットネットワークで実行できるブロックプロトコルです。ほとんどのクライアント オペレーティングシステムには、標準のイーサネットポートで動作するソフトウェアイニシエータが搭載され ています。

#### **NFS**

NFS は、 UNIX および Linux システム向けの従来のファイルアクセスプロトコルです。クライアントは、 NFSv3 、 NFSv4 、および NFSv4.1 プロトコルを使用して ONTAP ボリューム内のファイルにアクセスでき ます。ファイルアクセスは、 UNIX 形式の権限、 NTFS 形式の権限、またはその両方の組み合わせを使用し て制御できます。

クライアントは、 NFS プロトコルと SMB プロトコルの両方を使用して同じファイルにアクセスできます。

#### **SMB**

SMB は、 Windows システム向けの従来のファイルアクセスプロトコルです。クライアントは、 SMB 2.0 、 SMB 2.1 、 SMB 3.0 、および SMB 3.1.1 の各プロトコルを使用して ONTAP ボリューム内のファイルにアク セスできます。NFS と同様に、複数の形式の権限の組み合わせがサポートされています。

#### **S3**

Cloud Volumes ONTAP は、スケールアウトストレージ用のオプションとしてS3をサポートしています。S3プ ロトコルをサポートすることで、Storage VM(SVM)のバケットに格納されたオブジェクトへのS3クライア ントアクセスを設定できます。

["S3](https://docs.netapp.com/us-en/ontap/s3-multiprotocol/index.html#how-s3-multiprotocol-works)[マル](https://docs.netapp.com/us-en/ontap/s3-multiprotocol/index.html#how-s3-multiprotocol-works)[チ](https://docs.netapp.com/us-en/ontap/s3-multiprotocol/index.html#how-s3-multiprotocol-works)[プロトコルの](https://docs.netapp.com/us-en/ontap/s3-multiprotocol/index.html#how-s3-multiprotocol-works)[仕組](https://docs.netapp.com/us-en/ontap/s3-multiprotocol/index.html#how-s3-multiprotocol-works)[みを説明します](https://docs.netapp.com/us-en/ontap/s3-multiprotocol/index.html#how-s3-multiprotocol-works)["](https://docs.netapp.com/us-en/ontap/s3-multiprotocol/index.html#how-s3-multiprotocol-works)。 ["ONTAP](https://docs.netapp.com/us-en/ontap/object-storage-management/index.html) [で](https://docs.netapp.com/us-en/ontap/object-storage-management/index.html) [S3](https://docs.netapp.com/us-en/ontap/object-storage-management/index.html) [オブジェクトストレージサービスを](https://docs.netapp.com/us-en/ontap/object-storage-management/index.html)[設定](https://docs.netapp.com/us-en/ontap/object-storage-management/index.html)[および](https://docs.netapp.com/us-en/ontap/object-storage-management/index.html)[管](https://docs.netapp.com/us-en/ontap/object-storage-management/index.html)[理する](https://docs.netapp.com/us-en/ontap/object-storage-management/index.html)[方法](https://docs.netapp.com/us-en/ontap/object-storage-management/index.html)[について説明します](https://docs.netapp.com/us-en/ontap/object-storage-management/index.html)["](https://docs.netapp.com/us-en/ontap/object-storage-management/index.html)。

#### **nvme-tcp**が表示されます

Cloud Volumes ONTAP バージョン9.12.1以降を使用している場合、クラウドプロバイダではnvme-tcpがサポ ートされます。BlueXPには、NVMe-oF TCPの管理機能はありません。

ONTAP を使用したNVMeの設定の詳細については、を参照してください ["NVMe](https://docs.netapp.com/us-en/ontap/san-admin/configure-svm-nvme-task.html)[用の](https://docs.netapp.com/us-en/ontap/san-admin/configure-svm-nvme-task.html)[Storage VM](https://docs.netapp.com/us-en/ontap/san-admin/configure-svm-nvme-task.html)[を](https://docs.netapp.com/us-en/ontap/san-admin/configure-svm-nvme-task.html)[設定](https://docs.netapp.com/us-en/ontap/san-admin/configure-svm-nvme-task.html)[する](https://docs.netapp.com/us-en/ontap/san-admin/configure-svm-nvme-task.html) ["](https://docs.netapp.com/us-en/ontap/san-admin/configure-svm-nvme-task.html)。

ディスクとアグリゲート

Cloud Volumes ONTAP でのクラウドストレージの使用方法を理解することで、ストレー ジコストを把握することができます。

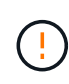

すべてのディスクとアグリゲートは、BlueXPから直接作成および削除する必要があります。こ れらのアクションは、別の管理ツールから実行しないでください。これにより、システムの安 定性が低下し、将来ディスクを追加できなくなる可能性があります。また、クラウドプロバイ ダの冗長料金が発生する可能性もあります。

### 概要

Cloud Volumes ONTAP では、クラウドプロバイダのストレージをディスクとして使用し、それらを 1 つ以上 のアグリゲートにグループ化します。アグリゲートは、 1 つ以上のボリュームにストレージを提供します。

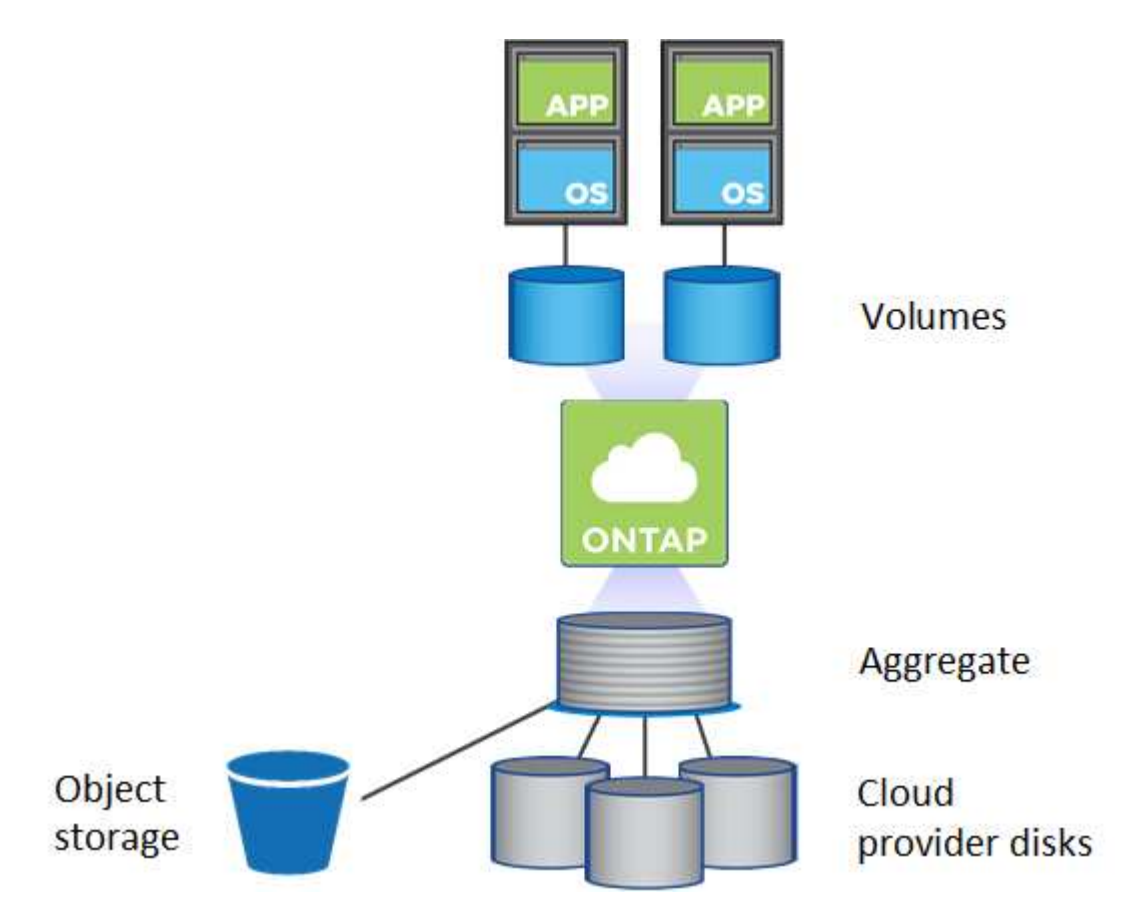

クラウドディスクにはいくつかのタイプがサポートされています。ディスクタイプはボリュームの作成時に選 択し、デフォルトのディスクサイズは Cloud Volumes ONTAP の導入時に選択します。

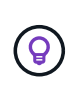

クラウドプロバイダから購入したストレージの総容量は、 \_raw 容量です。約 12~14% は Cloud Volumes ONTAP 用に予約されたオーバーヘッドであるため、使用可能な容量はこれよ り少なくなります。たとえば、BlueXPで500GiBのアグリゲートが作成された場合、使用可能 な容量は442.94GiBです。

#### **AWS**ストレージ

AWS で Cloud Volumes ONTAP は、一部の EC2 インスタンスタイプで、ユーザデータ用の EBS ストレージ とローカルの NVMe ストレージが Flash Cache として使用されます。

**EBS**ストレージ

AWS では、アグリゲートに同じサイズのディスクを最大 6 本含めることができます。ただし、Amazon EBS Elastic Volumes機能をサポートする構成では、アグリゲートに最大8本のディスクを含めることがで きます。 ["Elastic Volumes](#page-12-0)[のサポートに関する詳](#page-12-0)[細情報](#page-12-0)["](#page-12-0)。

最大ディスクサイズは 16TiB です。

基盤となる EBS ディスクタイプは、汎用 SSD ( GP3 または gp2 )、プロビジョニングされる IOPS SSD ( io1 )、またはスループット最適化 HDD ( st1 )です。EBS ディスクと Amazon S3 をにペアリ ングできます ["](#page-18-0)[使用](#page-18-0)[頻](#page-18-0)[度の低いデータを低コストのオブジェクトストレージに](#page-18-0)[階層](#page-18-0)[化します](#page-18-0)["](#page-18-0)。

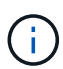

スループット最適化 HDD ( st1) を使用している場合、オブジェクトストレージへのデー タの階層化は推奨されません。

ローカル **NVMe** ストレージ

一部の EC2 インスタンスタイプには、 Cloud Volumes ONTAP がとして使用するローカル NVMe ストレ ージが含まれています ["Flash Cache"](#page-29-0)。

- 関連リンク \*
- ["AWS](http://docs.aws.amazon.com/AWSEC2/latest/UserGuide/EBSVolumeTypes.html) [のド](http://docs.aws.amazon.com/AWSEC2/latest/UserGuide/EBSVolumeTypes.html)[キ](http://docs.aws.amazon.com/AWSEC2/latest/UserGuide/EBSVolumeTypes.html)[ュ](http://docs.aws.amazon.com/AWSEC2/latest/UserGuide/EBSVolumeTypes.html)[メ](http://docs.aws.amazon.com/AWSEC2/latest/UserGuide/EBSVolumeTypes.html)[ント:](http://docs.aws.amazon.com/AWSEC2/latest/UserGuide/EBSVolumeTypes.html) [EBS](http://docs.aws.amazon.com/AWSEC2/latest/UserGuide/EBSVolumeTypes.html) [ボリュームのタイプ](http://docs.aws.amazon.com/AWSEC2/latest/UserGuide/EBSVolumeTypes.html)["](http://docs.aws.amazon.com/AWSEC2/latest/UserGuide/EBSVolumeTypes.html)
- ["](https://docs.netapp.com/ja-jp/test/task-planning-your-config.html)[でディスクタイプとディスクサイズを選択する](https://docs.netapp.com/ja-jp/test/task-planning-your-config.html)[方法](https://docs.netapp.com/ja-jp/test/task-planning-your-config.html)[について説明します](https://docs.netapp.com/ja-jp/test/task-planning-your-config.html) [AWS](https://docs.netapp.com/ja-jp/test/task-planning-your-config.html) [のシステムを](https://docs.netapp.com/ja-jp/test/task-planning-your-config.html)[管](https://docs.netapp.com/ja-jp/test/task-planning-your-config.html)[理でき](https://docs.netapp.com/ja-jp/test/task-planning-your-config.html) [ます](https://docs.netapp.com/ja-jp/test/task-planning-your-config.html)["](https://docs.netapp.com/ja-jp/test/task-planning-your-config.html)
- ["AWS](https://docs.netapp.com/us-en/cloud-volumes-ontap-relnotes/reference-limits-aws.html) [での](https://docs.netapp.com/us-en/cloud-volumes-ontap-relnotes/reference-limits-aws.html) [Cloud Volumes ONTAP](https://docs.netapp.com/us-en/cloud-volumes-ontap-relnotes/reference-limits-aws.html) [のストレージの制限を](https://docs.netapp.com/us-en/cloud-volumes-ontap-relnotes/reference-limits-aws.html)[確認](https://docs.netapp.com/us-en/cloud-volumes-ontap-relnotes/reference-limits-aws.html)[します](https://docs.netapp.com/us-en/cloud-volumes-ontap-relnotes/reference-limits-aws.html)["](https://docs.netapp.com/us-en/cloud-volumes-ontap-relnotes/reference-limits-aws.html)
- ["AWS](http://docs.netapp.com/us-en/cloud-volumes-ontap-relnotes/reference-configs-aws.html) [で](http://docs.netapp.com/us-en/cloud-volumes-ontap-relnotes/reference-configs-aws.html) [Cloud Volumes ONTAP](http://docs.netapp.com/us-en/cloud-volumes-ontap-relnotes/reference-configs-aws.html) [がサポートされている構成を](http://docs.netapp.com/us-en/cloud-volumes-ontap-relnotes/reference-configs-aws.html)[確認](http://docs.netapp.com/us-en/cloud-volumes-ontap-relnotes/reference-configs-aws.html)[します](http://docs.netapp.com/us-en/cloud-volumes-ontap-relnotes/reference-configs-aws.html)["](http://docs.netapp.com/us-en/cloud-volumes-ontap-relnotes/reference-configs-aws.html)

#### **Azure** ストレージ

Azure では、アグリゲートに同じサイズのディスクを 12 本まで含めることができます。ディスクタイプと最 大ディスクサイズは、シングルノードシステムと HA ペアのどちらを使用するかによって異なります。

シングルノードシステム

シングルノードシステムでは、次の 3 種類の Azure Managed Disks を使用できます。

- \_Premium SSD Managed Disks (プレミアム SSD 管理ディスク) I/O 負荷の高いワークロードに高 パフォーマンスを提供し、コストを高めます。
- \_ 標準 SSD 管理ディスク \_ 低 IOPS を必要とするワークロードに一貫したパフォーマンスを提供しま す。
- Standard HDD Managed Disks are a good choice if you need high iops and want to Reduce your costs (高 IOPS が必要なく、コストを削減したい場合に最適です。)

管理対象の各ディスクタイプの最大ディスクサイズは 32TiB です。

管理対象ディスクと Azure BLOB ストレージをペアリングすることができます からに ["](#page-18-0)[使用](#page-18-0)[頻](#page-18-0)[度の低](#page-18-0) [いデータを低コストのオブジェクトストレージに](#page-18-0)[階層](#page-18-0)[化します](#page-18-0)["](#page-18-0)。

**HA** ペア

HAペアは、I/O負荷の高いワークロードに高パフォーマンスを提供する次の2種類のディスクを使用しま す。

- *Premium*ページ*blobs*'最大ディスク・サイズ8TiB
- \_管理対象ディスク\_最大ディスクサイズは32TiBです
- 関連リンク \*
- ["Microsoft Azure](https://docs.microsoft.com/en-us/azure/virtual-machines/disks-types) [のド](https://docs.microsoft.com/en-us/azure/virtual-machines/disks-types)[キ](https://docs.microsoft.com/en-us/azure/virtual-machines/disks-types)[ュ](https://docs.microsoft.com/en-us/azure/virtual-machines/disks-types)[メ](https://docs.microsoft.com/en-us/azure/virtual-machines/disks-types)[ント:](https://docs.microsoft.com/en-us/azure/virtual-machines/disks-types)[「](https://docs.microsoft.com/en-us/azure/virtual-machines/disks-types) [Azure managed disk types"](https://docs.microsoft.com/en-us/azure/virtual-machines/disks-types)
- ["Microsoft Azure](https://docs.microsoft.com/en-us/azure/storage/blobs/storage-blob-pageblob-overview) [のド](https://docs.microsoft.com/en-us/azure/storage/blobs/storage-blob-pageblob-overview)[キ](https://docs.microsoft.com/en-us/azure/storage/blobs/storage-blob-pageblob-overview)[ュ](https://docs.microsoft.com/en-us/azure/storage/blobs/storage-blob-pageblob-overview)[メ](https://docs.microsoft.com/en-us/azure/storage/blobs/storage-blob-pageblob-overview)[ント:](https://docs.microsoft.com/en-us/azure/storage/blobs/storage-blob-pageblob-overview)[「](https://docs.microsoft.com/en-us/azure/storage/blobs/storage-blob-pageblob-overview) [Overview of Azure page blob"](https://docs.microsoft.com/en-us/azure/storage/blobs/storage-blob-pageblob-overview)
- ["](https://docs.netapp.com/ja-jp/test/task-planning-your-config-azure.html)[でディスクタイプとディスクサイズを選択する](https://docs.netapp.com/ja-jp/test/task-planning-your-config-azure.html)[方法](https://docs.netapp.com/ja-jp/test/task-planning-your-config-azure.html)[について説明します](https://docs.netapp.com/ja-jp/test/task-planning-your-config-azure.html) [Azure](https://docs.netapp.com/ja-jp/test/task-planning-your-config-azure.html) [の既存のシステムを](https://docs.netapp.com/ja-jp/test/task-planning-your-config-azure.html)["](https://docs.netapp.com/ja-jp/test/task-planning-your-config-azure.html)
- ["Azure](https://docs.netapp.com/us-en/cloud-volumes-ontap-relnotes/reference-limits-azure.html) [での](https://docs.netapp.com/us-en/cloud-volumes-ontap-relnotes/reference-limits-azure.html) [Cloud Volumes ONTAP](https://docs.netapp.com/us-en/cloud-volumes-ontap-relnotes/reference-limits-azure.html) [のストレージの制限を](https://docs.netapp.com/us-en/cloud-volumes-ontap-relnotes/reference-limits-azure.html)[確認](https://docs.netapp.com/us-en/cloud-volumes-ontap-relnotes/reference-limits-azure.html)[します](https://docs.netapp.com/us-en/cloud-volumes-ontap-relnotes/reference-limits-azure.html)["](https://docs.netapp.com/us-en/cloud-volumes-ontap-relnotes/reference-limits-azure.html)

# **Google Cloud**ストレージ

Google Cloudでは、アグリゲートに同じサイズのディスクを6本まで含めることができます。最大ディスクサ イズは 64TiB です。

ディスクタイプは、 Zonal SSD persistent disks 、 Zonal Balanced persistent disks 、または Zonal standard persistent disks \_ のいずれかです。永続ディスクを Google Storage バケットとペアリングできます からに ["](#page-18-0)[使用](#page-18-0)[頻](#page-18-0)[度の低いデータを低コストのオブジェクトストレージに](#page-18-0)[階層](#page-18-0)[化します](#page-18-0)["](#page-18-0)。

- 関連リンク \*
- ["Google Cloud](https://cloud.google.com/compute/docs/disks/)[のド](https://cloud.google.com/compute/docs/disks/)[キ](https://cloud.google.com/compute/docs/disks/)[ュ](https://cloud.google.com/compute/docs/disks/)[メ](https://cloud.google.com/compute/docs/disks/)[ント:](https://cloud.google.com/compute/docs/disks/)[「](https://cloud.google.com/compute/docs/disks/)[Storage Options"](https://cloud.google.com/compute/docs/disks/)
- ["Google Cloud](https://docs.netapp.com/us-en/cloud-volumes-ontap-relnotes/reference-limits-gcp.html)[での](https://docs.netapp.com/us-en/cloud-volumes-ontap-relnotes/reference-limits-gcp.html)[Cloud Volumes ONTAP](https://docs.netapp.com/us-en/cloud-volumes-ontap-relnotes/reference-limits-gcp.html) [のストレージ制限を](https://docs.netapp.com/us-en/cloud-volumes-ontap-relnotes/reference-limits-gcp.html)[確認](https://docs.netapp.com/us-en/cloud-volumes-ontap-relnotes/reference-limits-gcp.html)[します](https://docs.netapp.com/us-en/cloud-volumes-ontap-relnotes/reference-limits-gcp.html)["](https://docs.netapp.com/us-en/cloud-volumes-ontap-relnotes/reference-limits-gcp.html)

#### **RAID** タイプ

各 Cloud Volumes ONTAP アグリゲートの RAID タイプは RAID 0 (ストライピング) です。Cloud Volumes ONTAP は、ディスクの可用性とデータ保持性についてクラウドプロバイダに依存しています。その他の RAID タイプはサポートされません。

ホットスペア

RAID0 は、冗長性を確保するためにホットスペアの使用をサポートしていません。

Cloud Volumes ONTAP インスタンスに接続された未使用のディスク(ホットスペア)の作成は不要な費用で あり、必要に応じて追加のスペースをプロビジョニングすることができません。そのため、お勧めしません。

# <span id="page-12-0"></span>**AWS**の**Elastic Volumes**

Cloud Volumes ONTAP アグリゲートでAmazon EBS Elastic Volumes機能がサポートさ れるため、パフォーマンスが向上し、容量が追加されます。また、必要に応じて基盤と なるディスク容量が自動的に拡張されます。

利点

• ディスクの動的な拡張

BlueXPは、Cloud Volumes ONTAP の実行中およびディスクの接続中に、ディスクのサイズを動的に増や すことができます。

• パフォーマンスの向上

Elastic Volumesで有効になっているアグリゲートには、最大8本のディスクを割り当てて、2つのRAIDグ

ループで均等に利用することができます。この構成により、スループットとパフォーマンスが向上します  $\sim$ 

• 大容量アグリゲート

8本のディスクをサポートすることで、最大アグリゲート容量は128TiBになります。これらの制限 は、Elastic Volumes機能が有効になっていないアグリゲートの場合、ディスクリミットの6つと最大96TiB を超えます。

システムの合計容量制限は変わりません。

["Elastic Volumes](https://aws.amazon.com/ebs/features/)[の詳](https://aws.amazon.com/ebs/features/)[細](https://aws.amazon.com/ebs/features/)[については、](https://aws.amazon.com/ebs/features/)[AWS](https://aws.amazon.com/ebs/features/)[でご](https://aws.amazon.com/ebs/features/)[確認](https://aws.amazon.com/ebs/features/)[ください](https://aws.amazon.com/ebs/features/)["](https://aws.amazon.com/ebs/features/)

サポートされている構成

Amazon EBS Elastic Volumes機能は、特定のCloud Volumes ONTAP バージョンと特定のEBSディスクタイプ でサポートされています。

#### **Cloud Volumes ONTAP** のバージョン

Elastic Volumes機能は、バージョン9.11.0以降で作成されたCloud Volumes ONTAP システムでサポートされ ます。この機能は、9.11.0より前に導入された既存のCloud Volumes ONTAP システムでは\_サポートされませ ん。

たとえば、Cloud Volumes ONTAP 9.9.0システムを作成したあとに、そのシステムをバージョン9.11.0にアッ プグレードした場合、Elastic Volumes機能はサポートされません。バージョン9.11.0以降を使用して導入した 新しいシステムである必要があります。

**EBS**ディスクタイプ

Elastic Volumes機能は、汎用SSD(GP3)またはプロビジョニングされたIOPS SSD(io1)を使用する場 合、アグリゲートレベルで自動的に有効になります。Elastic Volumes機能は、他の種類のディスクを使用する アグリゲートではサポートされていません。

#### 必要な**AWS**権限

3.9.19リリース以降では、Cloud Volumes ONTAP アグリゲートでElastic Volumes機能を有効化して管理する ために、Connectorで次の権限が必要になります。

- EC2: DescribeVolumesModifications ( EC2 : DescribeVolumesMod
- EC2: ModifyVolume

これらの権限はに含まれています ["](https://docs.netapp.com/us-en/bluexp-setup-admin/reference-permissions-aws.html)[ネットアップが提供するポリシー](https://docs.netapp.com/us-en/bluexp-setup-admin/reference-permissions-aws.html)["](https://docs.netapp.com/us-en/bluexp-setup-admin/reference-permissions-aws.html)

#### **Elastic Volumes**のサポートの仕組み

Elastic Volumes機能が有効になっているアグリゲートは、1つまたは2つのRAIDグループで構成されます。 各RAIDグループには、同じ容量の同一ディスクが4本あります。それぞれ2.5TiBのディスクを4本含む10TiBの アグリゲートの例を次に示します。

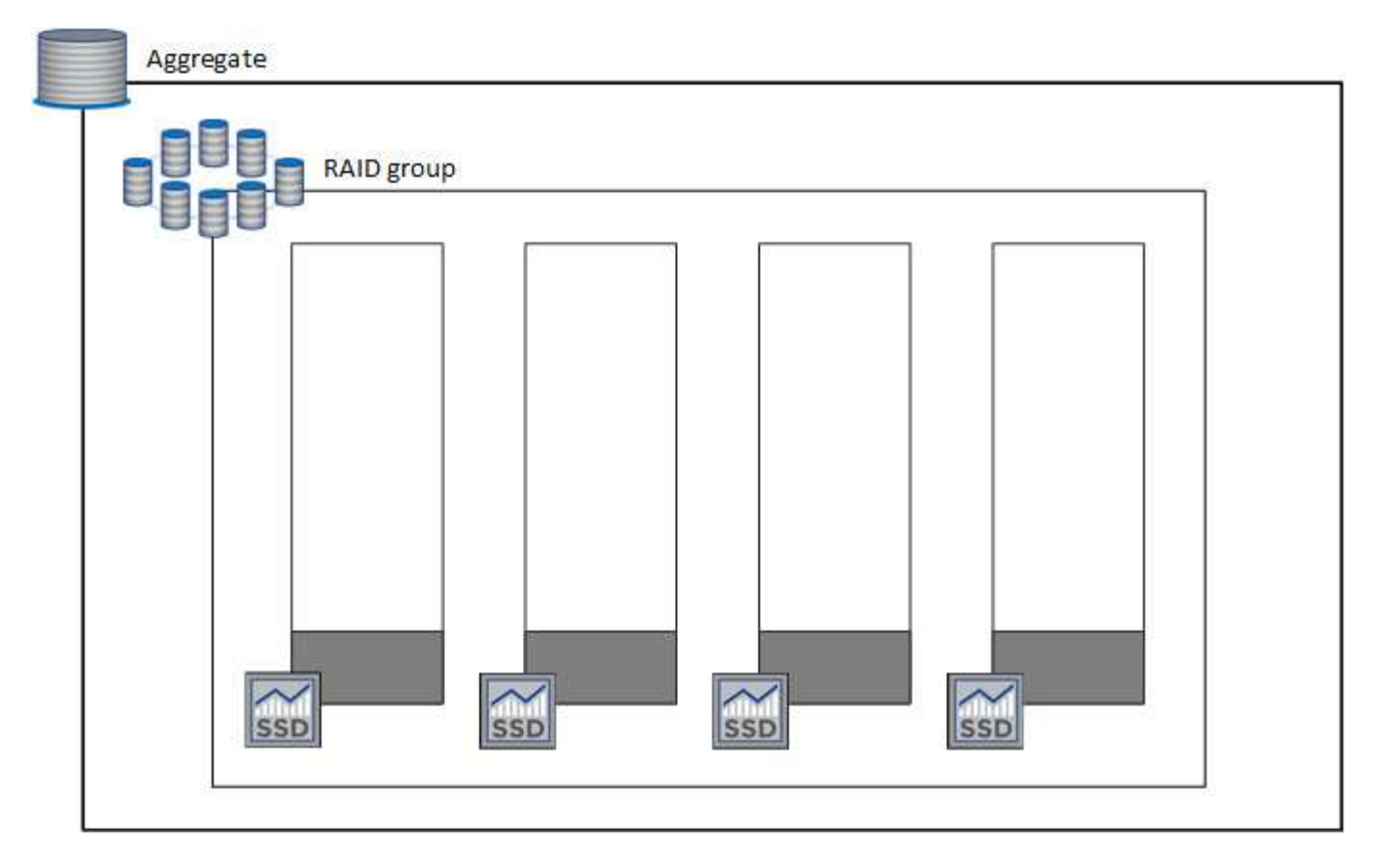

BlueXPでアグリゲートが作成されると、1つのRAIDグループから始まります。追加の容量が必要になった場 合、BlueXPはRAIDグループ内のすべてのディスクの容量を同じ量だけ増やして、アグリゲートを拡張しま す。容量の増加は、最小256 GiBまたはアグリゲートのサイズの10%です。

たとえば、アグリゲートが1TiBの場合、各ディスクは250GiBです。アグリゲートの容量の10%は100GiBで す。これは256GiBよりも小さいため、アグリゲートのサイズは256GiB以上(各ディスクで64GiB)増加しま す。

Cloud Volumes ONTAP システムの実行中およびディスクが接続されている間は、BlueXPによってディスクの サイズが増加します。変更はシステムの停止を伴わないものです。

アグリゲートが64TiB(各ディスクで16TiB)に達すると、BlueXPは容量を追加するために2つ目のRAIDグル ープを作成します。この2つ目のRAIDグループは、最初のRAIDグループと同様に機能します。つまり、同じ 容量のディスクが4本あり、最大64TiBまで拡張できます。つまり、アグリゲートの最大容量は128TiBになり ます。

次に、2つのRAIDグループを含むアグリゲートの例を示します。最初のRAIDグループの容量が上限に達して おり、2番目のRAIDグループのディスクには十分な空きスペースがあります。

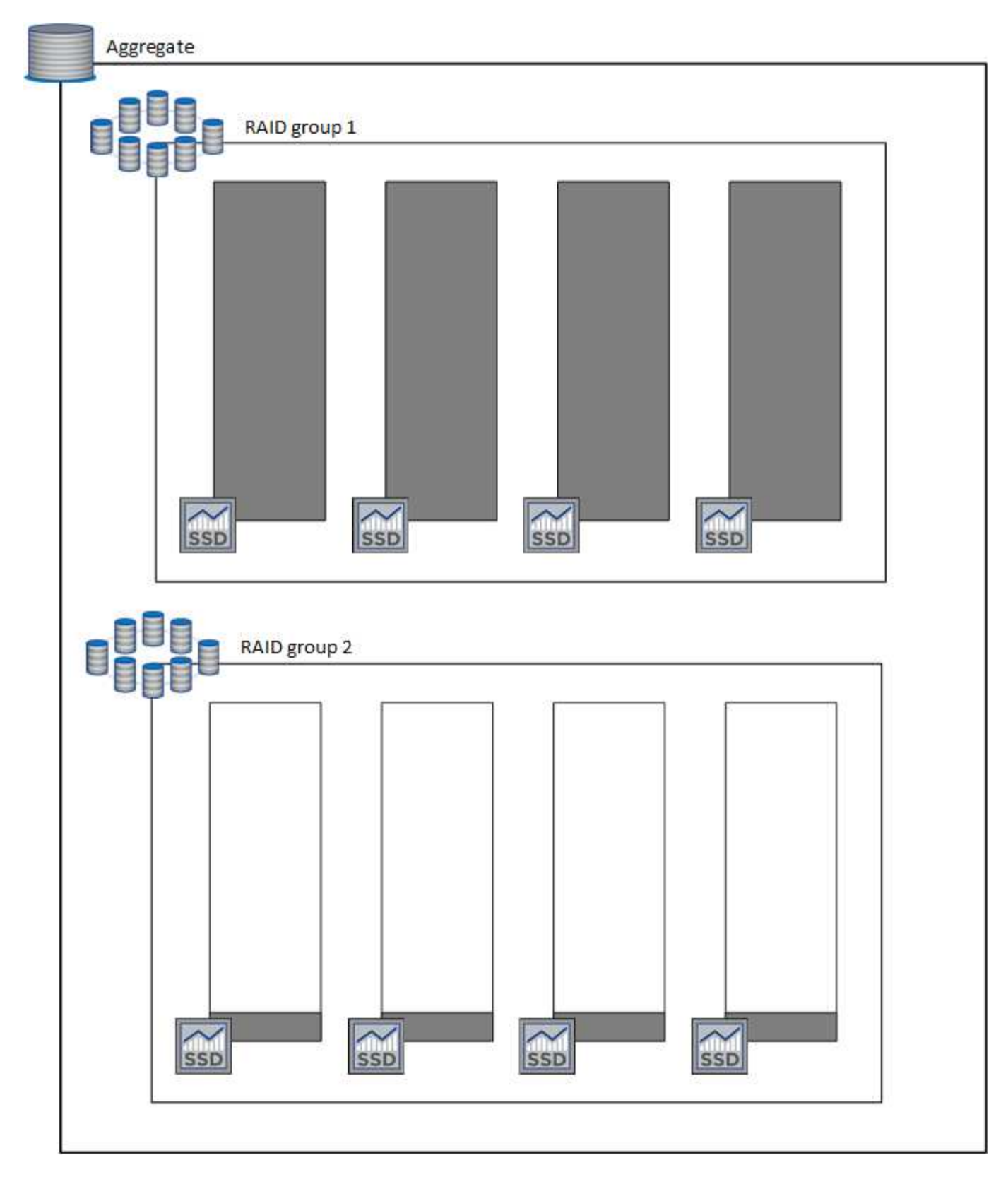

ボリュームを作成したときの動作

GP3またはio1ディスクを使用するボリュームを作成すると、次のようにアグリゲート上にボリュームが作成 されます。

• Elastic Volumesが有効になっている既存のGP3アグリゲートまたはio1アグリゲートがある場合、BlueXP はそのアグリゲートにボリュームを作成します。

- Elastic Volumesが有効になっているGP3アグリゲートまたはio1アグリゲートが複数ある場合、BlueXP は、最小限のリソースを必要とするボリュームをアグリゲート上に作成します。
- Elastic Volumesが有効になっていないGP3アグリゲートまたはio1アグリゲートだけがシステムに存在す る場合、そのアグリゲートにボリュームが作成されます。

このシナリオはほとんど発生しませんが、次の2つのケースが考えられます。

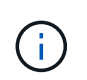

- Elastic Volumes機能は、APIからアグリゲートを作成するときに明示的に無効にした。
- ユーザインターフェイスから新しいCloud Volumes ONTAP システムを作成した場合、 初期アグリゲートではElastic Volumes機能は無効になります。レビュー [制限] 詳細につ いては、以下をご覧ください。
- 既存のアグリゲートに十分な容量がない場合は、Elastic Volumesを有効にしてアグリゲートが作成され、 その新しいアグリゲートにボリュームが作成されます。

アグリゲートのサイズは、要求されたボリュームサイズと10%の容量に基づいて決まります。

**Capacity Management Mode** (容量管理モード)

コネクタの容量管理モードは、他のタイプのアグリゲートと同様にElastic Volumesと連携します。

- 自動モードが有効な場合(デフォルト設定)、容量を追加する必要があると、BlueXPによってアグリゲー トのサイズが自動的に拡張されます。
- 容量管理モードを手動に変更すると、追加の容量を購入する承認を求めるメッセージが表示されます。

["](#page-23-0)[容量](#page-23-0)[管](#page-23-0)[理モードの詳](#page-23-0)[細](#page-23-0)[については、こ](#page-23-0)[ち](#page-23-0)[らをご](#page-23-0)[覧](#page-23-0)[ください](#page-23-0)["](#page-23-0)。

#### 制限

アグリゲートのサイズの拡張には最大で6時間かかることがあります。この間、BlueXPはそのアグリゲートに 容量を追加することはできません。

#### **Elastic Volumes**との連携方法

Elastic Volumesは、BlueXPで次のように操作できます。

• GP3ディスクまたはio1ディスクを使用する場合は、初期アグリゲートでElastic Volumesが有効になって いる新しいシステムを作成します

["Cloud Volumes ONTAP](https://docs.netapp.com/ja-jp/test/task-deploying-otc-aws.html) [システムの](https://docs.netapp.com/ja-jp/test/task-deploying-otc-aws.html)[作](https://docs.netapp.com/ja-jp/test/task-deploying-otc-aws.html)[成](https://docs.netapp.com/ja-jp/test/task-deploying-otc-aws.html)[方法](https://docs.netapp.com/ja-jp/test/task-deploying-otc-aws.html)[について説明します](https://docs.netapp.com/ja-jp/test/task-deploying-otc-aws.html)["](https://docs.netapp.com/ja-jp/test/task-deploying-otc-aws.html)

• Elastic Volumesが有効になっているアグリゲートに新しいボリュームを作成します

GP3またはio1ディスクを使用するボリュームを作成すると、Elastic Volumesが有効になっているアグリ ゲートにボリュームが自動的に作成されます。詳細については、を参照してください [ボリュームを作成 したときの動作]。

["](https://docs.netapp.com/ja-jp/test/task-create-volumes.html)[ボリュームを](https://docs.netapp.com/ja-jp/test/task-create-volumes.html)[作](https://docs.netapp.com/ja-jp/test/task-create-volumes.html)[成する](https://docs.netapp.com/ja-jp/test/task-create-volumes.html)[方法](https://docs.netapp.com/ja-jp/test/task-create-volumes.html)[について説明します](https://docs.netapp.com/ja-jp/test/task-create-volumes.html)["](https://docs.netapp.com/ja-jp/test/task-create-volumes.html)。

• Elastic Volumesが有効な新しいアグリゲートを作成します

Cloud Volumes ONTAP システムがバージョン9.11.0以降で作成されていれば、GP3ディスクまたはio1デ ィスクを使用する新しいアグリゲートでは、Elastic Volumesが自動的に有効になります。

アグリゲートを作成すると、アグリゲートの容量サイズを確認するプロンプトが表示されます。これは、 ディスクサイズとディスク数を選択する他の設定とは異なります。

次のスクリーンショットは、GP3ディスクで構成される新しいアグリゲートの例を示しています。

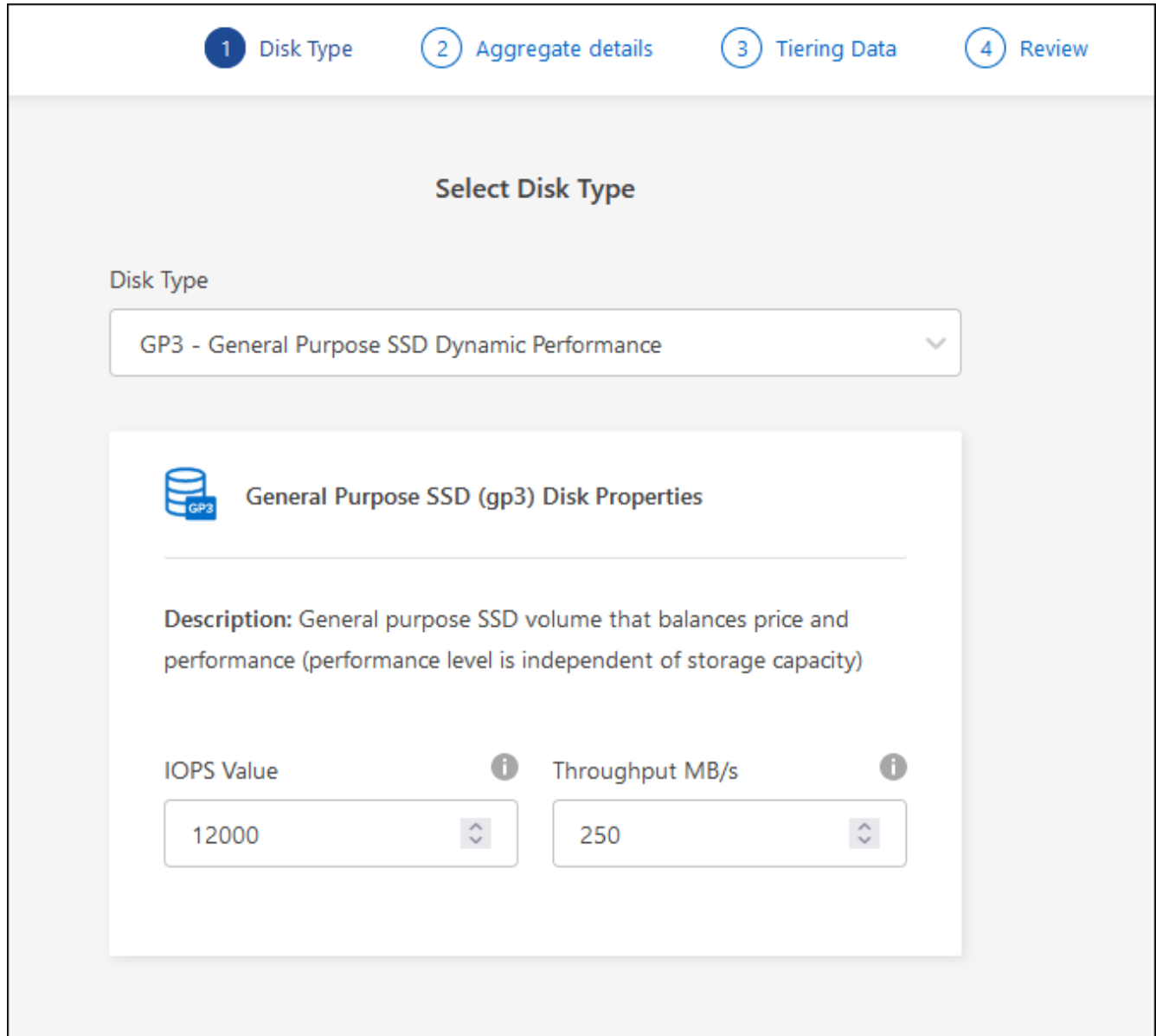

["](https://docs.netapp.com/ja-jp/test/task-create-aggregates.html)[アグリ](https://docs.netapp.com/ja-jp/test/task-create-aggregates.html)[ゲ](https://docs.netapp.com/ja-jp/test/task-create-aggregates.html)[ートの](https://docs.netapp.com/ja-jp/test/task-create-aggregates.html)[作](https://docs.netapp.com/ja-jp/test/task-create-aggregates.html)[成](https://docs.netapp.com/ja-jp/test/task-create-aggregates.html)[方法](https://docs.netapp.com/ja-jp/test/task-create-aggregates.html)[を](https://docs.netapp.com/ja-jp/test/task-create-aggregates.html)[確認](https://docs.netapp.com/ja-jp/test/task-create-aggregates.html)[できます](https://docs.netapp.com/ja-jp/test/task-create-aggregates.html)["](https://docs.netapp.com/ja-jp/test/task-create-aggregates.html)。

• Elastic Volumesが有効になっているアグリゲートを特定します

Advanced Allocationページに移動すると、アグリゲートでElastic Volumes機能が有効になっているかどう かを確認できます。次の例では、aggr1でElastic Volumesが有効になっています。

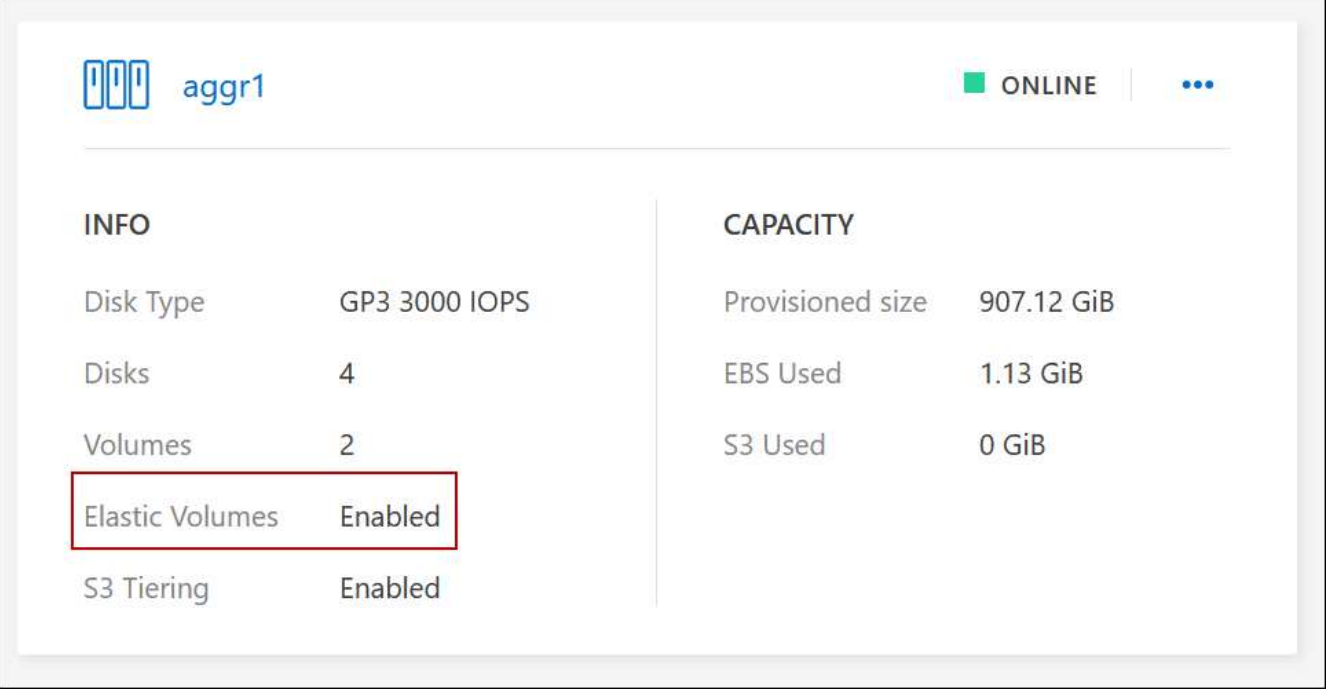

• アグリゲートに容量を追加します

BlueXPでは必要に応じて自動的にアグリゲートに容量が追加されますが、手動で容量を増やすことができ ます。

["](https://docs.netapp.com/ja-jp/test/task-manage-aggregates.html)[アグリ](https://docs.netapp.com/ja-jp/test/task-manage-aggregates.html)[ゲ](https://docs.netapp.com/ja-jp/test/task-manage-aggregates.html)[ートの容量を](https://docs.netapp.com/ja-jp/test/task-manage-aggregates.html)[増](https://docs.netapp.com/ja-jp/test/task-manage-aggregates.html)[やす](https://docs.netapp.com/ja-jp/test/task-manage-aggregates.html)[方法](https://docs.netapp.com/ja-jp/test/task-manage-aggregates.html)[について説明します](https://docs.netapp.com/ja-jp/test/task-manage-aggregates.html)["](https://docs.netapp.com/ja-jp/test/task-manage-aggregates.html)。

• Elastic Volumesが有効になっているアグリゲートにデータをレプリケートします

移行先のCloud Volumes ONTAP システムがElastic Volumesをサポートしている場合、Elastic Volumeが有 効になっているアグリゲートに移行先ボリュームが配置されます(GP3ディスクまたはio1ディスクを選択 している場合)。

["](https://docs.netapp.com/us-en/bluexp-replication/task-replicating-data.html)[データレプリケーションの](https://docs.netapp.com/us-en/bluexp-replication/task-replicating-data.html)[設定方法](https://docs.netapp.com/us-en/bluexp-replication/task-replicating-data.html)[について説明します](https://docs.netapp.com/us-en/bluexp-replication/task-replicating-data.html)["](https://docs.netapp.com/us-en/bluexp-replication/task-replicating-data.html)

<span id="page-18-0"></span>データ階層化の概要

使用頻度の低いデータを低コストのオブジェクトストレージに自動的に階層化できるた め、ストレージコストを削減できます。アクティブなデータはハイパフォーマンスの SSD または HDD に残り、非アクティブなデータは低コストのオブジェクトストレージ に階層化されます。これにより、プライマリストレージのスペースを再利用し、セカン ダリストレージを縮小できます。

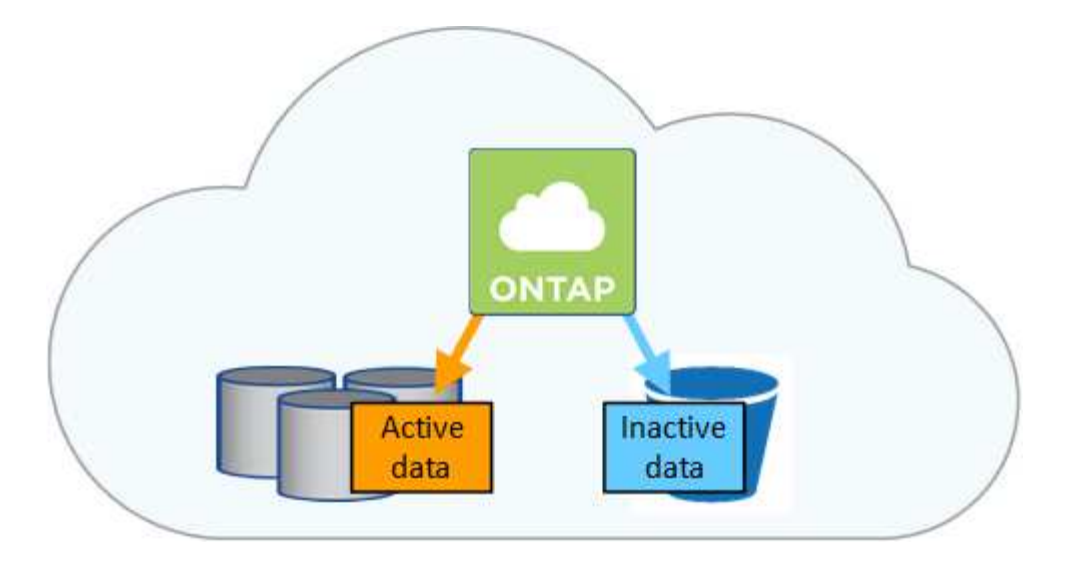

データ階層化は、 FabricPool テクノロジによって実現されます。

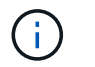

データの階層化( FabricPool )を有効にするために機能ライセンスをインストールする必要は ありません。

**AWS** でのデータ階層化

AWS でデータ階層化を有効にすると、 Cloud Volumes ONTAP はホットデータのパフォーマンス階層として EBS 、アクセス頻度の低いデータの大容量階層として AWS S3 を使用します。

高パフォーマンス階層

パフォーマンス階層には、汎用 SSD ( GP3 または gp2 )またはプロビジョニングされる IOPS SSD ( io1 )を使用できます。

スループット最適化 HDD ( st1) を使用している場合、オブジェクトストレージへのデータの階層化は推 奨されません。

大容量階層

Cloud Volumes ONTAP システムは、アクセス頻度の低いデータを1つのS3バケットに階層化します。

BlueXPでは、作業環境ごとに1つのS3バケットが作成され、fabric-pool-\_cluster unique identifier\_という名 前が付けられています。ボリュームごとに異なる S3 バケットが作成されることはありません。

BlueXPはS3バケットを作成する際、次のデフォルト設定を使用します。

- ストレージクラス:Standard
- デフォルトの暗号化:無効
- Block public access:すべてのパブリックアクセスをブロックします
- オブジェクトの所有権:ACLが有効
- バケットのバージョン管理:無効
- オブジェクトロック:無効

ストレージクラス

AWS の階層化データのデフォルトのストレージクラスは *Standard* です。Standard は、複数の可用性ゾー ンにまたがって保存された頻繁にアクセスされるデータに最適です。

アクセス頻度の低いデータがない場合は、ストレージクラスを次のいずれかに変更することで、ストレー ジコストを削減できます。*Intelligent Tiering \_*、*\_one-Zone*低頻度アクセス、*Standard -*低頻度アクセス、 または S3 Glacier Instant Retrieval。ストレージクラスを変更すると、アクセス頻度の低いデータは Standard ストレージクラスから始まり、 30 日経ってもアクセスされない場合は選択したストレージクラ スに移行されます。

データにアクセスするとアクセスコストが高くなるため、ストレージクラスを変更する前にこの点を考慮 する必要があります。 ["Amazon S3](https://aws.amazon.com/s3/storage-classes) [ストレージクラスに関する詳](https://aws.amazon.com/s3/storage-classes)[細情報](https://aws.amazon.com/s3/storage-classes)["](https://aws.amazon.com/s3/storage-classes)。

作業環境の作成時にストレージクラスを選択し、あとでいつでも変更できます。ストレージクラスの変更 の詳細については、を参照してください ["](https://docs.netapp.com/ja-jp/test/task-tiering.html)[使用](https://docs.netapp.com/ja-jp/test/task-tiering.html)[頻](https://docs.netapp.com/ja-jp/test/task-tiering.html)[度の低いデータを低コストのオブジェクトストレージに](https://docs.netapp.com/ja-jp/test/task-tiering.html)[階](https://docs.netapp.com/ja-jp/test/task-tiering.html) [層](https://docs.netapp.com/ja-jp/test/task-tiering.html)[化](https://docs.netapp.com/ja-jp/test/task-tiering.html)["](https://docs.netapp.com/ja-jp/test/task-tiering.html)。

データ階層化のストレージクラスは、システム全体に適用されます。ボリューム単位ではありません。

**Azure** のデータ階層化

Azure でデータ階層化を有効にすると、 Cloud Volumes ONTAP は、ホットデータ用のパフォーマンス階層と して Azure で管理されているディスクを、アクセス頻度の低いデータ用の大容量階層として Azure Blob Storage を使用します。

高パフォーマンス階層

高パフォーマンス階層には SSD と HDD があります。

#### 大容量階層

Cloud Volumes ONTAP システムは、アクセス頻度の低いデータを単一のBLOBコンテナに階層化します。

BlueXPでは、Cloud Volumes ONTAP の作業環境ごとに1つのコンテナを持つ新しいストレージアカウント が作成されます。ストレージアカウントの名前はランダムです。ボリュームごとに異なるコンテナは作成 されません。

BlueXPでは、次の設定でストレージアカウントが作成されます。

- アクセス層:ホット
- パフォーマンス:標準
- 冗長性:ローカル冗長ストレージ(LRS)
- アカウント:StorageV2(汎用v2)
- REST API処理にはセキュアな転送が必要:有効
- ストレージアカウントキーへのアクセス:有効
- TLSの最小バージョン:バージョン1.2
- インフラストラクチャの暗号化:無効

ストレージアクセス階層

Azure の階層化データのデフォルトのストレージアクセス階層は、 \_hot\_tier です。ホット階層は、大容量 階層でアクセス頻度が高いデータに最適です。

大容量階層のアクセス頻度の低いデータにアクセスする予定がない場合は、 cool storage階層に変更する ことでストレージコストを削減できます。ストレージ階層をクールに変更すると、アクセス頻度の低い大 容量階層のデータがクールなストレージ階層に直接移動します。

データにアクセスするとアクセスコストが高くなるため、ストレージ階層を変更する前にこの点を考慮す る必要があります。 ["Azure BLOB](https://docs.microsoft.com/en-us/azure/storage/blobs/storage-blob-storage-tiers) [ストレージのアクセス](https://docs.microsoft.com/en-us/azure/storage/blobs/storage-blob-storage-tiers)[階層](https://docs.microsoft.com/en-us/azure/storage/blobs/storage-blob-storage-tiers)[の詳](https://docs.microsoft.com/en-us/azure/storage/blobs/storage-blob-storage-tiers)[細](https://docs.microsoft.com/en-us/azure/storage/blobs/storage-blob-storage-tiers)[については、こ](https://docs.microsoft.com/en-us/azure/storage/blobs/storage-blob-storage-tiers)[ち](https://docs.microsoft.com/en-us/azure/storage/blobs/storage-blob-storage-tiers)[らを](https://docs.microsoft.com/en-us/azure/storage/blobs/storage-blob-storage-tiers)[参照](https://docs.microsoft.com/en-us/azure/storage/blobs/storage-blob-storage-tiers)[してくださ](https://docs.microsoft.com/en-us/azure/storage/blobs/storage-blob-storage-tiers) [い](https://docs.microsoft.com/en-us/azure/storage/blobs/storage-blob-storage-tiers)["](https://docs.microsoft.com/en-us/azure/storage/blobs/storage-blob-storage-tiers)。

作業環境の作成時にストレージ階層を選択し、あとでいつでも変更できます。ストレージ階層の変更の詳 細については、を参照してください ["](https://docs.netapp.com/ja-jp/test/task-tiering.html)[使用](https://docs.netapp.com/ja-jp/test/task-tiering.html)[頻](https://docs.netapp.com/ja-jp/test/task-tiering.html)[度の低いデータを低コストのオブジェクトストレージに](https://docs.netapp.com/ja-jp/test/task-tiering.html)[階層](https://docs.netapp.com/ja-jp/test/task-tiering.html) [化](https://docs.netapp.com/ja-jp/test/task-tiering.html)["](https://docs.netapp.com/ja-jp/test/task-tiering.html)。

データ階層化のためのストレージアクセス階層は、システム全体に適用されます。ボリューム単位ではあ りません。

**Google Cloud**のデータ階層化

Google Cloudでデータ階層化を有効にすると、Cloud Volumes ONTAP はホットデータのパフォーマンス階層 として永続的ディスクを使用し、アクセス頻度の低いデータの大容量階層としてGoogle Cloud Storageバケッ トを使用します。

高パフォーマンス階層

パフォーマンス階層には、 SSD 永続ディスク、分散型永続ディスク、標準の永続ディスクがあります。

大容量階層

Cloud Volumes ONTAP システムは、アクセス頻度の低いデータを1つのGoogle Cloud Storageバケットに 階層化します。

BlueXPは'各作業環境用にバケットを作成し'fabric-pool- cluster unique identifier という名前を付けますボ リュームごとに異なるバケットが作成されることはありません。

BlueXPでバケットを作成すると、次のデフォルト設定が使用されます。

- 場所の種類:地域
- ストレージクラス:Standard
- public access:オブジェクトACLに依存します
- アクセスコントロール:きめ細かな設定
- 保護:なし
- データの暗号化:Googleで管理されるキー

ストレージクラス

階層化データのデフォルトのストレージクラスは、 *Standard Storage\_class* です。データへのアクセス頻 度が低い場合は、 *\_Nearline Storage\_or\_Coldline Storage* に変更することでストレージコストを削減でき ます。ストレージクラスを変更すると、アクセス頻度の低いデータは選択したクラスに直接移動します。

データにアクセスするとアクセスコストが高くなるため、ストレージクラスを変更する前にこの点を考慮 する必要があります。 ["Google Cloud Storage](https://cloud.google.com/storage/docs/storage-classes) [のストレージクラスの詳](https://cloud.google.com/storage/docs/storage-classes)[細](https://cloud.google.com/storage/docs/storage-classes)[については、こ](https://cloud.google.com/storage/docs/storage-classes)[ち](https://cloud.google.com/storage/docs/storage-classes)[らをご](https://cloud.google.com/storage/docs/storage-classes)[覧](https://cloud.google.com/storage/docs/storage-classes)[くだ](https://cloud.google.com/storage/docs/storage-classes) [さい](https://cloud.google.com/storage/docs/storage-classes)["](https://cloud.google.com/storage/docs/storage-classes)。

作業環境の作成時にストレージ階層を選択し、あとでいつでも変更できます。ストレージクラスの変更の 詳細については、を参照してください ["](https://docs.netapp.com/ja-jp/test/task-tiering.html)[使用](https://docs.netapp.com/ja-jp/test/task-tiering.html)[頻](https://docs.netapp.com/ja-jp/test/task-tiering.html)[度の低いデータを低コストのオブジェクトストレージに](https://docs.netapp.com/ja-jp/test/task-tiering.html)[階層](https://docs.netapp.com/ja-jp/test/task-tiering.html) [化](https://docs.netapp.com/ja-jp/test/task-tiering.html)["](https://docs.netapp.com/ja-jp/test/task-tiering.html)。

データ階層化のストレージクラスは、システム全体に適用されます。ボリューム単位ではありません。

データ階層化と容量の制限

データの階層化を有効にしても、システムの容量制限は変わりません。この制限は、パフォーマンス階層と容 量階層に分散されます。

ボリューム階層化ポリシー

データ階層化を有効にするには、ボリュームの作成、変更、またはレプリケート時にボリューム階層化ポリシ ーを選択する必要があります。ボリュームごとに異なるポリシーを選択できます。

一部の階層化ポリシーには、最小冷却期間が関連付けられています。この期間は、データを「コールド」と見 なして容量階層に移動するために、ボリューム内のユーザーデータを非アクティブのままにする必要がある時 間を設定します。クーリング期間は、データがアグリゲートに書き込まれると開始されます。

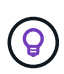

最小クーリング期間とデフォルトのアグリゲートしきい値を 50% に変更できます(詳細につい ては後述します)。 ["](http://docs.netapp.com/ontap-9/topic/com.netapp.doc.dot-mgng-stor-tier-fp/GUID-AD522711-01F9-4413-A254-929EAE871EBF.html)[冷却期](http://docs.netapp.com/ontap-9/topic/com.netapp.doc.dot-mgng-stor-tier-fp/GUID-AD522711-01F9-4413-A254-929EAE871EBF.html)[間を変](http://docs.netapp.com/ontap-9/topic/com.netapp.doc.dot-mgng-stor-tier-fp/GUID-AD522711-01F9-4413-A254-929EAE871EBF.html)[更](http://docs.netapp.com/ontap-9/topic/com.netapp.doc.dot-mgng-stor-tier-fp/GUID-AD522711-01F9-4413-A254-929EAE871EBF.html)[する](http://docs.netapp.com/ontap-9/topic/com.netapp.doc.dot-mgng-stor-tier-fp/GUID-AD522711-01F9-4413-A254-929EAE871EBF.html)[方法](http://docs.netapp.com/ontap-9/topic/com.netapp.doc.dot-mgng-stor-tier-fp/GUID-AD522711-01F9-4413-A254-929EAE871EBF.html)[について説明します](http://docs.netapp.com/ontap-9/topic/com.netapp.doc.dot-mgng-stor-tier-fp/GUID-AD522711-01F9-4413-A254-929EAE871EBF.html)["](http://docs.netapp.com/ontap-9/topic/com.netapp.doc.dot-mgng-stor-tier-fp/GUID-AD522711-01F9-4413-A254-929EAE871EBF.html) および ["](http://docs.netapp.com/ontap-9/topic/com.netapp.doc.dot-mgng-stor-tier-fp/GUID-8FC4BFD5-F258-4AA6-9FCB-663D42D92CAA.html)[しきい](http://docs.netapp.com/ontap-9/topic/com.netapp.doc.dot-mgng-stor-tier-fp/GUID-8FC4BFD5-F258-4AA6-9FCB-663D42D92CAA.html)[値](http://docs.netapp.com/ontap-9/topic/com.netapp.doc.dot-mgng-stor-tier-fp/GUID-8FC4BFD5-F258-4AA6-9FCB-663D42D92CAA.html)[を変](http://docs.netapp.com/ontap-9/topic/com.netapp.doc.dot-mgng-stor-tier-fp/GUID-8FC4BFD5-F258-4AA6-9FCB-663D42D92CAA.html)[更](http://docs.netapp.com/ontap-9/topic/com.netapp.doc.dot-mgng-stor-tier-fp/GUID-8FC4BFD5-F258-4AA6-9FCB-663D42D92CAA.html)[す](http://docs.netapp.com/ontap-9/topic/com.netapp.doc.dot-mgng-stor-tier-fp/GUID-8FC4BFD5-F258-4AA6-9FCB-663D42D92CAA.html) [る](http://docs.netapp.com/ontap-9/topic/com.netapp.doc.dot-mgng-stor-tier-fp/GUID-8FC4BFD5-F258-4AA6-9FCB-663D42D92CAA.html)[方法](http://docs.netapp.com/ontap-9/topic/com.netapp.doc.dot-mgng-stor-tier-fp/GUID-8FC4BFD5-F258-4AA6-9FCB-663D42D92CAA.html)[について説明します](http://docs.netapp.com/ontap-9/topic/com.netapp.doc.dot-mgng-stor-tier-fp/GUID-8FC4BFD5-F258-4AA6-9FCB-663D42D92CAA.html)["](http://docs.netapp.com/ontap-9/topic/com.netapp.doc.dot-mgng-stor-tier-fp/GUID-8FC4BFD5-F258-4AA6-9FCB-663D42D92CAA.html)。

BlueXPでは、ボリュームを作成または変更するときに、次のボリューム階層化ポリシーから選択できます。

#### **Snapshot** のみ

アグリゲートの容量が 50% に達すると、 Cloud Volumes ONTAP は、アクティブなファイルシステムに関 連付けられていない Snapshot コピーのコールドユーザデータを容量階層に階層化します。冷却期間は約 2 日間です。

読み取りの場合、容量階層のコールドデータブロックはホットになり、パフォーマンス階層に移動されま す。

#### すべて

すべてのデータ(メタデータを除く)はすぐにコールドとしてマークされ、オブジェクトストレージにで きるだけ早く階層化されます。ボリューム内の新しいブロックがコールドになるまで、 48 時間待つ必要は ありません。「すべて」のポリシーが設定される前のボリュームにあるブロックは、コールドになるまで 48 時間かかります。

読み取られた場合、クラウド階層のコールドデータブロックはコールドのままで、パフォーマンス階層に 書き戻されません。このポリシーは ONTAP 9.6 以降で使用できます。

自動

アグリゲートの容量が 50% に達すると、 Cloud Volumes ONTAP はボリューム内のコールドデータブロッ クを容量階層に階層化します。コールドデータには、 Snapshot コピーだけでなく、アクティブなファイ ルシステムのコールドユーザデータも含まれます。冷却期間は約 31 日です。

このポリシーは、 Cloud Volumes ONTAP 9.4 以降でサポートされます。

ランダム読み取りで読み取りを行うと、容量階層のコールドデータブロックがホットになり、パフォーマ ンス階層に移動します。インデックススキャンやアンチウイルススキャンに関連するようなシーケンシャ ルリードで読み取られた場合、コールドデータブロックはコールド状態を維持し、パフォーマンス階層に は移動しません。

なし

ボリュームのデータをパフォーマンス階層に保持し、容量階層に移動できないようにします。

ボリュームをレプリケートする場合、データをオブジェクトストレージに階層化するかどうかを選択できま す。その場合は、データ保護ボリュームに\*Backup\*ポリシーが適用されます。Cloud Volumes ONTAP 9.6 以 降では、「\* all \* 」階層化ポリシーがバックアップポリシーに置き換えられます。

**Cloud Volumes ONTAP** をオフにすると、冷却期間に影響します

データブロックはクーリングスキャンによって冷却されます。このプロセスでは、使用されていないブロック のブロック温度が次の低い値に移動(冷却)されます。デフォルトのクーリング時間は、ボリューム階層化ポ リシーによって異なります。

- 自動: 31 日
- Snapshot のみ: 2日

冷却スキャンが機能するためには、 Cloud Volumes ONTAP が実行されている必要があります。Cloud Volumes ONTAP をオフにすると、冷却も停止します。その結果、冷却時間が長くなります。

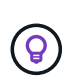

Cloud Volumes ONTAP をオフにすると、システムを再起動するまで各ブロックの温度が維持 されます。たとえば、システムの電源をオフにしたときにブロックの温度が 5 であっても、シ ステムの電源をオンにしたときの温度は 5 のままです。

データ階層化の設定

手順およびサポートされている構成の一覧については、を参照してください ["](https://docs.netapp.com/ja-jp/test/task-tiering.html)[使用](https://docs.netapp.com/ja-jp/test/task-tiering.html)[頻](https://docs.netapp.com/ja-jp/test/task-tiering.html)[度の低いデータを低コス](https://docs.netapp.com/ja-jp/test/task-tiering.html) [トのオブジェクトストレージに](https://docs.netapp.com/ja-jp/test/task-tiering.html)[階層](https://docs.netapp.com/ja-jp/test/task-tiering.html)[化](https://docs.netapp.com/ja-jp/test/task-tiering.html)["](https://docs.netapp.com/ja-jp/test/task-tiering.html)。

<span id="page-23-0"></span>ストレージ管理

BlueXPでは、Cloud Volumes ONTAP ストレージをシンプルかつ高度に管理できます。

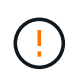

すべてのディスクとアグリゲートは、BlueXPから直接作成および削除する必要があります。こ れらのアクションは、別の管理ツールから実行しないでください。これにより、システムの安 定性が低下し、将来ディスクを追加できなくなる可能性があります。また、クラウドプロバイ ダの冗長料金が発生する可能性もあります。

ストレージのプロビジョニング

BlueXPを使用すると、ディスクを購入してアグリゲートを管理することで、Cloud Volumes ONTAP 用のスト レージのプロビジョニングを簡単に行うことができます。ボリュームを作成するだけで済みます。必要に応じ て、 Advanced Allocation オプションを使用してアグリゲートをプロビジョニングできます。

プロビジョニングの簡素化

アグリゲートは、ボリュームにクラウドストレージを提供します。BlueXPでは、インスタンスを起動すると き、および追加のボリュームをプロビジョニングするときにアグリゲートが作成されます。

ボリュームを作成すると、BlueXPは次の3つのうちいずれかの処理を行います。

- 十分な空きスペースがある既存のアグリゲートにボリュームを配置します。
- ボリュームを既存のアグリゲートに配置するには、そのアグリゲート用に追加のディスクを購入します。

 $[+]$ 

(ဓ)

Elastic VolumesをサポートするAWSのアグリゲートの場合は、BlueXPでRAIDグループ内のディスクのサイズ も拡張されます。 ["Elastic Volumes](#page-12-0)[のサポートに関する詳](#page-12-0)[細情報](#page-12-0)["](#page-12-0)。

• 新しいアグリゲートのディスクを購入し、そのアグリゲートにボリュームを配置します。

BlueXPでは、アグリゲートの最大サイズ、シンプロビジョニングが有効かどうか、アグリゲートの空きスペ ースのしきい値など、いくつかの要因によって新しいボリュームをどこに配置するかを決定します。

アカウント管理者は、 [ 設定 \*] ページから空き容量のしきい値を変更できます。

**AWS** でのアグリゲートのディスクサイズの選択

Cloud Volumes ONTAP 用の新しいアグリゲートをAWSで作成すると、システムのアグリゲートの数が増える につれて、アグリゲートのディスクサイズが徐々に拡張されます。BlueXPは、AWSが許容する最大データデ ィスク数に達する前に、システムの最大容量を利用できるようにします。

たとえば、BlueXPでは、次のようなディスクサイズが選択される場合があります。

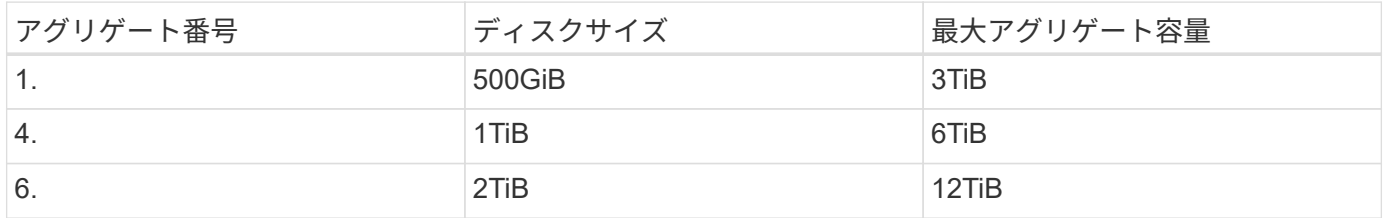

この動作は、Amazon EBS Elastic Volumes機能をサポートするアグリゲートには適用されませ ん。Elastic Volumesが有効になっているアグリゲートは、1つまたは2つのRAIDグループで構成 されます。各RAIDグループには、同じ容量の同一ディスクが4本あります。 ["Elastic Volumes](#page-12-0) [のサポートに関する詳](#page-12-0)[細情報](#page-12-0)["](#page-12-0)。

ディスクサイズは、 Advanced Allocation オプションを使用して選択できます。

高度な割り当て

 $(i)$ 

BlueXPでは、アグリゲートを自分で管理する代わりに、自分で管理できます。 ["Advanced allocation \\*](https://docs.netapp.com/ja-jp/test/task-create-aggregates.html) [ページ](https://docs.netapp.com/ja-jp/test/task-create-aggregates.html) [からアクセスします](https://docs.netapp.com/ja-jp/test/task-create-aggregates.html)["](https://docs.netapp.com/ja-jp/test/task-create-aggregates.html)では、特定の数のディスクを含む新しいアグリゲートの作成、既存のアグリゲートへの ディスクの追加、および特定のアグリゲートでのボリュームの作成を行うことができます。

#### 容量管理

アカウント管理者は、BlueXPがストレージ容量の決定を通知するかどうか、またはBlueXPが容量の要件を自 動的に管理するかどうかを選択できます。

この動作は、コネクタの Capacity Management Mode\_onによって決定されます。容量管理モードは、そのコ ネクタで管理されているすべてのCloud Volumes ONTAP システムに影響します。別のコネクタがある場合 は、別の方法で設定できます。

自動容量管理

容量管理モードは、デフォルトで自動に設定されています。このモードでは、Cloud Volumes ONTAP インス タンスで追加の容量が必要になると、自動的に新しいディスクが購入されます。また、未使用のディスクセッ ト(アグリゲート)の削除、必要に応じてアグリゲート間でのボリュームの移動、ディスクの障害状態の解除 などを実行します。

次の例は、このモードの動作を示しています。

• アグリゲートの容量がしきい値に達し、ディスクの容量が増えても、BlueXPはそのアグリゲート用の新し いディスクを自動的に購入するため、ボリュームを継続して拡張することができます。

BlueXPは15分ごとに空き容量の比率をチェックし'追加のディスクを購入する必要があるかどうかを判断 します

 $[+]$ 

Elastic VolumesをサポートするAWSのアグリゲートの場合は、BlueXPでRAIDグループ内のディスクのサイズ も拡張されます。 ["Elastic Volumes](#page-12-0)[のサポートに関する詳](#page-12-0)[細情報](#page-12-0)["](#page-12-0)。

• アグリゲートが容量のしきい値に達し、かつ他のディスクをサポートできない場合は、使用可能な容量を 持つアグリゲートまたは新しいアグリゲートにボリュームが自動的に移動されます。

ボリュームに新しいアグリゲートを作成すると、そのボリュームのサイズに対応するディスクサイズが選 択されます。

元のアグリゲートに空きスペースがあることに注意してください。既存のボリュームまたは新しいボリュ ームでは、そのスペースを使用できます。このシナリオでは、スペースをクラウドプロバンスに戻すこと はできません。

• アグリゲートにボリュームが12時間以上格納されていない場合、BlueXPはそのアグリゲートを削除しま す。

容量の自動管理による **LUN** の管理

BlueXPの自動容量管理はLUNには適用されませんBlueXPでLUNを作成すると'自動拡張機能が無効になります

手動による容量管理

アカウント管理者が容量管理モードを手動に設定した場合、容量の決定が必要になったときに「Action Required」メッセージが表示されます。自動モードで説明されている例と同じ例が手動モードにも適用されま すが、アクションを受け入れる必要があります。

詳細はこちら。

["](https://docs.netapp.com/ja-jp/test/task-manage-capacity-settings.html)[容量](https://docs.netapp.com/ja-jp/test/task-manage-capacity-settings.html)[管](https://docs.netapp.com/ja-jp/test/task-manage-capacity-settings.html)[理モードを変](https://docs.netapp.com/ja-jp/test/task-manage-capacity-settings.html)[更](https://docs.netapp.com/ja-jp/test/task-manage-capacity-settings.html)[する](https://docs.netapp.com/ja-jp/test/task-manage-capacity-settings.html)[方法](https://docs.netapp.com/ja-jp/test/task-manage-capacity-settings.html)[について説明します](https://docs.netapp.com/ja-jp/test/task-manage-capacity-settings.html)["](https://docs.netapp.com/ja-jp/test/task-manage-capacity-settings.html)。

### 書き込み速度

BlueXPを使用すると'ほとんどのCloud Volumes ONTAP 構成で通常の書き込み速度また は高速の書き込み速度を選択できます書き込み速度を選択する前に、高速書き込みを使 用する場合の標準設定と高設定の違い、およびリスクと推奨事項を理解しておく必要が あります。

通常の書き込み速度

通常の書き込み速度を選択した場合、データはディスクに直接書き込まれます。データをディスクに直接書き 込んだ場合、計画外のシステム停止が発生した場合や、計画外のシステム停止が発生した場合のデータ損失の 可能性を低減します( HA ペアのみ)。

デフォルトでは、通常の書き込み速度が使用されます。

#### 高速の書き込み速度

高速書き込みを選択すると、データはディスクに書き込まれる前にメモリにバッファされるため、書き込みパ フォーマンスが向上します。このキャッシュにより、計画外のシステム停止が発生した場合にデータが失われ る可能性があります。

計画外のシステム停止が発生した場合に失われる可能性があるデータの量は、最後の 2 つの整合ポイントの 範囲です。整合ポイントとは、バッファされたデータをディスクに書き込むことです。整合ポイントは、書き 込みログがいっぱいになったとき、または 10 秒後(どちらか早い方)に発生します。ただし、クラウドプロ バイダが提供するストレージのパフォーマンスが整合ポイントの処理時間に影響する可能性があります。

#### 高速書き込みを使用する場合

高速の書き込みパフォーマンスが求められるワークロードで、計画外のシステム停止が発生した場合や、計画 外のシステム停止(HAペアのみ)が伴うカスケード障害が発生した場合のデータ損失リスクに対処できる場 合は、高速の書き込み速度を使用することを推奨します。

高速書き込みを使用する場合の推奨事項

高速の書き込み速度を有効にする場合は、アプリケーションレイヤでの書き込み保護を確保するか、またはデ ータ損失が発生した場合にアプリケーションで許容されるようにする必要があります。

**AWS** で **HA** ペアを使用した場合の高速の書き込み速度

AWS の HA ペアで高速の書き込み速度を有効にする場合は、複数の Availability Zone ( AZ ;アベイラビリ ティゾーン)環境と単一の AZ 環境の保護レベルの違いを理解しておく必要があります。複数の AZ に HA ペ アを導入すると、耐障害性が向上し、データ損失の可能性を軽減できます。

["AWS](#page-31-1) [の](#page-31-1) [HA](#page-31-1) [ペアについて詳しくは、こ](#page-31-1)[ち](#page-31-1)[らをご](#page-31-1)[覧](#page-31-1)[ください](#page-31-1)["](#page-31-1)。

高速の書き込み速度をサポートする構成

すべての Cloud Volumes ONTAP 構成で高速書き込みがサポートされるわけではありません。デフォルトで

は、これらの構成では通常の書き込み速度が使用されます。

#### **AWS**

シングルノードシステムを使用する場合、 Cloud Volumes ONTAP では、すべてのインスタンスタイプで高速 な書き込み速度がサポートされます。

9.8 リリース以降では、 Cloud Volumes ONTAP でサポートされているほぼすべての EC2 インスタンスタイプ を使用する場合、 HA ペアでの高速書き込みがサポートされます。ただし、 m5.xlarge と r5.xlarge は除きま す。

["Cloud Volume](https://docs.netapp.com/us-en/cloud-volumes-ontap-relnotes/reference-configs-aws.html) [が提供する](https://docs.netapp.com/us-en/cloud-volumes-ontap-relnotes/reference-configs-aws.html) [Amazon EC2](https://docs.netapp.com/us-en/cloud-volumes-ontap-relnotes/reference-configs-aws.html) [インスタンスの詳](https://docs.netapp.com/us-en/cloud-volumes-ontap-relnotes/reference-configs-aws.html)[細](https://docs.netapp.com/us-en/cloud-volumes-ontap-relnotes/reference-configs-aws.html)[については、こ](https://docs.netapp.com/us-en/cloud-volumes-ontap-relnotes/reference-configs-aws.html)[ち](https://docs.netapp.com/us-en/cloud-volumes-ontap-relnotes/reference-configs-aws.html)[らをご](https://docs.netapp.com/us-en/cloud-volumes-ontap-relnotes/reference-configs-aws.html)[覧](https://docs.netapp.com/us-en/cloud-volumes-ontap-relnotes/reference-configs-aws.html)[ください](https://docs.netapp.com/us-en/cloud-volumes-ontap-relnotes/reference-configs-aws.html) [ONTAP](https://docs.netapp.com/us-en/cloud-volumes-ontap-relnotes/reference-configs-aws.html) [は](https://docs.netapp.com/us-en/cloud-volumes-ontap-relnotes/reference-configs-aws.html) [をサポートします](https://docs.netapp.com/us-en/cloud-volumes-ontap-relnotes/reference-configs-aws.html)["](https://docs.netapp.com/us-en/cloud-volumes-ontap-relnotes/reference-configs-aws.html)。

#### **Azure**

シングルノードシステムを使用する場合、 Cloud Volumes ONTAP では、すべての種類の VM で高速な書き込 み速度がサポートされます。

HA ペアを使用する場合、 Cloud Volumes ONTAP では 9.8 リリース以降、複数の種類の VM で高速の書き込 み速度がサポートされます。にアクセスします ["Cloud Volumes ONTAP](https://docs.netapp.com/us-en/cloud-volumes-ontap-relnotes/reference-configs-azure.html) [リリースノート](https://docs.netapp.com/us-en/cloud-volumes-ontap-relnotes/reference-configs-azure.html)["](https://docs.netapp.com/us-en/cloud-volumes-ontap-relnotes/reference-configs-azure.html) をクリックして、高 速の書き込み速度をサポートする VM タイプを確認します。

#### **Google Cloud**

シングルノードシステムを使用する場合、 Cloud Volumes ONTAP では、すべての種類のマシンで高速な書き 込み速度がサポートされます。

HAペアを使用する場合、Cloud Volumes ONTAP 9.13.0リリース以降では、いくつかのタイプのVMで高速の 書き込み速度がサポートされます。にアクセスします ["Cloud Volumes ONTAP](https://docs.netapp.com/us-en/cloud-volumes-ontap-relnotes/reference-configs-gcp.html#supported-configurations-by-license) [リリースノート](https://docs.netapp.com/us-en/cloud-volumes-ontap-relnotes/reference-configs-gcp.html#supported-configurations-by-license)["](https://docs.netapp.com/us-en/cloud-volumes-ontap-relnotes/reference-configs-gcp.html#supported-configurations-by-license) をクリックし て、高速の書き込み速度をサポートする VM タイプを確認します。

["Cloud](https://docs.netapp.com/us-en/cloud-volumes-ontap-relnotes/reference-configs-gcp.html) [の](https://docs.netapp.com/us-en/cloud-volumes-ontap-relnotes/reference-configs-gcp.html) [Google Cloud](https://docs.netapp.com/us-en/cloud-volumes-ontap-relnotes/reference-configs-gcp.html) [マシンタイプの詳](https://docs.netapp.com/us-en/cloud-volumes-ontap-relnotes/reference-configs-gcp.html)[細](https://docs.netapp.com/us-en/cloud-volumes-ontap-relnotes/reference-configs-gcp.html)[をご](https://docs.netapp.com/us-en/cloud-volumes-ontap-relnotes/reference-configs-gcp.html)[覧](https://docs.netapp.com/us-en/cloud-volumes-ontap-relnotes/reference-configs-gcp.html)[ください](https://docs.netapp.com/us-en/cloud-volumes-ontap-relnotes/reference-configs-gcp.html) [Volume ONTAP](https://docs.netapp.com/us-en/cloud-volumes-ontap-relnotes/reference-configs-gcp.html) [はをサポートします](https://docs.netapp.com/us-en/cloud-volumes-ontap-relnotes/reference-configs-gcp.html)["](https://docs.netapp.com/us-en/cloud-volumes-ontap-relnotes/reference-configs-gcp.html)。

書き込み速度を選択する方法

を作成するときに、書き込み速度を選択できます 新しい作業環境を構築できます ["](https://docs.netapp.com/ja-jp/test/task-modify-write-speed.html)[既存のシステムの](https://docs.netapp.com/ja-jp/test/task-modify-write-speed.html)[書](https://docs.netapp.com/ja-jp/test/task-modify-write-speed.html)[き](https://docs.netapp.com/ja-jp/test/task-modify-write-speed.html)[込](https://docs.netapp.com/ja-jp/test/task-modify-write-speed.html)[み](https://docs.netapp.com/ja-jp/test/task-modify-write-speed.html) [速度を変](https://docs.netapp.com/ja-jp/test/task-modify-write-speed.html)[更](https://docs.netapp.com/ja-jp/test/task-modify-write-speed.html)[する](https://docs.netapp.com/ja-jp/test/task-modify-write-speed.html)["](https://docs.netapp.com/ja-jp/test/task-modify-write-speed.html)。

データ損失が発生した場合の予測

高速の書き込み速度が原因でデータ損失が発生した場合、Event Management System(EMS;イベント管理 システム)で次の2つのイベントが報告されます。

• Cloud Volumes ONTAP 9.12.1以降

 NOTICE nv.data.loss.possible: An unexpected shutdown occurred while in high write speed mode, which possibly caused a loss of data. \* Cloud Volumes ONTAP  $9.11.0 \sim 9.11.1$ 

DEBUG nv.check.failed: NVRAM check failed with error "NVRAM disabled due to dirty shutdown with High Write Speed mode"

 ERROR wafl.root.content.changed: Contents of the root volume '' might have changed. Verify that all recent configuration changes are still in effect..

\* Cloud Volumes ONTAP 9.8~9.10.1

DEBUG nv.check.failed: NVRAM check failed with error "NVRAM disabled due to dirty shutdown"

ERROR wafl.root.content.changed: Contents of the root volume '' might have changed. Verify that all recent configuration changes are still in effect.

この場合、Cloud Volumes ONTAP をブートして、ユーザの手を煩わせることなくデータを提供できるように する必要があります。

データ損失が発生した場合のデータアクセスの停止方法

データ損失について懸念がある場合、データ損失時にアプリケーションの実行を停止し、データ損失の問題に 適切に対処したあとでデータアクセスを再開するには、 CLI から NVFAIL オプションを使用してこの目標を 達成します。

をクリックして **NVFAIL** オプションを有効にします

vol modify -volume <vol-name> -nvfail on

をクリックして **NVFAIL** 設定を確認します

vol show -volume <vol-name> -fields nvfail

#### **NVFAIL** オプションを無効にする場合

vol modify -volume <vol-name> -nvfail off

データ損失が発生した場合、 NVFAIL が有効になっている NFS または iSCSI ボリュームは、データ処理を停 止する必要があります(ステートレスプロトコルである CIFS への影響はありません)。詳細については、を 参照してください ["NFS](https://docs.netapp.com/ontap-9/topic/com.netapp.doc.dot-mcc-mgmt-dr/GUID-40D04B8A-01F7-4E87-8161-E30BD80F5B7F.html) [ボリュームまたは](https://docs.netapp.com/ontap-9/topic/com.netapp.doc.dot-mcc-mgmt-dr/GUID-40D04B8A-01F7-4E87-8161-E30BD80F5B7F.html) [LUN](https://docs.netapp.com/ontap-9/topic/com.netapp.doc.dot-mcc-mgmt-dr/GUID-40D04B8A-01F7-4E87-8161-E30BD80F5B7F.html) [へ](https://docs.netapp.com/ontap-9/topic/com.netapp.doc.dot-mcc-mgmt-dr/GUID-40D04B8A-01F7-4E87-8161-E30BD80F5B7F.html)[のアクセスに対する](https://docs.netapp.com/ontap-9/topic/com.netapp.doc.dot-mcc-mgmt-dr/GUID-40D04B8A-01F7-4E87-8161-E30BD80F5B7F.html) [NVFAIL](https://docs.netapp.com/ontap-9/topic/com.netapp.doc.dot-mcc-mgmt-dr/GUID-40D04B8A-01F7-4E87-8161-E30BD80F5B7F.html) [の](https://docs.netapp.com/ontap-9/topic/com.netapp.doc.dot-mcc-mgmt-dr/GUID-40D04B8A-01F7-4E87-8161-E30BD80F5B7F.html)[影響](https://docs.netapp.com/ontap-9/topic/com.netapp.doc.dot-mcc-mgmt-dr/GUID-40D04B8A-01F7-4E87-8161-E30BD80F5B7F.html)["](https://docs.netapp.com/ontap-9/topic/com.netapp.doc.dot-mcc-mgmt-dr/GUID-40D04B8A-01F7-4E87-8161-E30BD80F5B7F.html)。

#### をクリックして **NVFAIL** 状態を確認します

vol show -fields in-nvfailed-state

データ損失の問題に適切に対処したら、 NVFAIL 状態を解消でき、ボリュームへのデータアクセスが可能にな ります。

をクリックして **NVFAIL** 状態を解消します

vol modify -volume <vol-name> -in-nvfailed-state false

# <span id="page-29-0"></span>**Flash Cache**

一部のCloud Volumes ONTAP 構成にはローカルのNVMeストレージが含まれてお り、Cloud Volumes ONTAP はパフォーマンスを向上させるために\_Flash Cache \_として 使用します。トークン更新テストの行を追加しています。

#### **Flash Cache**とは

Flash Cache は、最近読み取られたユーザデータとネットアップのメタデータをリアルタイムでインテリジェ ントにキャッシングすることで、データへのアクセスを高速化します。データベース、 E メール、ファイル サービスなど、ランダムリードが大量に発生するワークロードに効果的です。

サポートされている構成

Flash Cacheは、特定のCloud Volumes ONTAP 構成でサポートされています。でサポートされている構成を 表示します ["Cloud Volumes ONTAP](https://docs.netapp.com/us-en/cloud-volumes-ontap-relnotes/index.html) [リリースノート](https://docs.netapp.com/us-en/cloud-volumes-ontap-relnotes/index.html)["](https://docs.netapp.com/us-en/cloud-volumes-ontap-relnotes/index.html)

#### 制限

• Cloud Volumes ONTAP 9.12.0までのFlash Cacheのパフォーマンス向上を利用するには、すべてのボリュ ームで圧縮を無効にする必要があります。Cloud Volumes ONTAP 9.12.1を導入またはアップグレードす る場合、圧縮を無効にする必要はありません。

BlueXPからボリュームを作成するときにStorage Efficiencyを使用しないようにするか、ボリュームを作成 してから ["CLI](http://docs.netapp.com/ontap-9/topic/com.netapp.doc.dot-cm-vsmg/GUID-8508A4CB-DB43-4D0D-97EB-859F58B29054.html) [を使用してデータ](http://docs.netapp.com/ontap-9/topic/com.netapp.doc.dot-cm-vsmg/GUID-8508A4CB-DB43-4D0D-97EB-859F58B29054.html)[圧](http://docs.netapp.com/ontap-9/topic/com.netapp.doc.dot-cm-vsmg/GUID-8508A4CB-DB43-4D0D-97EB-859F58B29054.html)[縮](http://docs.netapp.com/ontap-9/topic/com.netapp.doc.dot-cm-vsmg/GUID-8508A4CB-DB43-4D0D-97EB-859F58B29054.html)[を無](http://docs.netapp.com/ontap-9/topic/com.netapp.doc.dot-cm-vsmg/GUID-8508A4CB-DB43-4D0D-97EB-859F58B29054.html)[効](http://docs.netapp.com/ontap-9/topic/com.netapp.doc.dot-cm-vsmg/GUID-8508A4CB-DB43-4D0D-97EB-859F58B29054.html)[にします](http://docs.netapp.com/ontap-9/topic/com.netapp.doc.dot-cm-vsmg/GUID-8508A4CB-DB43-4D0D-97EB-859F58B29054.html)["](http://docs.netapp.com/ontap-9/topic/com.netapp.doc.dot-cm-vsmg/GUID-8508A4CB-DB43-4D0D-97EB-859F58B29054.html)。

• 再起動後のキャッシュの再ウォームアップは、 Cloud Volumes ONTAP ではサポートされていません。

# **WORM** ストレージ

Cloud Volumes ONTAP システム上で Write Once Read Many ( WORM )ストレージを アクティブにして、指定した保存期間内にファイルを変更せずに保持できます。クラウ ド WORM ストレージには SnapLock テクノロジが採用されており、 WORM ファイル はファイルレベルで保護されます。

**WORM** ストレージの仕組み

WORM ストレージにコミットされたファイルは、保持期間が過ぎたあとも変更することはできません。改ざ ん防止クロックは、 WORM ファイルの保持期間が経過したタイミングを決定します。

保存期間が経過すると、不要になったファイルを削除する必要があります。

充電中

WORM ストレージの充電は、合計プロビジョニング容量に基づいて 1 時間ごとに行われます。

WORMのライセンスは、従量課金制または年間契約の条件でのみ利用できます。クラウドプロバイダのマー

ケットプレイスから購入できます。WORMは、ノードベースと容量ベースの両方のライセンスモデルをサポ ートしています。

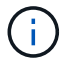

Cloud Volumes ONTAPのWORMストレージにはBYOLライセンスは使用できません。

Cloud Volumes ONTAP 9.10.1以降では、次の充電動作について理解しておく必要があります。

- ONTAP 9.10.1以降では、WORMボリュームとWORM以外のボリュームを同じアグリゲートに配置できる ようになりました。
- Cloud Volumes ONTAP 作業環境の作成時にWORMを有効にすると、BlueXPで作成したすべてのボリュー ムでWORMが有効になります。ただし、ONTAP CLIまたはSystem Managerを使用して、WORMを無効に したボリュームを作成できます。これらのボリュームはWORM状態のままです。
- 作業環境の作成時にWORMを有効にしないと、BlueXPで作成したすべてのボリュームでWORMが無効に なります。これらのボリュームのWORMレートでは課金されません。

["WORM](https://cloud.netapp.com/pricing) [ストレージの](https://cloud.netapp.com/pricing)[価格設定](https://cloud.netapp.com/pricing)[については、こ](https://cloud.netapp.com/pricing)[ち](https://cloud.netapp.com/pricing)[らをご](https://cloud.netapp.com/pricing)[覧](https://cloud.netapp.com/pricing)[ください](https://cloud.netapp.com/pricing)["](https://cloud.netapp.com/pricing)

**WORM** ストレージのアクティブ化

WORMストレージをアクティブ化する方法は、使用しているCloud Volumes ONTAP のバージョンによって異 なります。

バージョン**9.10.1**以降

Cloud Volumes ONTAP 9.10.1以降では、ボリュームレベルでWORMを有効または無効にすることができま す。

新しいCloud Volumes ONTAP 作業環境を作成する場合は、WORMストレージを有効または無効にするように 求められます。

- 作業環境の作成時にWORMストレージを有効にすると、BlueXPで作成したすべてのボリュームでWORM が有効になります。ただし、System ManagerまたはCLIを使用して、WORMを無効にしたボリュームを 作成できます。
- 作業環境の作成時にWORMストレージを無効にすると、BlueXP、System Manager、またはCLIで作成す るすべてのボリュームでWORMが無効になります。作成時に有効にしなかったCloud Volumes ONTAP 作 業環境でWORMを有効にする場合は、ネットアップサポートとのサポートチケットを作成する必要があり ます。

どちらのオプションを選択してもかまいません 充電の仕組みを理解する。

バージョン**9.10.0**以前

新しい作業環境を作成するときに、 Cloud Volumes ONTAP システムで WORM ストレージをアクティブにで きます。BlueXPで作成するすべてのボリュームでWORMが有効になっています。WORMストレージは個 々 のボリュームで無効にすることはできません。

ファイルを **WORM** にコミットしています

アプリケーションを使用して、 NFS または CIFS を介してファイルを WORM にコミットしたり、 ONTAP CLI を使用してファイルを WORM に自動コミットしたりできます。また、追記可能 WORM ファイルを使用 して、ログ情報のように増分的に書き込まれるデータを保持することもできます。

Cloud Volumes ONTAP システムで WORM ストレージをアクティブにした後は、 WORM ストレージのすべ ての管理に ONTAP CLI を使用する必要があります。手順については、を参照してください ["ONTAP](http://docs.netapp.com/ontap-9/topic/com.netapp.doc.pow-arch-con/home.html) [のド](http://docs.netapp.com/ontap-9/topic/com.netapp.doc.pow-arch-con/home.html)[キ](http://docs.netapp.com/ontap-9/topic/com.netapp.doc.pow-arch-con/home.html)[ュ](http://docs.netapp.com/ontap-9/topic/com.netapp.doc.pow-arch-con/home.html) [メ](http://docs.netapp.com/ontap-9/topic/com.netapp.doc.pow-arch-con/home.html)[ント](http://docs.netapp.com/ontap-9/topic/com.netapp.doc.pow-arch-con/home.html)["](http://docs.netapp.com/ontap-9/topic/com.netapp.doc.pow-arch-con/home.html)。

**WORM**ファイルを削除しています

privileged delete機能を使用して、保持期間中にWORMファイルを削除できます。

手順については、を参照してください ["ONTAP](https://docs.netapp.com/us-en/ontap/snaplock/delete-worm-files-concept.html) [のド](https://docs.netapp.com/us-en/ontap/snaplock/delete-worm-files-concept.html)[キ](https://docs.netapp.com/us-en/ontap/snaplock/delete-worm-files-concept.html)[ュ](https://docs.netapp.com/us-en/ontap/snaplock/delete-worm-files-concept.html)[メ](https://docs.netapp.com/us-en/ontap/snaplock/delete-worm-files-concept.html)[ント](https://docs.netapp.com/us-en/ontap/snaplock/delete-worm-files-concept.html)["](https://docs.netapp.com/us-en/ontap/snaplock/delete-worm-files-concept.html)

#### **WORM**とデータの階層化

Cloud Volumes ONTAP 9.8以降の新規システムを作成する場合は、データ階層化とWORMストレージの両方 を有効にすることができます。WORMストレージによるデータ階層化を有効にすると、データをクラウドの オブジェクトストアに階層化できます。

データ階層化とWORMストレージの両方を有効にする場合は、次の点に注意してください。

- オブジェクトストレージに階層化されたデータには、ONTAP のWORM機能は含まれていません。WORM の機能をエンドツーエンドで維持するには、バケットの権限を正しく設定する必要があります。
- オブジェクトストレージに階層化されたデータはWORM機能を保持しません。つまり、バケットとコンテ ナへのフルアクセス権を持つ技術的には、ONTAP によって階層化されたオブジェクトをだれでも削除で きます。
- Cloud Volumes ONTAP 9.8へのリバートまたはダウングレードは、WORMと階層化を有効にしたあとはブ ロックされます。

#### 制限

- Cloud Volumes ONTAP の WORM ストレージは、「信頼されたストレージ管理者」モデルで機能しま す。WORM ファイルは書き換えから保護されますが、期限切れ前の WORM データがボリュームに含まれ ていた場合でも、クラスタ管理者はボリュームを削除できます。
- 信頼できるストレージ管理者モデルに加えて、 Cloud Volumes ONTAP の WORM ストレージも「信頼で きるクラウド管理者」モデルで暗黙的に動作します。クラウド管理者は、クラウドプロバイダからクラウ ドストレージを直接削除するか、編集することで、有効期限が切れる前に WORM データを削除できまし た。

# <span id="page-31-0"></span>ハイアベイラビリティペア

<span id="page-31-1"></span>**AWS** におけるハイアベイラビリティペア

Cloud Volumes ONTAP High Availability ( HA )構成は、無停止の運用と耐障害性を提 供します。AWS では、 2 つのノード間でデータが同期ミラーリングされます。

**HA** コンポーネント

AWS では、 Cloud Volumes ONTAP HA 構成に次のコンポーネントが含まれます。

- データが同期的にミラーリングされる 2 つの Cloud Volumes ONTAP ノード。
- ストレージのテイクオーバーとギブバックプロセスを支援するためにノード間の通信チャネルを提供する

メディエータインスタンス。

メディエーター

AWS のメディエーターインスタンスの重要な詳細は、次のとおりです。

インスタンスタイプ

T2- マイクロ

ディスク

EBS 磁気ディスク × 1 (約 8GiB )。

オペレーティングシステム

Debian 11.

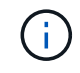

Cloud Volumes ONTAP 9.10.0 以前では、 Debian 10 はメディエーターにインストールされ ていました。

アップグレード

Cloud Volumes ONTAP をアップグレードすると、必要に応じてメディエーターインスタンスも更新されま す。

インスタンスへのアクセス

BlueXPからCloud Volumes ONTAP HAペアを作成すると、メディエーターインスタンスのキーペアを指定 するように求められます。このキーペアは、を使用したSSHアクセスに使用できます admin ユーザ:

サードパーティのエージェント

サードパーティエージェントまたは VM 拡張機能は、メディエーターインスタンスではサポートされてい ません。

ストレージのテイクオーバーとギブバック

ノードがダウンした場合、もう一方のノードはパートナーにデータを提供して、継続的なデータサービスを提 供できます。データはパートナーに同期的にミラーリングされているため、クライアントはパートナーノード から同じデータにアクセスできます。

ノードのリブート後、パートナーはデータを再同期してからストレージを返却する必要があります。データの 再同期にかかる時間は、ノードがダウンしている間に変更されたデータの量によって異なります。

ストレージのテイクオーバー、再同期、ギブバックは、すべてデフォルトで自動的に実行されます。ユーザに よる操作は必要ありません。

#### **RPO** と **RTO**

HA 構成では、次のようにデータの高可用性が維持されます。

- RPO ( Recovery Point Objective :目標復旧時点)は 0 秒です。 データはトランザクション的に整合性が保たれ、データ損失は発生しません。
- Recovery Time Objective(RTO;目標復旧時間)は120秒です。 システム停止が発生した場合、120秒以内にデータを利用できるようにする必要があります。

**HA** の導入モデル

複数の可用性ゾーン( AZS )または単一の AZ に HA 構成を導入することで、データの高可用性を確保でき ます。各構成の詳細を確認して、ニーズに最適な構成を選択してください。

複数のアベイラビリティゾーン

複数の可用性ゾーン( AZS )に HA 構成を導入すると、 AZ または Cloud Volumes ONTAP ノードを実行す るインスタンスで障害が発生した場合でも、データの高可用性が確保されます。NAS IP アドレスがデータア クセスとストレージフェイルオーバーに与える影響を理解しておく必要があります。

#### **NFS** と **CIFS** のデータアクセス

HA 構成が複数のアベイラビリティゾーンに分散されている場合は、 \_floating IP addresss\_enable NAS client access 。障害が発生した場合に、ドメイン内のすべての VPC の CIDR ブロックの外側にあるフローティング IP アドレスをノード間で移行できます。VPC の外部にあるクライアントには、自分以外からネイティブにア クセスすることはできません ["AWS](https://docs.netapp.com/ja-jp/test/task-setting-up-transit-gateway.html) [転送ゲ](https://docs.netapp.com/ja-jp/test/task-setting-up-transit-gateway.html)[ートウェイを](https://docs.netapp.com/ja-jp/test/task-setting-up-transit-gateway.html)[設定](https://docs.netapp.com/ja-jp/test/task-setting-up-transit-gateway.html)[します](https://docs.netapp.com/ja-jp/test/task-setting-up-transit-gateway.html)["](https://docs.netapp.com/ja-jp/test/task-setting-up-transit-gateway.html)。

転送ゲートウェイを設定できない場合は、 VPC の外部にある NAS クライアントにプライベート IP アドレス を使用できます。ただし、これらの IP アドレスは静的であり、ノード間でフェイルオーバーすることはでき ません。

HA 設定を複数の可用性ゾーンに展開する前に、フローティング IP アドレスとルートテーブルの要件を確認 する必要があります。設定を展開するときは、フローティング IP アドレスを指定する必要があります。プラ イベートIPアドレスは、BlueXPによって自動的に作成されます。

詳細については、を参照してください ["](https://docs.netapp.com/us-en/bluexp-cloud-volumes-ontap/reference-networking-aws.html#requirements-for-ha-pairs-in-multiple-azs)[複数の](https://docs.netapp.com/us-en/bluexp-cloud-volumes-ontap/reference-networking-aws.html#requirements-for-ha-pairs-in-multiple-azs) [AZS](https://docs.netapp.com/us-en/bluexp-cloud-volumes-ontap/reference-networking-aws.html#requirements-for-ha-pairs-in-multiple-azs) [での](https://docs.netapp.com/us-en/bluexp-cloud-volumes-ontap/reference-networking-aws.html#requirements-for-ha-pairs-in-multiple-azs) [Cloud Volumes ONTAP HA](https://docs.netapp.com/us-en/bluexp-cloud-volumes-ontap/reference-networking-aws.html#requirements-for-ha-pairs-in-multiple-azs) [の](https://docs.netapp.com/us-en/bluexp-cloud-volumes-ontap/reference-networking-aws.html#requirements-for-ha-pairs-in-multiple-azs) [AWS](https://docs.netapp.com/us-en/bluexp-cloud-volumes-ontap/reference-networking-aws.html#requirements-for-ha-pairs-in-multiple-azs) [ネット](https://docs.netapp.com/us-en/bluexp-cloud-volumes-ontap/reference-networking-aws.html#requirements-for-ha-pairs-in-multiple-azs)[ワ](https://docs.netapp.com/us-en/bluexp-cloud-volumes-ontap/reference-networking-aws.html#requirements-for-ha-pairs-in-multiple-azs)[ーク要](https://docs.netapp.com/us-en/bluexp-cloud-volumes-ontap/reference-networking-aws.html#requirements-for-ha-pairs-in-multiple-azs) [件](https://docs.netapp.com/us-en/bluexp-cloud-volumes-ontap/reference-networking-aws.html#requirements-for-ha-pairs-in-multiple-azs)["](https://docs.netapp.com/us-en/bluexp-cloud-volumes-ontap/reference-networking-aws.html#requirements-for-ha-pairs-in-multiple-azs)。

**iSCSI** データアクセス

iSCSI では浮動 IP アドレスが使用されないため、クロス VPC データ通信は問題になりません。

**iSCSI** のテイクオーバーとギブバック

iSCSI の場合、 ONTAP はマルチパス I/O ( MPIO )と非対称論理ユニットアクセス( ALUA )を使用して、 アクティブ最適化パスと非最適化パス間のパスフェイルオーバーを管理します。

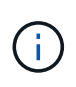

ALUA をサポートする具体的なホスト構成については、を参照してください ["NetApp](http://mysupport.netapp.com/matrix) [Interoperability Matrix Tool](http://mysupport.netapp.com/matrix) [で](http://mysupport.netapp.com/matrix)[確認](http://mysupport.netapp.com/matrix)[できます](http://mysupport.netapp.com/matrix)["](http://mysupport.netapp.com/matrix) およびお使いのホストオペレーティングシステムに 対応した Host Utilities の『 Installation and Setup Guide 』を参照してください。

**NAS** のテイクオーバーとギブバック

フローティング IP を使用する NAS 構成でテイクオーバーが発生すると、クライアントがデータへのアクセ スに使用するノードのフローティング IP アドレスが他のノードに移動します。次の図は、フローティング IP を使用した NAS 構成でのストレージテイクオーバーを示しています。node2 がダウンすると、 node2 のフロ ーティング IP アドレスが node1 に移動します。

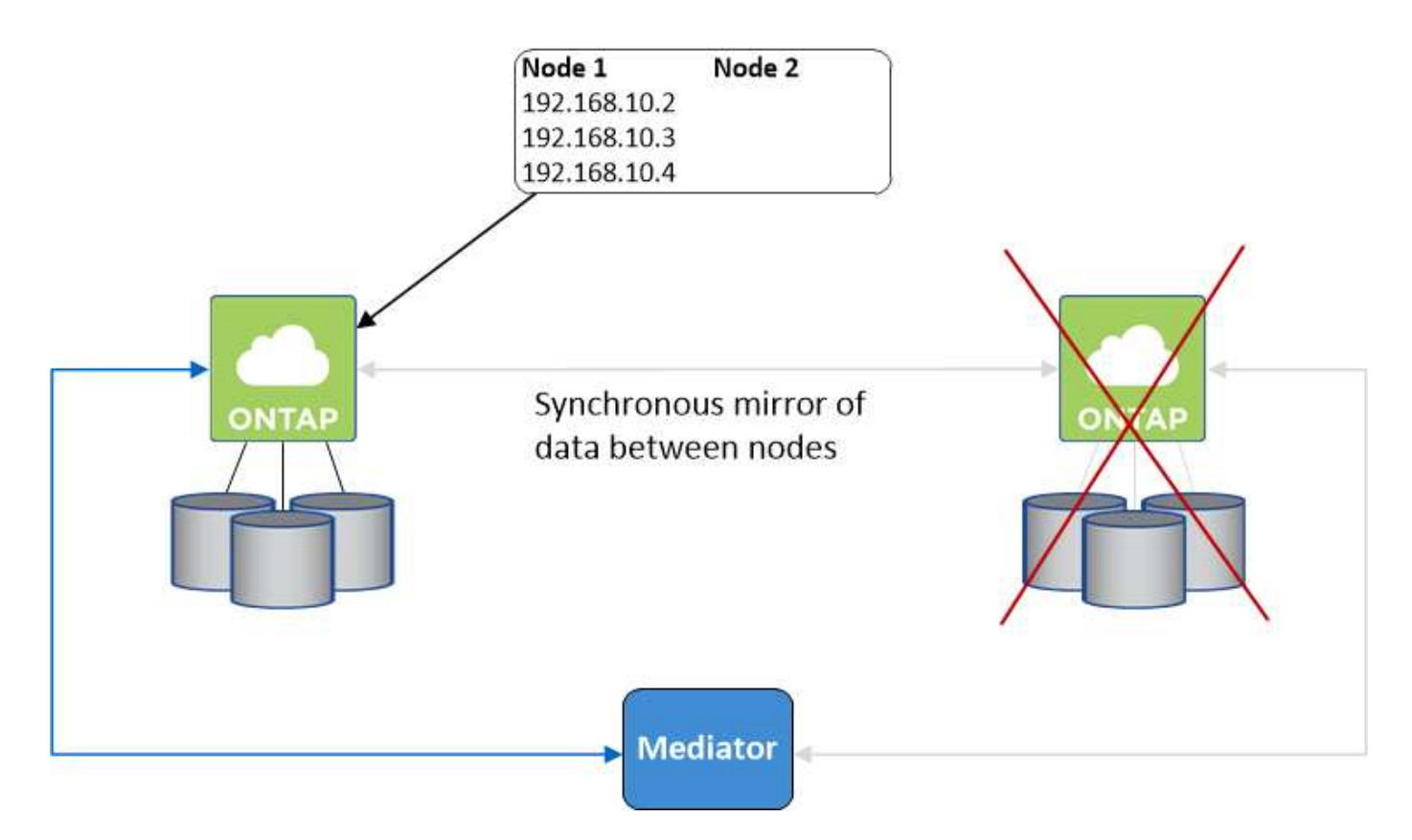

障害が発生した場合、外部 VPC アクセスに使用される NAS データ IP はノード間で移行できません。ノード がオフラインになった場合は、もう一方のノードの IP アドレスを使用して、 VPC 外のクライアントにボリ ュームを手動で再マウントする必要があります。

障害の発生したノードがオンラインに戻ったら、元の IP アドレスを使用してクライアントをボリュームに再 マウントします。この手順は、 2 つの HA ノード間で不要なデータが転送されないようにするために必要で す。これは、パフォーマンスと安定性に大きな影響を与える可能性があります。

BlueXPから正しいIPアドレスを簡単に特定するには、ボリュームを選択して、\*コマンドのマウント\*をクリッ クします。

単一のアベイラビリティゾーン

単一の可用性ゾーン( AZ )に HA 構成を導入すると、 Cloud Volumes ONTAP ノードを実行するインスタン スで障害が発生した場合でも、データの高可用性を確保できます。すべてのデータは、 vPC の外部からネイ ティブにアクセスできます。

 $(i)$ 

BlueXPはを作成します ["AWS](https://docs.aws.amazon.com/AWSEC2/latest/UserGuide/placement-groups.html) [分](https://docs.aws.amazon.com/AWSEC2/latest/UserGuide/placement-groups.html)[散配置](https://docs.aws.amazon.com/AWSEC2/latest/UserGuide/placement-groups.html)[グループ](https://docs.aws.amazon.com/AWSEC2/latest/UserGuide/placement-groups.html)["](https://docs.aws.amazon.com/AWSEC2/latest/UserGuide/placement-groups.html) をクリックすると、その配置グループ内の 2 つの HA ノードが起動します。配置グループは、インスタンスを別々の基盤ハードウェアに分 散することで、同時障害のリスクを軽減します。この機能により、ディスク障害ではなく、コ ンピューティングの観点から冗長性が向上します。

データアクセス

この構成は単一の AZ 内にあるため、フローティング IP アドレスは必要ありません。同じ IP アドレスを使用 して、 vPC 内からのデータアクセスと、 vPC 外部からのデータアクセスを行うことができます。

次の図は、単一の AZ での HA 構成を示しています。データには、 vPC 内および vPC 外部からアクセスでき ます。

# **VPC in AWS**

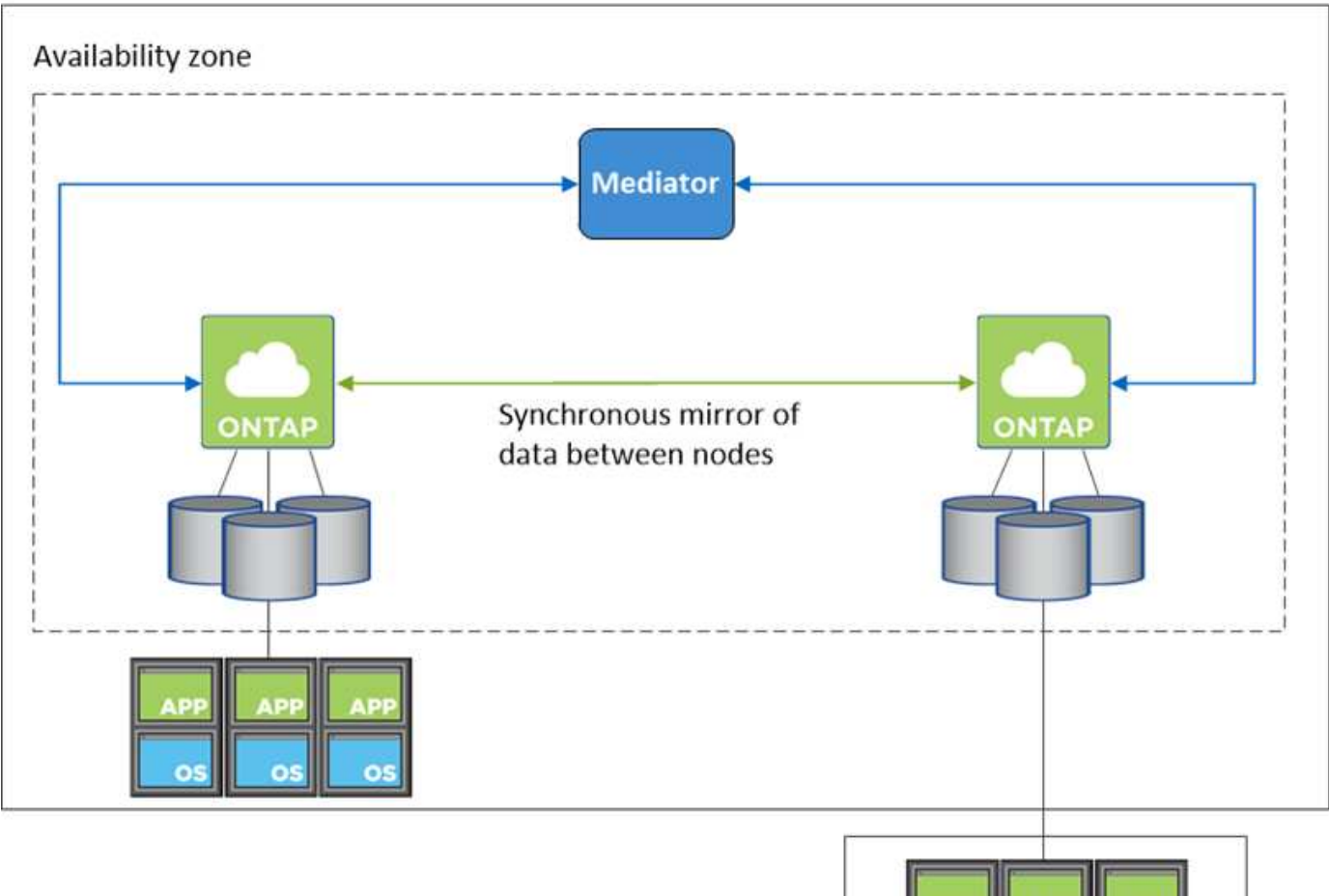

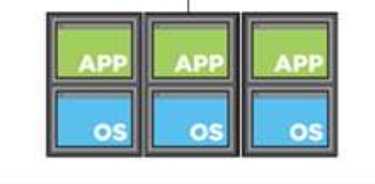

**External network** 

テイクオーバーとギブバック

iSCSI の場合、ONTAP はマルチパス I/O ( MPIO) と非対称論理ユニットアクセス ( ALUA) を使用して、 アクティブ最適化パスと非最適化パス間のパスフェイルオーバーを管理します。

 $\bigcirc$ 

ALUA をサポートする具体的なホスト構成については、を参照してください ["NetApp](http://mysupport.netapp.com/matrix) [Interoperability Matrix Tool](http://mysupport.netapp.com/matrix) [で](http://mysupport.netapp.com/matrix)[確認](http://mysupport.netapp.com/matrix)[できます](http://mysupport.netapp.com/matrix)["](http://mysupport.netapp.com/matrix) およびお使いのホストオペレーティングシステムに 対応した Host Utilities の『 Installation and Setup Guide 』を参照してください。

NAS 構成では、障害が発生した場合に、データ IP アドレスを HA ノード間で移行できます。これにより、ク ライアントからストレージへのアクセスが保証されます。

**HA** ペアでのストレージの動作

ONTAP クラスタとは異なり、クラウドボリュームのストレージ ONTAP HA ペアはノード間で共有されませ ん。代わりに、障害発生時にデータを利用できるように、データはノード間で同期的にミラーリングされま す。

新しいボリュームの作成時に追加のディスクが必要な場合、BlueXPは両方のノードに同じ数のディスクを割 り当て、ミラーされたアグリゲートを作成し、新しいボリュームを作成します。たとえば、ボリュームに2つ のディスクが必要な場合、BlueXPはノードごとに2つのディスクを割り当て、合計4つのディスクを割り当て ます。

ストレージ構成

HAペアは、両方のノードがクライアントにデータを提供するアクティブ/アクティブ構成として使用すること も、アクティブ/パッシブ構成として使用することもできます。アクティブ/パッシブ構成では、パッシブノー ドがアクティブノードのストレージをテイクオーバーした場合にのみ、パッシブノードがデータ要求に応答し ます。

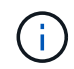

アクティブ/アクティブ構成は、ストレージシステムビューでBlueXPを使用している場合にのみ セットアップできます。

期待されるパフォーマンス

Cloud Volumes ONTAP HA 構成では、ノード間でデータを同期的にレプリケートするため、ネットワーク帯 域幅が消費されます。その結果、シングルノードの Cloud Volumes ONTAP 構成と比較して、次のパフォーマ ンスが期待できます。

- 1 つのノードからのみデータを提供する HA 構成では、読み取りパフォーマンスはシングルノード構成の 読み取りパフォーマンスと同等ですが、書き込みパフォーマンスは低くなります。
- 両方のノードからデータを提供する HA 構成の場合、読み取りパフォーマンスはシングルノード構成の読 み取りパフォーマンスよりも高く、書き込みパフォーマンスは同じかそれ以上です。

Cloud Volumes ONTAP のパフォーマンスの詳細については、を参照してください ["](#page-51-0)[パフ](#page-51-0)[ォ](#page-51-0)[ーマンス](#page-51-0)["](#page-51-0)。

ストレージへのクライアントアクセス

クライアントは、ボリュームが存在するノードのデータ IP アドレスを使用して、 NFS ボリュームと CIFS ボ リュームにアクセスする必要があります。NAS クライアントがパートナーノードの IP アドレスを使用してボ リュームにアクセスする場合、トラフィックは両方のノード間を通過するため、パフォーマンスが低下しま す。

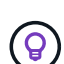

HA ペアのノード間でボリュームを移動する場合は、もう一方のノードの IP アドレスを使用し てボリュームを再マウントする必要があります。そうしないと、パフォーマンスが低下する可 能性があります。クライアントが CIFS の NFSv4 リファールまたはフォルダリダイレクション をサポートしている場合は、ボリュームの再マウントを回避するために、 Cloud Volumes ONTAP システムでこれらの機能を有効にできます。詳細については、 ONTAP のマニュアルを 参照してください。

BlueXPの[Manage Volumes]パネルにある\_Mount Command\_Optionを使用すると、正しいIPアドレスを簡単 に特定できます。

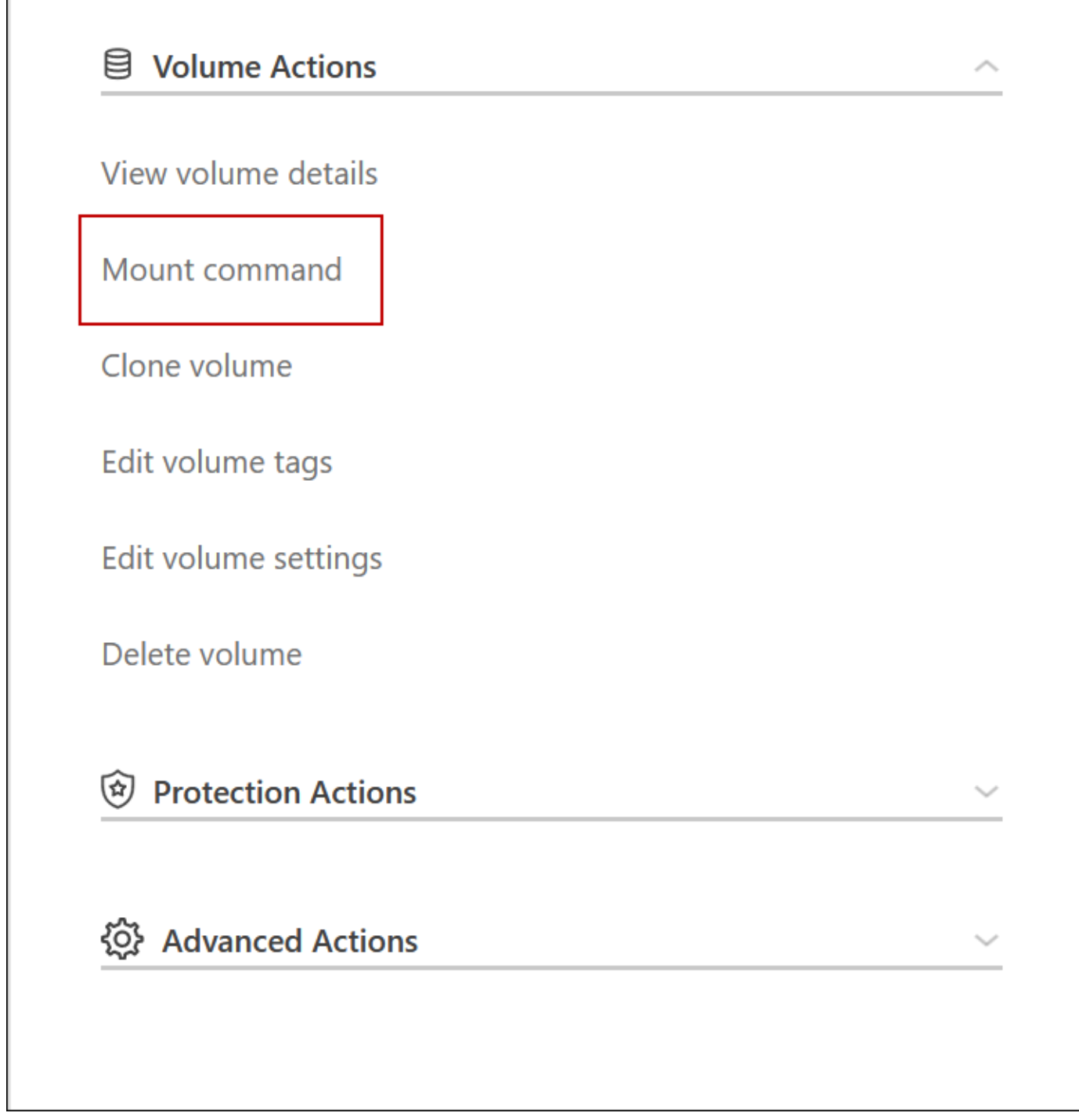

**Azure** のハイアベイラビリティペア

Cloud Volumes ONTAP ハイアベイラビリティ (HA) ペアは、クラウド環境で障害が発 生した場合にエンタープライズクラスの信頼性と継続的な運用を実現します。Azure で は、 2 つのノード間でストレージが共有されます。

**HA** コンポーネント

AzureのCloud Volumes ONTAP HAページBLOB構成には、次のコンポーネントが含まれています。

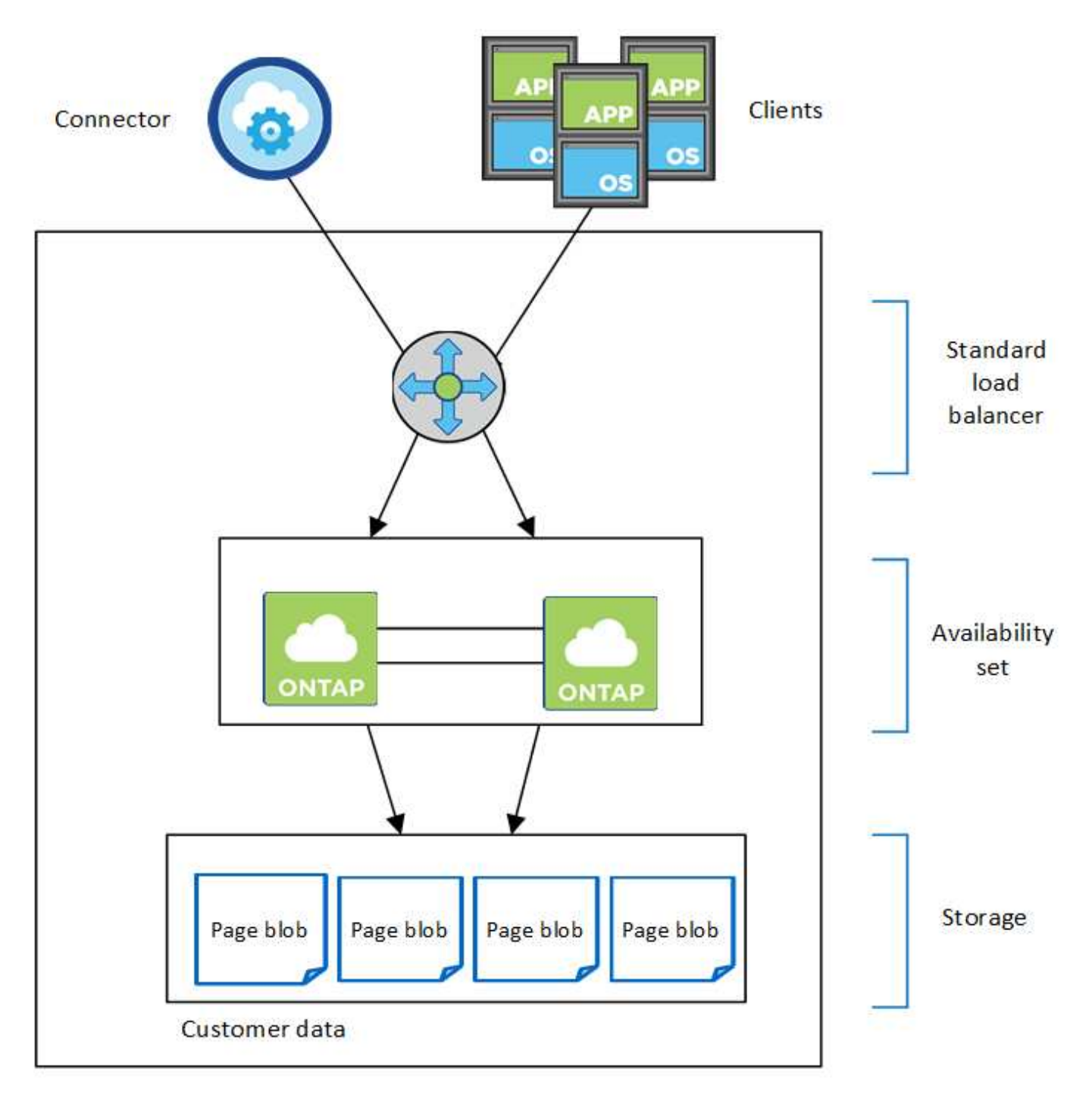

Resource group

BlueXPによって導入されるAzureコンポーネントについては、次の点に注意してください。

# **Azure Standard Load Balancer** の略

ロードバランサは、 Cloud Volumes ONTAP HA ペアへの着信トラフィックを管理します。

可用性セット

Azure 可用性セットは、 Cloud Volumes ONTAP ノードを論理的にグループ化したものです。可用性セッ トを使用すると、ノードが異なる障害になっていることを確認し、ドメインを更新して冗長性と可用性を 確保できます。 ["](https://docs.microsoft.com/en-us/azure/virtual-machines/availability-set-overview)[可用](https://docs.microsoft.com/en-us/azure/virtual-machines/availability-set-overview)[性](https://docs.microsoft.com/en-us/azure/virtual-machines/availability-set-overview)[セットの詳](https://docs.microsoft.com/en-us/azure/virtual-machines/availability-set-overview)[細](https://docs.microsoft.com/en-us/azure/virtual-machines/availability-set-overview)[については、](https://docs.microsoft.com/en-us/azure/virtual-machines/availability-set-overview) [Azure](https://docs.microsoft.com/en-us/azure/virtual-machines/availability-set-overview) [のド](https://docs.microsoft.com/en-us/azure/virtual-machines/availability-set-overview)[キ](https://docs.microsoft.com/en-us/azure/virtual-machines/availability-set-overview)[ュ](https://docs.microsoft.com/en-us/azure/virtual-machines/availability-set-overview)[メ](https://docs.microsoft.com/en-us/azure/virtual-machines/availability-set-overview)[ントを](https://docs.microsoft.com/en-us/azure/virtual-machines/availability-set-overview)[参照](https://docs.microsoft.com/en-us/azure/virtual-machines/availability-set-overview)[してください](https://docs.microsoft.com/en-us/azure/virtual-machines/availability-set-overview)["](https://docs.microsoft.com/en-us/azure/virtual-machines/availability-set-overview)。

ディスク

お客様のデータは Premium Storage ページの BLOB にあります。各ノードがもう一方のノードのストレー ジにアクセスできます。には追加のストレージも必要です ["](https://docs.netapp.com/us-en/bluexp-cloud-volumes-ontap/reference-default-configs.html#azure-ha-pair)[ブート、ルート、およびコアのデータ](https://docs.netapp.com/us-en/bluexp-cloud-volumes-ontap/reference-default-configs.html#azure-ha-pair)["](https://docs.netapp.com/us-en/bluexp-cloud-volumes-ontap/reference-default-configs.html#azure-ha-pair)。

ストレージアカウント

- 管理対象ディスクにはストレージアカウントが 1 つ必要です。
- ストレージ・アカウントあたりのディスク容量の上限に達しているため ' プレミアム・ストレージ・ペ ージ・ブロブには 1 つ以上のストレージ・アカウントが必要です

["Azure](https://docs.microsoft.com/en-us/azure/storage/common/storage-scalability-targets) [のド](https://docs.microsoft.com/en-us/azure/storage/common/storage-scalability-targets)[キ](https://docs.microsoft.com/en-us/azure/storage/common/storage-scalability-targets)[ュ](https://docs.microsoft.com/en-us/azure/storage/common/storage-scalability-targets)[メ](https://docs.microsoft.com/en-us/azure/storage/common/storage-scalability-targets)[ント:](https://docs.microsoft.com/en-us/azure/storage/common/storage-scalability-targets)[「](https://docs.microsoft.com/en-us/azure/storage/common/storage-scalability-targets) [Azure Storage](https://docs.microsoft.com/en-us/azure/storage/common/storage-scalability-targets) [スケーラビリティー](https://docs.microsoft.com/en-us/azure/storage/common/storage-scalability-targets) [and performance targets for storage](https://docs.microsoft.com/en-us/azure/storage/common/storage-scalability-targets) [accounts"](https://docs.microsoft.com/en-us/azure/storage/common/storage-scalability-targets)。

- Azure BLOB ストレージへのデータ階層化には 1 つのストレージアカウントが必要です。
- Cloud Volumes ONTAP 9.7以降では、HAペア用にBlueXPで作成されるストレージアカウントは汎用v2 のストレージアカウントです。
- 作業環境の作成時に、 Cloud Volumes ONTAP 9.7 HA ペアから Azure ストレージアカウントへの HTTPS 接続を有効にすることができます。このオプションを有効にすると、書き込みパフォーマンス に影響する可能性があります。作業環境の作成後に設定を変更することはできません。

共有管理対象ディスクを使用する**HA**シングルアベイラビリティゾーン構成

共有管理対象ディスク上で実行されるCloud Volumes ONTAP HAシングルアベイラビリティゾーン構成には、 次のコンポーネントが含まれます。

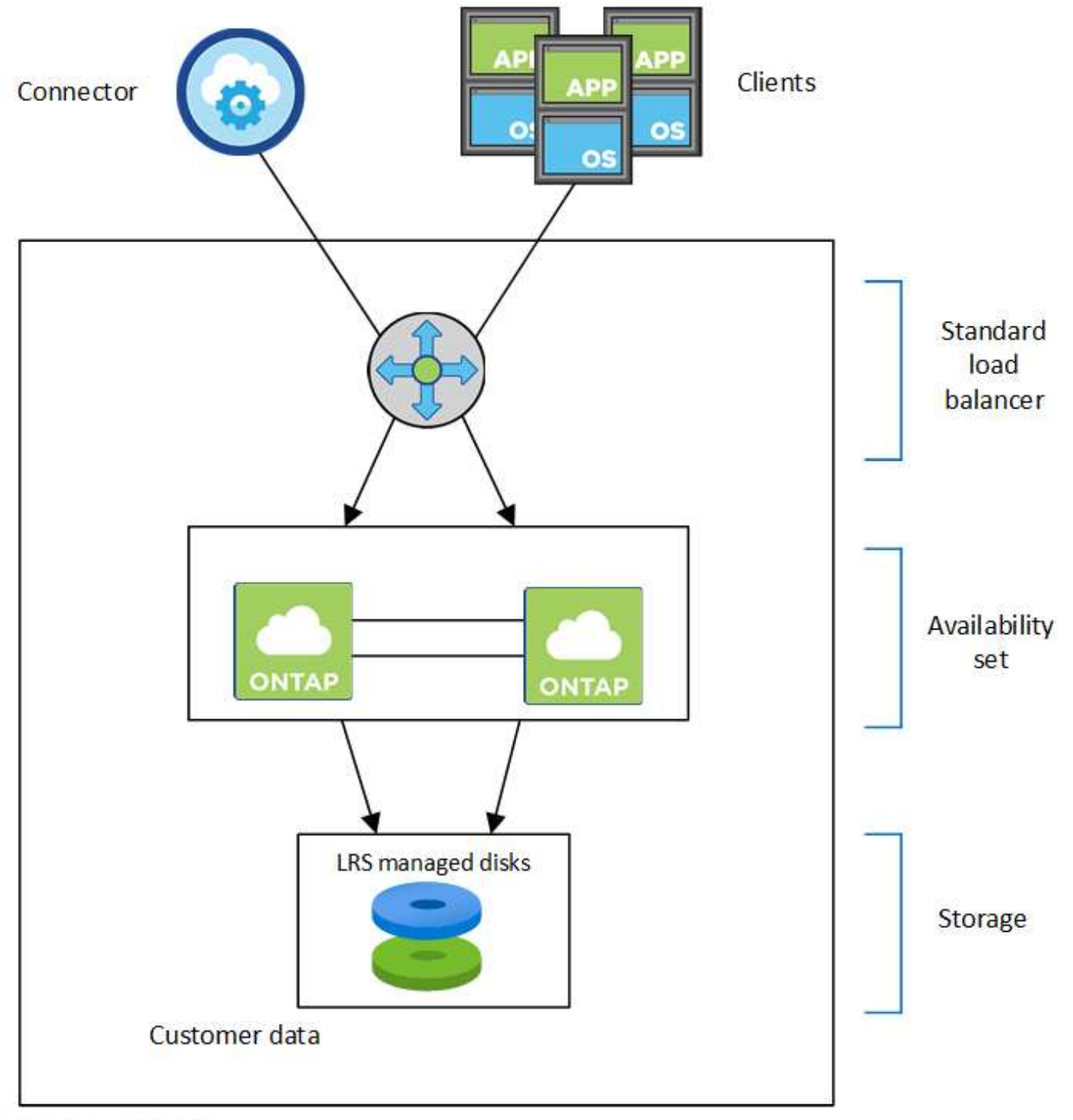

# Resource group

BlueXPによって導入されるAzureコンポーネントについては、次の点に注意してください。

# **Azure Standard Load Balancer** の略

ロードバランサは、 Cloud Volumes ONTAP HA ペアへの着信トラフィックを管理します。

# 可用性セット

Azure 可用性セットは、 Cloud Volumes ONTAP ノードを論理的にグループ化したものです。可用性セッ トを使用すると、ノードが異なる障害になっていることを確認し、ドメインを更新して冗長性と可用性を 確保できます。 ["](https://docs.microsoft.com/en-us/azure/virtual-machines/availability-set-overview)[可用](https://docs.microsoft.com/en-us/azure/virtual-machines/availability-set-overview)[性](https://docs.microsoft.com/en-us/azure/virtual-machines/availability-set-overview)[セットの詳](https://docs.microsoft.com/en-us/azure/virtual-machines/availability-set-overview)[細](https://docs.microsoft.com/en-us/azure/virtual-machines/availability-set-overview)[については、](https://docs.microsoft.com/en-us/azure/virtual-machines/availability-set-overview) [Azure](https://docs.microsoft.com/en-us/azure/virtual-machines/availability-set-overview) [のド](https://docs.microsoft.com/en-us/azure/virtual-machines/availability-set-overview)[キ](https://docs.microsoft.com/en-us/azure/virtual-machines/availability-set-overview)[ュ](https://docs.microsoft.com/en-us/azure/virtual-machines/availability-set-overview)[メ](https://docs.microsoft.com/en-us/azure/virtual-machines/availability-set-overview)[ントを](https://docs.microsoft.com/en-us/azure/virtual-machines/availability-set-overview)[参照](https://docs.microsoft.com/en-us/azure/virtual-machines/availability-set-overview)[してください](https://docs.microsoft.com/en-us/azure/virtual-machines/availability-set-overview)["](https://docs.microsoft.com/en-us/azure/virtual-machines/availability-set-overview)。

# ディスク

お客様のデータは、ローカル冗長ストレージ(LRS)管理対象ディスクに格納されています。各ノードが もう一方のノードのストレージにアクセスできます。には追加のストレージも必要です ["](https://docs.netapp.com/us-en/bluexp-cloud-volumes-ontap/reference-default-configs.html#azure-ha-pair)[ブート、ルート、](https://docs.netapp.com/us-en/bluexp-cloud-volumes-ontap/reference-default-configs.html#azure-ha-pair) [パートナーのルート、コア、](https://docs.netapp.com/us-en/bluexp-cloud-volumes-ontap/reference-default-configs.html#azure-ha-pair)[NVRAM](https://docs.netapp.com/us-en/bluexp-cloud-volumes-ontap/reference-default-configs.html#azure-ha-pair)[の各データ](https://docs.netapp.com/us-en/bluexp-cloud-volumes-ontap/reference-default-configs.html#azure-ha-pair)["](https://docs.netapp.com/us-en/bluexp-cloud-volumes-ontap/reference-default-configs.html#azure-ha-pair)。

ストレージアカウント

ストレージアカウントは、診断ログの処理とBLOBストレージへの階層化を行うディスクベースの管理環境 で使用されます。

**HA**の複数のアベイラビリティゾーン構成

AzureのCloud Volumes ONTAP HAマルチアベイラビリティゾーン構成には、次のコンポーネントが含まれて います。

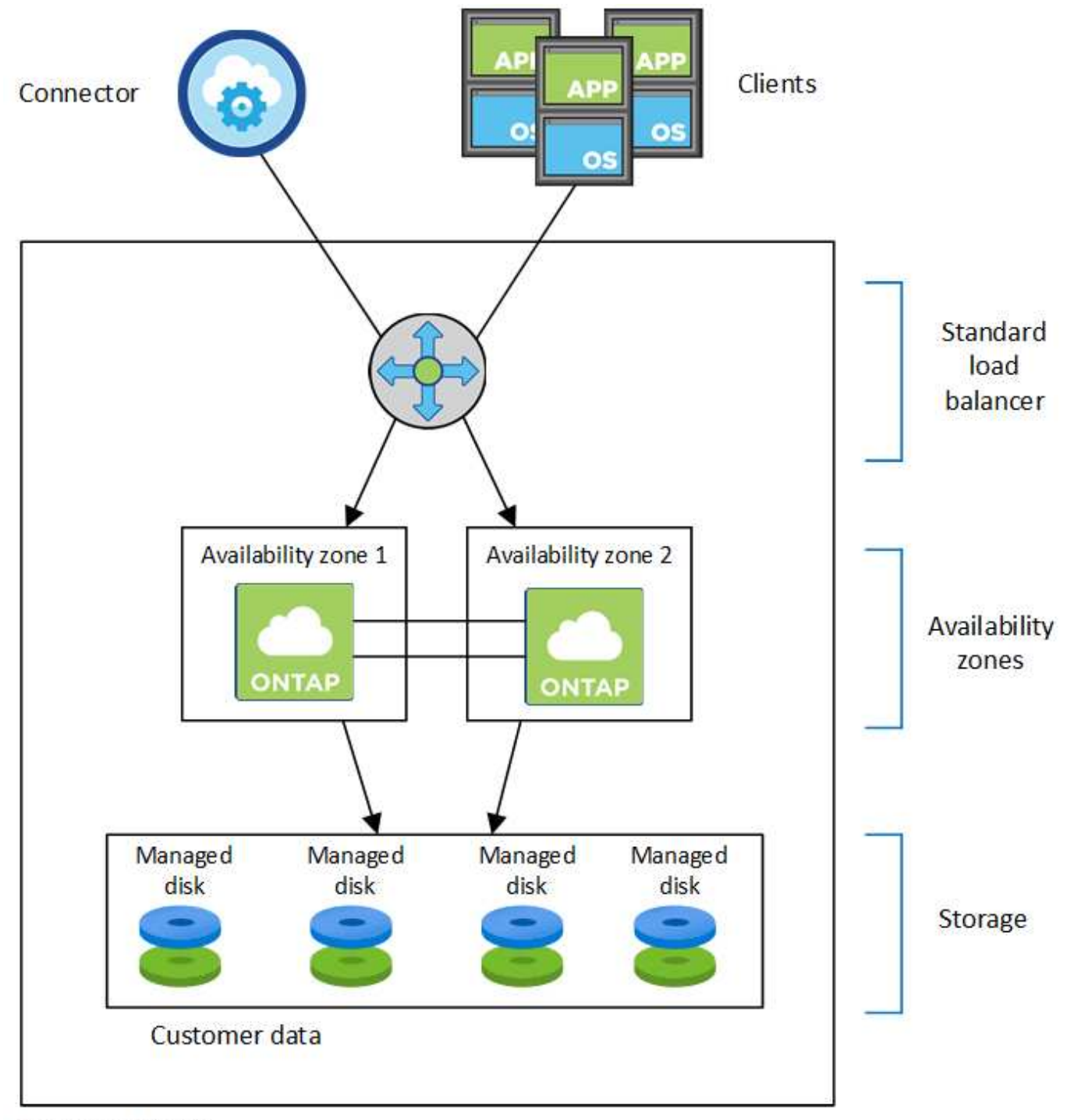

# Resource group

BlueXPによって導入されるAzureコンポーネントについては、次の点に注意してください。

# **Azure Standard Load Balancer** の略

ロードバランサは、 Cloud Volumes ONTAP HA ペアへの着信トラフィックを管理します。

# 可用性ゾーン

2つのCloud Volumes ONTAP ノードが異なるアベイラビリティゾーンに導入されています。アベイラビリ ティゾーンを使用すると、各ノードが異なる障害ドメインに配置されます。 ["Azure](https://learn.microsoft.com/en-us/azure/virtual-machines/disks-redundancy#zone-redundant-storage-for-managed-disks)[ゾ](https://learn.microsoft.com/en-us/azure/virtual-machines/disks-redundancy#zone-redundant-storage-for-managed-disks)[ーン](https://learn.microsoft.com/en-us/azure/virtual-machines/disks-redundancy#zone-redundant-storage-for-managed-disks)[冗長](https://learn.microsoft.com/en-us/azure/virtual-machines/disks-redundancy#zone-redundant-storage-for-managed-disks)[ストレージ](https://learn.microsoft.com/en-us/azure/virtual-machines/disks-redundancy#zone-redundant-storage-for-managed-disks) [の詳](https://learn.microsoft.com/en-us/azure/virtual-machines/disks-redundancy#zone-redundant-storage-for-managed-disks)[細](https://learn.microsoft.com/en-us/azure/virtual-machines/disks-redundancy#zone-redundant-storage-for-managed-disks)[については、](https://learn.microsoft.com/en-us/azure/virtual-machines/disks-redundancy#zone-redundant-storage-for-managed-disks)[Azure](https://learn.microsoft.com/en-us/azure/virtual-machines/disks-redundancy#zone-redundant-storage-for-managed-disks)[のド](https://learn.microsoft.com/en-us/azure/virtual-machines/disks-redundancy#zone-redundant-storage-for-managed-disks)[キ](https://learn.microsoft.com/en-us/azure/virtual-machines/disks-redundancy#zone-redundant-storage-for-managed-disks)[ュ](https://learn.microsoft.com/en-us/azure/virtual-machines/disks-redundancy#zone-redundant-storage-for-managed-disks)[メ](https://learn.microsoft.com/en-us/azure/virtual-machines/disks-redundancy#zone-redundant-storage-for-managed-disks)[ントを](https://learn.microsoft.com/en-us/azure/virtual-machines/disks-redundancy#zone-redundant-storage-for-managed-disks)[参照](https://learn.microsoft.com/en-us/azure/virtual-machines/disks-redundancy#zone-redundant-storage-for-managed-disks)[してください](https://learn.microsoft.com/en-us/azure/virtual-machines/disks-redundancy#zone-redundant-storage-for-managed-disks)["](https://learn.microsoft.com/en-us/azure/virtual-machines/disks-redundancy#zone-redundant-storage-for-managed-disks)。

ディスク

お客様のデータは、ゾーン冗長ストレージ(ZRS)管理ディスクに格納されています。各ノードがもう一 方のノードのストレージにアクセスできます。には追加のストレージも必要です ["](https://docs.netapp.com/us-en/bluexp-cloud-volumes-ontap/reference-default-configs.html#azure-ha-pair)[ブート、ルート、パート](https://docs.netapp.com/us-en/bluexp-cloud-volumes-ontap/reference-default-configs.html#azure-ha-pair) [ナールート、コアの各データ](https://docs.netapp.com/us-en/bluexp-cloud-volumes-ontap/reference-default-configs.html#azure-ha-pair)["](https://docs.netapp.com/us-en/bluexp-cloud-volumes-ontap/reference-default-configs.html#azure-ha-pair)。

ストレージアカウント

ストレージアカウントは、診断ログの処理とBLOBストレージへの階層化を行うディスクベースの管理環境 で使用されます。

#### **RPO** と **RTO**

HA 構成では、次のようにデータの高可用性が維持されます。

- RPO ( Recovery Point Objective :目標復旧時点)は 0 秒です。 データはトランザクション的に整合性が保たれ、データ損失は発生しません。
- Recovery Time Objective(RTO;目標復旧時間)は120秒です。 システム停止が発生した場合、120秒以内にデータを利用できるようにする必要があります。

ストレージのテイクオーバーとギブバック

物理 ONTAP クラスタと同様に、 Azure HA ペアのストレージはノード間で共有されます。パートナーのスト レージに接続することで、 \_TAKEOVER\_中 に各ノードがもう一方のストレージにアクセスできるようになり ます。ネットワークパスのフェイルオーバーメカニズムにより、クライアントとホストは稼働しているノード と引き続き通信できます。ノードがオンラインに戻ったときに、 partner\_ギ ブバック \_storage を提供しま す。

NAS 構成の場合は、障害の発生時にデータ IP アドレスが HA ノード間で自動的に移行されます。

iSCSI の場合、ONTAP はマルチパス I/O ( MPIO) と非対称論理ユニットアクセス ( ALUA) を使用して、 アクティブ最適化パスと非最適化パス間のパスフェイルオーバーを管理します。

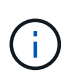

ALUA をサポートする具体的なホスト構成については、を参照してください ["NetApp](http://mysupport.netapp.com/matrix) [Interoperability Matrix Tool](http://mysupport.netapp.com/matrix) [で](http://mysupport.netapp.com/matrix)[確認](http://mysupport.netapp.com/matrix)[できます](http://mysupport.netapp.com/matrix)["](http://mysupport.netapp.com/matrix) およびお使いのホストオペレーティングシステムに 対応した Host Utilities の『 Installation and Setup Guide 』を参照してください。

ストレージのテイクオーバー、再同期、ギブバックは、すべてデフォルトで自動的に実行されます。ユーザに よる操作は必要ありません。

ストレージ構成

HA ペアは、アクティブ / アクティブ構成として使用できます。アクティブ / アクティブ構成では、両方のノ ードがクライアントにデータを提供します。アクティブ / パッシブ構成では、パッシブノードは、アクティブ ノードのストレージをテイクオーバーした場合にのみデータ要求に応答します。

# **Google Cloud** のハイアベイラビリティペア

Cloud Volumes ONTAP High Availability (HA) 構成は、無停止の運用と耐障害性を提 供します。Google Cloudでは、2つのノード間でデータが同期ミラーリングされます。

**HA** コンポーネント

Google CloudのCloud Volumes ONTAP HA構成には、次のコンポーネントが含まれています。

- データが同期的にミラーリングされる 2 つの Cloud Volumes ONTAP ノード。
- ストレージのテイクオーバーとギブバックプロセスを支援するためにノード間の通信チャネルを提供する メディエータインスタンス。
- 1 つまたは 3 つのゾーン(推奨)。

3 つのゾーンを選択すると、 2 つのノードとメディエーターが別々の Google Cloud ゾーンに配置されま す。

•4つの Virtual Private Cloud (VPC;仮想プライベートクラウド)

GCP では各ネットワークインターフェイスが別々の VPC ネットワークに存在する必要があるため、構成 では 4 つの VPC を使用します。

• Cloud Volumes ONTAP HA ペアへの着信トラフィックを管理する 4 つの Google Cloud 内部ロードバラン サ( TCP / UDP )。

["](https://docs.netapp.com/ja-jp/test/reference-networking-gcp.html)[ネット](https://docs.netapp.com/ja-jp/test/reference-networking-gcp.html)[ワ](https://docs.netapp.com/ja-jp/test/reference-networking-gcp.html)[ーク要](https://docs.netapp.com/ja-jp/test/reference-networking-gcp.html)[件](https://docs.netapp.com/ja-jp/test/reference-networking-gcp.html)[について説明します](https://docs.netapp.com/ja-jp/test/reference-networking-gcp.html)["](https://docs.netapp.com/ja-jp/test/reference-networking-gcp.html)ロードバランサ、 VPC 、内部 IP アドレス、サブネットなどの詳細が 含まれます。

次の概念図は、 Cloud Volumes ONTAP HA ペアとそのコンポーネントを示しています。

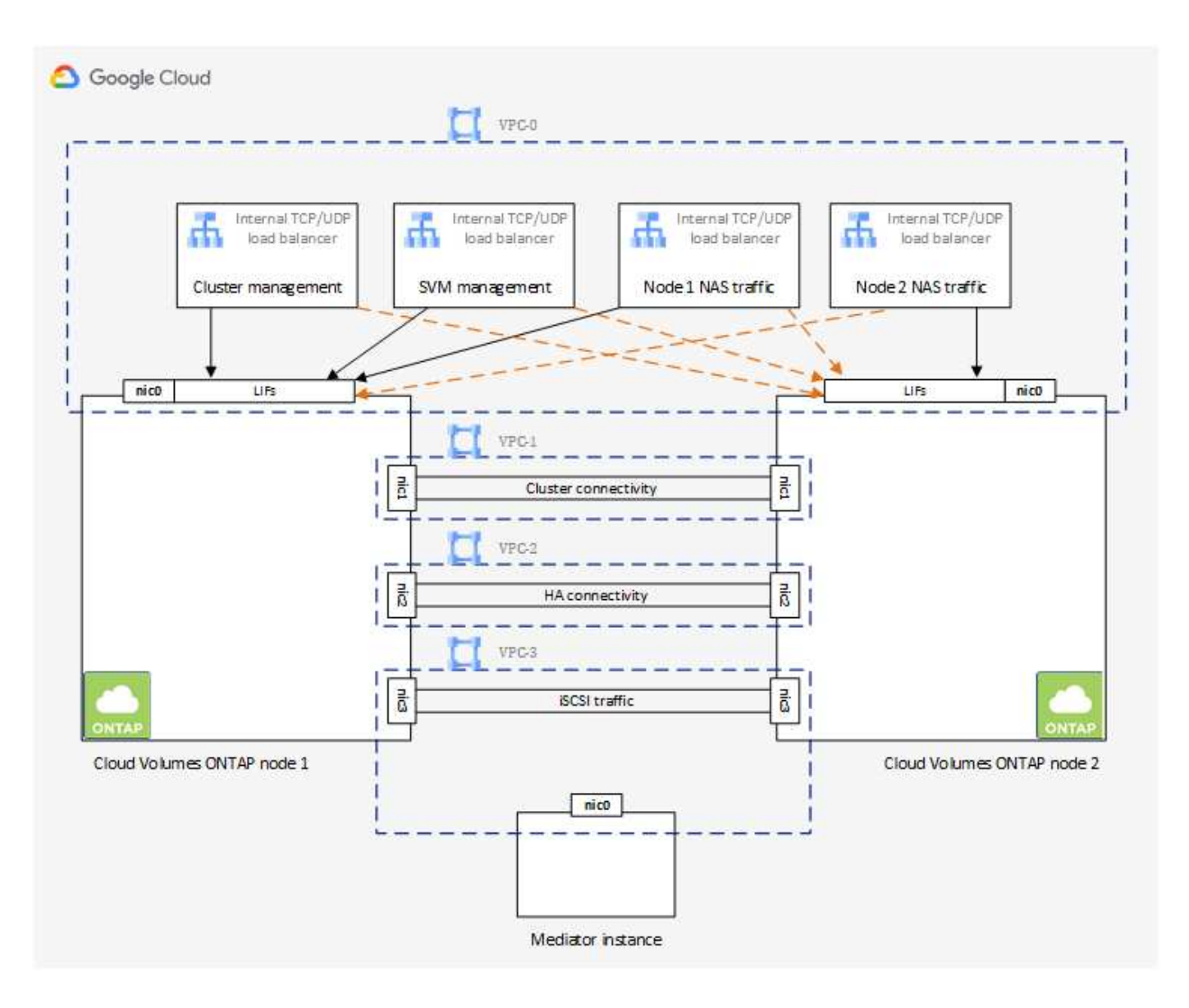

メディエーター

Google Cloud のメディエーターインスタンスの重要な詳細を次に示します。

インスタンスタイプ

E2-micro (以前はF1-microインスタンスが使用されていました)

ディスク

それぞれ10GiBの標準的な永続ディスク2本

オペレーティングシステム

Debian 11.

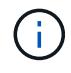

Cloud Volumes ONTAP 9.10.0 以前では、 Debian 10 はメディエーターにインストールされ ていました。

アップグレード

Cloud Volumes ONTAP をアップグレードすると、必要に応じてメディエーターインスタンスも更新されま

インスタンスへのアクセス

Debianの場合、デフォルトのクラウドユーザは admin。Google Cloudは、 admin ユーザーGoogle Cloud コンソールまたはgcloudコマンドラインを介してSSHアクセスが要求された場合。を指定できます sudo root権限を取得します。

サードパーティのエージェント

サードパーティエージェントまたは VM 拡張機能は、メディエーターインスタンスではサポートされてい ません。

ストレージのテイクオーバーとギブバック

ノードがダウンした場合、もう一方のノードはパートナーにデータを提供して、継続的なデータサービスを提 供できます。データはパートナーに同期的にミラーリングされているため、クライアントはパートナーノード から同じデータにアクセスできます。

ノードのリブート後、パートナーはデータを再同期してからストレージを返却する必要があります。データの 再同期にかかる時間は、ノードがダウンしている間に変更されたデータの量によって異なります。

ストレージのテイクオーバー、再同期、ギブバックは、すべてデフォルトで自動的に実行されます。ユーザに よる操作は必要ありません。

#### **RPO** と **RTO**

HA 構成では、次のようにデータの高可用性が維持されます。

• RPO ( Recovery Point Objective :目標復旧時点)は 0 秒です。

データはトランザクション的に整合性が保たれ、データ損失は発生しません。

• Recovery Time Objective (RTO;目標復旧時間)は120秒です。

システム停止が発生した場合、120秒以内にデータを利用できるようにする必要があります。

**HA** の導入モデル

複数のゾーンまたは単一のゾーンに HA 構成を導入することで、データの高可用性を確保できます。

複数のゾーン(推奨)

3 つのゾーンに HA 構成を導入することで、ゾーン内で障害が発生した場合の継続的なデータ可用性を確 保できます。書き込みパフォーマンスは、単一のゾーンを使用する場合に比べてわずかに低くなります が、最小のパフォーマンスです。

シングルゾーン

Cloud Volumes ONTAP HA 構成では、単一のゾーンに導入する場合は分散配置ポリシーを使用します。こ のポリシーにより、 HA 構成がゾーン内の単一点障害から保護されます。障害の切り分けに別々のゾーン を使用する必要はありません。

この導入モデルでは、ゾーン間にデータ出力料金が発生しないため、コストが削減されます。

Cloud Volumes ONTAP クラスタとは異なり、 GCP の ONTAP HA ペアのストレージはノード間で共有されま せん。代わりに、障害発生時にデータを利用できるように、データはノード間で同期的にミラーリングされま す。

ストレージの割り当て

新しいボリュームの作成時に追加のディスクが必要な場合、BlueXPは両方のノードに同じ数のディスクを割 り当て、ミラーされたアグリゲートを作成し、新しいボリュームを作成します。たとえば、ボリュームに2つ のディスクが必要な場合、BlueXPはノードごとに2つのディスクを割り当て、合計4つのディスクを割り当て ます。

ストレージ構成

HA ペアは、アクティブ / アクティブ構成として使用できます。アクティブ / アクティブ構成では、両方のノ ードがクライアントにデータを提供します。アクティブ / パッシブ構成では、パッシブノードは、アクティブ ノードのストレージをテイクオーバーした場合にのみデータ要求に応答します。

**HA** 構成に期待されるパフォーマンス

Cloud Volumes ONTAP HA 構成では、ノード間でデータを同期的にレプリケートするため、ネットワーク帯 域幅が消費されます。その結果、シングルノードの Cloud Volumes ONTAP 構成と比較して、次のパフォーマ ンスが期待できます。

- 1 つのノードからのみデータを提供する HA 構成では、読み取りパフォーマンスはシングルノード構成の 読み取りパフォーマンスと同等ですが、書き込みパフォーマンスは低くなります。
- 両方のノードからデータを提供する HA 構成の場合、読み取りパフォーマンスはシングルノード構成の読 み取りパフォーマンスよりも高く、書き込みパフォーマンスは同じかそれ以上です。

Cloud Volumes ONTAP のパフォーマンスの詳細については、を参照してください ["](#page-51-0)[パフ](#page-51-0)[ォ](#page-51-0)[ーマンス](#page-51-0)["](#page-51-0)。

ストレージへのクライアントアクセス

クライアントは、ボリュームが存在するノードのデータ IP アドレスを使用して、 NFS ボリュームと CIFS ボ リュームにアクセスする必要があります。NAS クライアントがパートナーノードの IP アドレスを使用してボ リュームにアクセスする場合、トラフィックは両方のノード間を通過するため、パフォーマンスが低下しま す。

 $(\mathsf{G})$ 

HA ペアのノード間でボリュームを移動する場合は、もう一方のノードの IP アドレスを使用し てボリュームを再マウントする必要があります。そうしないと、パフォーマンスが低下する可 能性があります。クライアントが CIFS の NFSv4 リファールまたはフォルダリダイレクション をサポートしている場合は、ボリュームの再マウントを回避するために、 Cloud Volumes ONTAP システムでこれらの機能を有効にできます。詳細については、 ONTAP のマニュアルを 参照してください。

BlueXPの[Manage Volumes]パネルにある\_Mount Command\_Optionを使用すると、正しいIPアドレスを簡単 に特定できます。

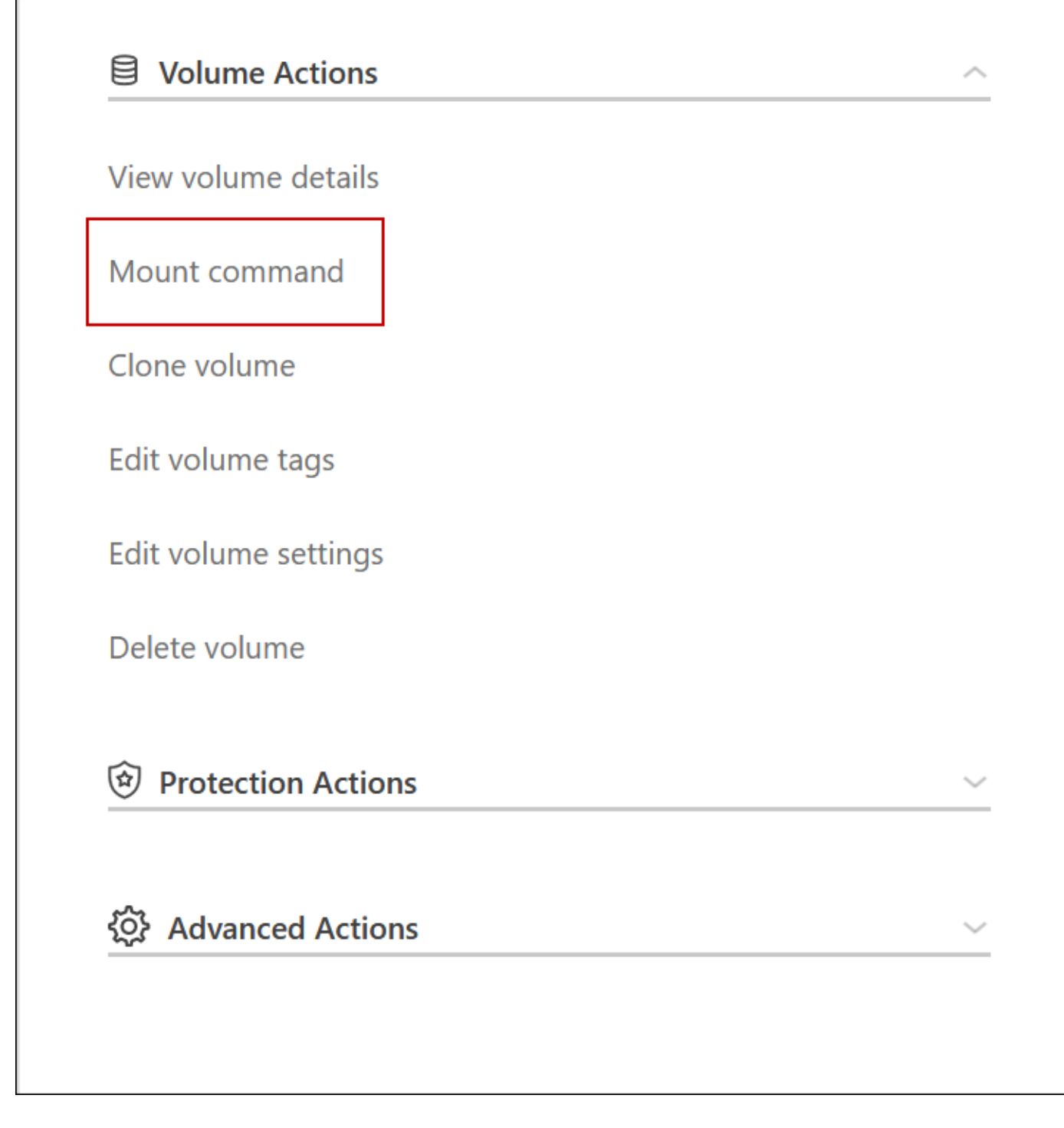

関連リンク

- ["](https://docs.netapp.com/ja-jp/test/reference-networking-gcp.html)[ネット](https://docs.netapp.com/ja-jp/test/reference-networking-gcp.html)[ワ](https://docs.netapp.com/ja-jp/test/reference-networking-gcp.html)[ーク要](https://docs.netapp.com/ja-jp/test/reference-networking-gcp.html)[件](https://docs.netapp.com/ja-jp/test/reference-networking-gcp.html)[について説明します](https://docs.netapp.com/ja-jp/test/reference-networking-gcp.html)["](https://docs.netapp.com/ja-jp/test/reference-networking-gcp.html)
- ["GCP](https://docs.netapp.com/ja-jp/test/task-getting-started-gcp.html) [の使用を](https://docs.netapp.com/ja-jp/test/task-getting-started-gcp.html)[開始](https://docs.netapp.com/ja-jp/test/task-getting-started-gcp.html)[する](https://docs.netapp.com/ja-jp/test/task-getting-started-gcp.html)[方法](https://docs.netapp.com/ja-jp/test/task-getting-started-gcp.html)[をご](https://docs.netapp.com/ja-jp/test/task-getting-started-gcp.html)[確認](https://docs.netapp.com/ja-jp/test/task-getting-started-gcp.html)[ください](https://docs.netapp.com/ja-jp/test/task-getting-started-gcp.html)["](https://docs.netapp.com/ja-jp/test/task-getting-started-gcp.html)

テイクオーバー中は操作を実行できません

HA ペアの一方のノードが利用できない場合は、もう一方のノードがパートナーに引き 続きデータを提供します。これを \_storage takeover \_ と呼びます。storage giveback が 完了するまで、いくつかの操作は実行できません。

 $\left( \Theta \right)$ HAペアのノードが利用できない場合、BlueXPの作業環境の状態は Degraded です。

BlueXPストレージのテイクオーバーでは、次の操作を実行できません。

- サポート登録
- ライセンスの変更
- インスタンスまたは VM のタイプが変更された
- 書き込み速度の変更
- CIFSセットアップ
- 構成バックアップの場所を変更する
- クラスタのパスワードを設定しています
- ディスクとアグリゲートの管理(高度な割り当て)

これらの操作は、ストレージのギブバックが完了し、作業環境の状態が正常に戻ったあとで再度実行できま す。

# <span id="page-49-0"></span>セキュリティ

Cloud Volumes ONTAP は、データ暗号化をサポートし、ウィルスやランサムウェアから の保護を提供します。

# 保存データの暗号化

Cloud Volumes ONTAP は、次の暗号化テクノロジをサポートしています。

- ネットアップの暗号化ソリューション( NVE および NAE )
- AWS Key Management Service の略
- Azure Storage Service Encryption の略
- Google Cloud Platform のデフォルトの暗号化

ネットアップの暗号化ソリューションは、クラウドプロバイダがネイティブに暗号化することでハイパーバイ ザーレベルでデータを暗号化します。これにより、機密性の高いデータには二重の暗号化が必要になる場合が あります。暗号化されたデータにアクセスすると、暗号化されていないデータがハイパーバイザーレベルで 2 回(クラウドプロバイダのキーを使用)暗号化されてから、ネットアップの暗号化ソリューションを再度使用 して(外部キー管理ツールのキーを使用)暗号化されます。

ネットアップの暗号化ソリューション( **NVE** および **NAE** )

Cloud Volumes ONTAP はをサポートします ["NetApp Volume Encryption](https://www.netapp.com/us/media/ds-3899.pdf) [\(](https://www.netapp.com/us/media/ds-3899.pdf)NVE) および [NetApp Aggregate](https://www.netapp.com/us/media/ds-3899.pdf) [Encryption](https://www.netapp.com/us/media/ds-3899.pdf) [\(](https://www.netapp.com/us/media/ds-3899.pdf) [NAE](https://www.netapp.com/us/media/ds-3899.pdf) [\)](https://www.netapp.com/us/media/ds-3899.pdf)["](https://www.netapp.com/us/media/ds-3899.pdf)。NVE と NAE は、( FIPS ) 140-2 に準拠したボリュームの保管データ暗号化を可能 にするソフトウェアベースのソリューションです。NVE と NAE はいずれも AES 256 ビット暗号化を使用し ます。

- NVE は、一度に 1 ボリュームずつ保管データを暗号化する。各データボリュームには、一意の暗号化キ ーがあります。
- NAE は NVE の拡張機能です。 NVE は各ボリュームのデータを暗号化し、ボリュームはアグリゲート全 体でキーを共有します。NAE では、アグリゲート内のすべてのボリュームの共通ブロックも重複排除でき ます。

NVE と NAE はどちらも外部キー管理機能でサポートされています。

新しいアグリゲートでは、外部キー管理ツールの設定後に NetApp Aggregate Encryption ( NAE )がデフォ ルトで有効になります。NAE アグリゲートに含まれない新しいボリュームでは、 NetApp Volume Encryption (NVE)がデフォルトで有効になります(たとえば、外部キー管理ツールを設定する前に作成された既存の アグリゲートがある場合)。

サポートされているキー管理ツールをセットアップするだけで済みます。セットアップ手順については、を参 照してください ["](https://docs.netapp.com/ja-jp/test/task-encrypting-volumes.html)[ネットアップの](https://docs.netapp.com/ja-jp/test/task-encrypting-volumes.html)[暗号](https://docs.netapp.com/ja-jp/test/task-encrypting-volumes.html)[化](https://docs.netapp.com/ja-jp/test/task-encrypting-volumes.html)[ソ](https://docs.netapp.com/ja-jp/test/task-encrypting-volumes.html)[リューションによるボリュームの](https://docs.netapp.com/ja-jp/test/task-encrypting-volumes.html)[暗号](https://docs.netapp.com/ja-jp/test/task-encrypting-volumes.html)[化](https://docs.netapp.com/ja-jp/test/task-encrypting-volumes.html)["](https://docs.netapp.com/ja-jp/test/task-encrypting-volumes.html)。

#### **AWS Key Management Service** の略

AWS で Cloud Volumes ONTAP システムを起動する場合、を使用してデータ暗号化を有効にできます ["AWS](http://docs.aws.amazon.com/kms/latest/developerguide/overview.html) [Key Management Service](http://docs.aws.amazon.com/kms/latest/developerguide/overview.html) [\(](http://docs.aws.amazon.com/kms/latest/developerguide/overview.html)KMS[;](http://docs.aws.amazon.com/kms/latest/developerguide/overview.html)[キ](http://docs.aws.amazon.com/kms/latest/developerguide/overview.html)[ー](http://docs.aws.amazon.com/kms/latest/developerguide/overview.html)[管](http://docs.aws.amazon.com/kms/latest/developerguide/overview.html)[理サービス\)](http://docs.aws.amazon.com/kms/latest/developerguide/overview.html)["](http://docs.aws.amazon.com/kms/latest/developerguide/overview.html)。BlueXPは、Customer Master Key(CMK)を使用 してデータキーを要求します。

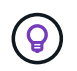

Cloud Volumes ONTAP システムの作成後に AWS のデータ暗号化方式を変更することはできま せん。

この暗号化オプションを使用する場合は、 AWS KMS が適切に設定されていることを確認する必要がありま す。詳細については、を参照してください ["AWS KMS](https://docs.netapp.com/ja-jp/test/task-setting-up-kms.html) [のセットアップ](https://docs.netapp.com/ja-jp/test/task-setting-up-kms.html)["](https://docs.netapp.com/ja-jp/test/task-setting-up-kms.html)。

#### **Azure Storage Service Encryption** の略

データは、を使用して Azure の Cloud Volumes ONTAP で自動的に暗号化されます ["Azure Storage Service](https://azure.microsoft.com/en-us/documentation/articles/storage-service-encryption/) [Encryption](https://azure.microsoft.com/en-us/documentation/articles/storage-service-encryption/) [の](https://azure.microsoft.com/en-us/documentation/articles/storage-service-encryption/)[略](https://azure.microsoft.com/en-us/documentation/articles/storage-service-encryption/)["](https://azure.microsoft.com/en-us/documentation/articles/storage-service-encryption/) Microsoft が管理するキーを使用する場合:

必要に応じて、独自の暗号化キーを使用できます。 ["Azure](https://docs.netapp.com/ja-jp/test/task-set-up-azure-encryption.html) [でお客様が](https://docs.netapp.com/ja-jp/test/task-set-up-azure-encryption.html)[管](https://docs.netapp.com/ja-jp/test/task-set-up-azure-encryption.html)[理する](https://docs.netapp.com/ja-jp/test/task-set-up-azure-encryption.html)[キ](https://docs.netapp.com/ja-jp/test/task-set-up-azure-encryption.html)[ーを使用するように](https://docs.netapp.com/ja-jp/test/task-set-up-azure-encryption.html) [Cloud](https://docs.netapp.com/ja-jp/test/task-set-up-azure-encryption.html) [Volumes ONTAP](https://docs.netapp.com/ja-jp/test/task-set-up-azure-encryption.html) [を](https://docs.netapp.com/ja-jp/test/task-set-up-azure-encryption.html)[設定](https://docs.netapp.com/ja-jp/test/task-set-up-azure-encryption.html)[する](https://docs.netapp.com/ja-jp/test/task-set-up-azure-encryption.html)[方法](https://docs.netapp.com/ja-jp/test/task-set-up-azure-encryption.html)[について説明します](https://docs.netapp.com/ja-jp/test/task-set-up-azure-encryption.html)["](https://docs.netapp.com/ja-jp/test/task-set-up-azure-encryption.html)。

#### **Google Cloud Platform** のデフォルトの暗号化

["Google Cloud Platform](https://cloud.google.com/security/encryption-at-rest/) [の](https://cloud.google.com/security/encryption-at-rest/)[保](https://cloud.google.com/security/encryption-at-rest/)[存データ](https://cloud.google.com/security/encryption-at-rest/)[暗号](https://cloud.google.com/security/encryption-at-rest/)[化機能](https://cloud.google.com/security/encryption-at-rest/)["](https://cloud.google.com/security/encryption-at-rest/) Cloud Volumes ONTAP ではデフォルトで有効になっていま す。セットアップは必要ありません。

Google Cloud Storageでは、データがディスクに書き込まれる前に常に暗号化されますが、BlueXP APIを使 用して、\_お客様が管理する暗号化キー\_を使用するCloud Volumes ONTAP システムを作成できます。これら は、 Cloud Key Management Service を使用して GCP で生成および管理するキーです。 ["](https://docs.netapp.com/ja-jp/test/task-setting-up-gcp-encryption.html)[詳](https://docs.netapp.com/ja-jp/test/task-setting-up-gcp-encryption.html)[細](https://docs.netapp.com/ja-jp/test/task-setting-up-gcp-encryption.html)[はこ](https://docs.netapp.com/ja-jp/test/task-setting-up-gcp-encryption.html)[ち](https://docs.netapp.com/ja-jp/test/task-setting-up-gcp-encryption.html)[ら。](https://docs.netapp.com/ja-jp/test/task-setting-up-gcp-encryption.html)["](https://docs.netapp.com/ja-jp/test/task-setting-up-gcp-encryption.html)。

# **ONTAP** のウィルススキャン

ONTAP システムの統合アンチウイルス機能を使用すると、データがウイルスやその他の悪意のあるコードに よって危険にさらされるのを防ぐことができます。

ONTAP ウィルススキャン( vscan )は、クラス最高のサードパーティ製ウィルス対策ソフトウェアと

ONTAP 機能を組み合わせたもので、どのファイルをスキャンするか、いつスキャンするかを柔軟に制御で きます。

Vscan でサポートされるベンダー、ソフトウェア、およびバージョンについては、を参照してください ["NetApp Interoperability Matrix](http://mysupport.netapp.com/matrix) [を](http://mysupport.netapp.com/matrix)[参照](http://mysupport.netapp.com/matrix)[してください](http://mysupport.netapp.com/matrix)["](http://mysupport.netapp.com/matrix)。

ONTAP システムでウィルス対策機能を設定および管理する方法については、を参照してください ["ONTAP 9](http://docs.netapp.com/ontap-9/topic/com.netapp.doc.dot-cm-acg/home.html) [ウィルス対](http://docs.netapp.com/ontap-9/topic/com.netapp.doc.dot-cm-acg/home.html)[策](http://docs.netapp.com/ontap-9/topic/com.netapp.doc.dot-cm-acg/home.html)[構成](http://docs.netapp.com/ontap-9/topic/com.netapp.doc.dot-cm-acg/home.html)[ガ](http://docs.netapp.com/ontap-9/topic/com.netapp.doc.dot-cm-acg/home.html)[イド](http://docs.netapp.com/ontap-9/topic/com.netapp.doc.dot-cm-acg/home.html)["](http://docs.netapp.com/ontap-9/topic/com.netapp.doc.dot-cm-acg/home.html)。

ランサムウェアからの保護

ランサムウェア攻撃は、ビジネス時間、リソース、評判を低下させる可能性があります。BlueXPを使用する と、NetApp解決策 for Ransomwareを実装できます。これにより、可視化、検出、修復のための効果的なツー ルが提供されます。

• BlueXPでは、Snapshotポリシーで保護されていないボリュームが特定され、それらのボリュームでデフ ォルトのSnapshotポリシーをアクティブ化できます。

Snapshot コピーは読み取り専用であり、ランサムウェアによる破損を防止します。単一のファイルコピ ーまたは完全なディザスタリカバリソリューションのイメージを作成する際の単位を提供することもでき ます。

• BlueXPでは、ONTAPのFPolicy解決策 を有効にすることで、ランサムウェアの一般的なファイル拡張子を ブロックすることもできます。

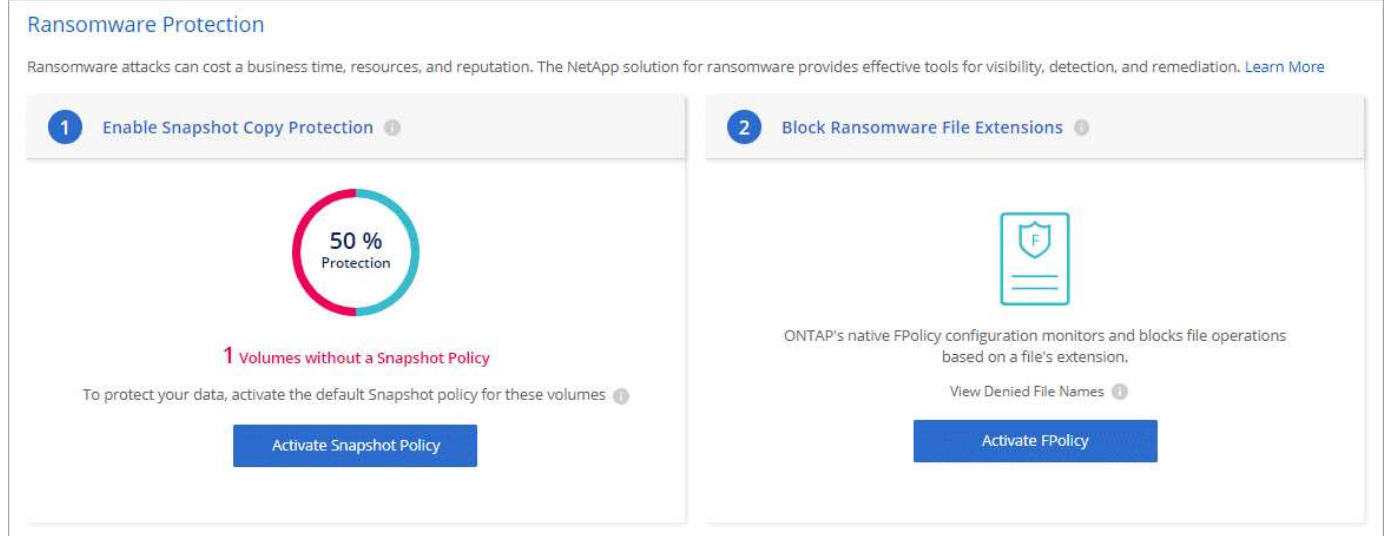

["](https://docs.netapp.com/ja-jp/test/task-protecting-ransomware.html)[ネットアップのランサムウェア向け](https://docs.netapp.com/ja-jp/test/task-protecting-ransomware.html)[ソ](https://docs.netapp.com/ja-jp/test/task-protecting-ransomware.html)[リューションの](https://docs.netapp.com/ja-jp/test/task-protecting-ransomware.html)[実](https://docs.netapp.com/ja-jp/test/task-protecting-ransomware.html)[装](https://docs.netapp.com/ja-jp/test/task-protecting-ransomware.html)[方法](https://docs.netapp.com/ja-jp/test/task-protecting-ransomware.html)[をご](https://docs.netapp.com/ja-jp/test/task-protecting-ransomware.html)[確認](https://docs.netapp.com/ja-jp/test/task-protecting-ransomware.html)[ください](https://docs.netapp.com/ja-jp/test/task-protecting-ransomware.html)["](https://docs.netapp.com/ja-jp/test/task-protecting-ransomware.html)。

<span id="page-51-0"></span>パフォーマンス

パフォーマンスの結果を確認して、 Cloud Volumes ONTAP に適したワークロードを決 定できます。

パフォーマンスに関するテクニカルレポート

• Cloud Volumes ONTAP for AWS

["NetApp](https://www.netapp.com/pdf.html?item=/media/9088-tr4383pdf.pdf) [テクニカルレポート](https://www.netapp.com/pdf.html?item=/media/9088-tr4383pdf.pdf) [4383](https://www.netapp.com/pdf.html?item=/media/9088-tr4383pdf.pdf) [:アプリケーション](https://www.netapp.com/pdf.html?item=/media/9088-tr4383pdf.pdf)[ワ](https://www.netapp.com/pdf.html?item=/media/9088-tr4383pdf.pdf)[ークロードを使用した](https://www.netapp.com/pdf.html?item=/media/9088-tr4383pdf.pdf) [Amazon Web Services](https://www.netapp.com/pdf.html?item=/media/9088-tr4383pdf.pdf) [における](https://www.netapp.com/pdf.html?item=/media/9088-tr4383pdf.pdf) [Cloud Volumes ONTAP](https://www.netapp.com/pdf.html?item=/media/9088-tr4383pdf.pdf) [のパフ](https://www.netapp.com/pdf.html?item=/media/9088-tr4383pdf.pdf)[ォ](https://www.netapp.com/pdf.html?item=/media/9088-tr4383pdf.pdf)[ーマンス](https://www.netapp.com/pdf.html?item=/media/9088-tr4383pdf.pdf)[特性](https://www.netapp.com/pdf.html?item=/media/9088-tr4383pdf.pdf)["](https://www.netapp.com/pdf.html?item=/media/9088-tr4383pdf.pdf)

• Cloud Volumes ONTAP for Microsoft Azure

["NetApp](https://www.netapp.com/pdf.html?item=/media/9089-tr-4671pdf.pdf) [テクニカルレポート](https://www.netapp.com/pdf.html?item=/media/9089-tr-4671pdf.pdf) [4671](https://www.netapp.com/pdf.html?item=/media/9089-tr-4671pdf.pdf) [:アプリケーション](https://www.netapp.com/pdf.html?item=/media/9089-tr-4671pdf.pdf)[ワ](https://www.netapp.com/pdf.html?item=/media/9089-tr-4671pdf.pdf)[ークロードを使用した](https://www.netapp.com/pdf.html?item=/media/9089-tr-4671pdf.pdf) [Azure](https://www.netapp.com/pdf.html?item=/media/9089-tr-4671pdf.pdf) [における](https://www.netapp.com/pdf.html?item=/media/9089-tr-4671pdf.pdf) [Cloud](https://www.netapp.com/pdf.html?item=/media/9089-tr-4671pdf.pdf) [Volumes ONTAP](https://www.netapp.com/pdf.html?item=/media/9089-tr-4671pdf.pdf) [のパフ](https://www.netapp.com/pdf.html?item=/media/9089-tr-4671pdf.pdf)[ォ](https://www.netapp.com/pdf.html?item=/media/9089-tr-4671pdf.pdf)[ーマンス](https://www.netapp.com/pdf.html?item=/media/9089-tr-4671pdf.pdf)[特性](https://www.netapp.com/pdf.html?item=/media/9089-tr-4671pdf.pdf)[評](https://www.netapp.com/pdf.html?item=/media/9089-tr-4671pdf.pdf)[価](https://www.netapp.com/pdf.html?item=/media/9089-tr-4671pdf.pdf)["](https://www.netapp.com/pdf.html?item=/media/9089-tr-4671pdf.pdf)

• Cloud Volumes ONTAP for Google Cloud の略

["](https://www.netapp.com/pdf.html?item=/media/9090-tr4816pdf.pdf)[ネットアップテクニカルレポート](https://www.netapp.com/pdf.html?item=/media/9090-tr4816pdf.pdf) [4816](https://www.netapp.com/pdf.html?item=/media/9090-tr4816pdf.pdf) :[『](https://www.netapp.com/pdf.html?item=/media/9090-tr4816pdf.pdf) [Performance Characterization of Cloud Volumes ONTAP for](https://www.netapp.com/pdf.html?item=/media/9090-tr4816pdf.pdf) **[Google Cloud](https://www.netapp.com/pdf.html?item=/media/9090-tr4816pdf.pdf) [』](https://www.netapp.com/pdf.html?item=/media/9090-tr4816pdf.pdf)["](https://www.netapp.com/pdf.html?item=/media/9090-tr4816pdf.pdf)** 

**CPU**パフォーマンス

Cloud Volumes ONTAP ノードは、クラウドプロバイダの監視ツールから高い利用率( 90% 超)を示しま す。これは、 ONTAP が仮想マシンに提供されているすべての vCPU を、必要に応じて使用できるようにリザ ーブするためです。

詳細については、を参照してください ["CLI](https://kb.netapp.com/Advice_and_Troubleshooting/Data_Storage_Software/ONTAP_OS/Monitoring_CPU_utilization_before_an_ONTAP_upgrade) [を使用して](https://kb.netapp.com/Advice_and_Troubleshooting/Data_Storage_Software/ONTAP_OS/Monitoring_CPU_utilization_before_an_ONTAP_upgrade) [ONTAP CPU](https://kb.netapp.com/Advice_and_Troubleshooting/Data_Storage_Software/ONTAP_OS/Monitoring_CPU_utilization_before_an_ONTAP_upgrade) [利用](https://kb.netapp.com/Advice_and_Troubleshooting/Data_Storage_Software/ONTAP_OS/Monitoring_CPU_utilization_before_an_ONTAP_upgrade)[率](https://kb.netapp.com/Advice_and_Troubleshooting/Data_Storage_Software/ONTAP_OS/Monitoring_CPU_utilization_before_an_ONTAP_upgrade)[を](https://kb.netapp.com/Advice_and_Troubleshooting/Data_Storage_Software/ONTAP_OS/Monitoring_CPU_utilization_before_an_ONTAP_upgrade)[監視](https://kb.netapp.com/Advice_and_Troubleshooting/Data_Storage_Software/ONTAP_OS/Monitoring_CPU_utilization_before_an_ONTAP_upgrade)[する](https://kb.netapp.com/Advice_and_Troubleshooting/Data_Storage_Software/ONTAP_OS/Monitoring_CPU_utilization_before_an_ONTAP_upgrade)[方法](https://kb.netapp.com/Advice_and_Troubleshooting/Data_Storage_Software/ONTAP_OS/Monitoring_CPU_utilization_before_an_ONTAP_upgrade)[に関するネットア](https://kb.netapp.com/Advice_and_Troubleshooting/Data_Storage_Software/ONTAP_OS/Monitoring_CPU_utilization_before_an_ONTAP_upgrade) [ップの](https://kb.netapp.com/Advice_and_Troubleshooting/Data_Storage_Software/ONTAP_OS/Monitoring_CPU_utilization_before_an_ONTAP_upgrade)[技術](https://kb.netapp.com/Advice_and_Troubleshooting/Data_Storage_Software/ONTAP_OS/Monitoring_CPU_utilization_before_an_ONTAP_upgrade)[情報](https://kb.netapp.com/Advice_and_Troubleshooting/Data_Storage_Software/ONTAP_OS/Monitoring_CPU_utilization_before_an_ONTAP_upgrade)[アーティクルを](https://kb.netapp.com/Advice_and_Troubleshooting/Data_Storage_Software/ONTAP_OS/Monitoring_CPU_utilization_before_an_ONTAP_upgrade)[参照](https://kb.netapp.com/Advice_and_Troubleshooting/Data_Storage_Software/ONTAP_OS/Monitoring_CPU_utilization_before_an_ONTAP_upgrade)[してください](https://kb.netapp.com/Advice_and_Troubleshooting/Data_Storage_Software/ONTAP_OS/Monitoring_CPU_utilization_before_an_ONTAP_upgrade)["](https://kb.netapp.com/Advice_and_Troubleshooting/Data_Storage_Software/ONTAP_OS/Monitoring_CPU_utilization_before_an_ONTAP_upgrade)

# <span id="page-52-0"></span>ノードベースの **BYOL** のライセンス管理

ノードベース BYOL を使用する各 Cloud Volumes ONTAP システムには、アクティブな サブスクリプションを使用してシステムライセンスがインストールされている必要があ ります。BlueXPは、ライセンスを管理し、期限が切れる前に警告を表示することで、プ ロセスを簡素化します。

ノードベースのライセンスは、 Cloud Volumes ONTAP を使用するための旧世代の BYOL で (ဓ) す。ノードベースのライセンスは、ライセンスの更新のみ可能です。

["Cloud Volumes ONTAP](#page-2-1) [のライセンスオプションの詳](#page-2-1)[細](#page-2-1)[については、こ](#page-2-1)[ち](#page-2-1)[らをご](#page-2-1)[覧](#page-2-1)[ください](#page-2-1)["](#page-2-1)。

["](https://docs.netapp.com/us-en/bluexp-cloud-volumes-ontap/task-manage-node-licenses.html)[ノードベースライセンスの](https://docs.netapp.com/us-en/bluexp-cloud-volumes-ontap/task-manage-node-licenses.html)[管](https://docs.netapp.com/us-en/bluexp-cloud-volumes-ontap/task-manage-node-licenses.html)[理](https://docs.netapp.com/us-en/bluexp-cloud-volumes-ontap/task-manage-node-licenses.html)[方法](https://docs.netapp.com/us-en/bluexp-cloud-volumes-ontap/task-manage-node-licenses.html)[については、こ](https://docs.netapp.com/us-en/bluexp-cloud-volumes-ontap/task-manage-node-licenses.html)[ち](https://docs.netapp.com/us-en/bluexp-cloud-volumes-ontap/task-manage-node-licenses.html)[らをご](https://docs.netapp.com/us-en/bluexp-cloud-volumes-ontap/task-manage-node-licenses.html)[覧](https://docs.netapp.com/us-en/bluexp-cloud-volumes-ontap/task-manage-node-licenses.html)[ください](https://docs.netapp.com/us-en/bluexp-cloud-volumes-ontap/task-manage-node-licenses.html)["](https://docs.netapp.com/us-en/bluexp-cloud-volumes-ontap/task-manage-node-licenses.html)。

**BYOL** システムのライセンス

ノードベースのライセンスは、単一のノードまたは HA ペアに対して最大 368 TiB の容量を提供します。

Cloud Volumes ONTAP BYOL システムでは、複数のライセンスを購入して、 368 TiB を超える容量を割り当 てることができます。たとえば、 2 つのライセンスを購入して、 Cloud Volumes ONTAP に最大 736TiB の容 量を割り当てることができます。また、 4 つのライセンスを購入して、最大 1.4 PiB までライセンスを取得す ることもできます。

シングルノードシステムまたは HA ペアに対して購入できるライセンスの数に制限はありません。

ディスク制限によって、ディスクだけを使用することで容量制限に達することがないことに注意してくださ い。を使用すると、ディスク制限を超えることができます ["](#page-18-0)[使用](#page-18-0)[頻](#page-18-0)[度の低いデータをオブジェクトストレージ](#page-18-0) [に](#page-18-0)[階層](#page-18-0)[化します](#page-18-0)["](#page-18-0)。ディスクの制限については、を参照してください ["](https://docs.netapp.com/us-en/cloud-volumes-ontap-relnotes/)[ストレージの制限については、](https://docs.netapp.com/us-en/cloud-volumes-ontap-relnotes/)『 [Cloud](https://docs.netapp.com/us-en/cloud-volumes-ontap-relnotes/) [Volumes ONTAP](https://docs.netapp.com/us-en/cloud-volumes-ontap-relnotes/) [リリースノート](https://docs.netapp.com/us-en/cloud-volumes-ontap-relnotes/)』[を](https://docs.netapp.com/us-en/cloud-volumes-ontap-relnotes/)[参照](https://docs.netapp.com/us-en/cloud-volumes-ontap-relnotes/)[してください](https://docs.netapp.com/us-en/cloud-volumes-ontap-relnotes/)["](https://docs.netapp.com/us-en/cloud-volumes-ontap-relnotes/)。

# 新しいシステムのライセンス管理

ノードベースのBYOLシステムを作成すると、ライセンスのシリアル番号とNetApp Support Site アカウントを 入力するように求められます。BlueXPでは、アカウントを使用してネットアップからライセンスファイルを ダウンロードし、Cloud Volumes ONTAP システムにインストールします。

["NetApp Support Site](https://docs.netapp.com/us-en/bluexp-setup-admin/task-adding-nss-accounts.html) [アカウントを](https://docs.netapp.com/us-en/bluexp-setup-admin/task-adding-nss-accounts.html)[BlueXP](https://docs.netapp.com/us-en/bluexp-setup-admin/task-adding-nss-accounts.html)[に追加する](https://docs.netapp.com/us-en/bluexp-setup-admin/task-adding-nss-accounts.html)[方法](https://docs.netapp.com/us-en/bluexp-setup-admin/task-adding-nss-accounts.html)[について説明します](https://docs.netapp.com/us-en/bluexp-setup-admin/task-adding-nss-accounts.html)["](https://docs.netapp.com/us-en/bluexp-setup-admin/task-adding-nss-accounts.html)。

BlueXPが安全なインターネット接続経由でライセンスファイルにアクセスできない場合は、次の操作を実行 できます ["](https://docs.netapp.com/ja-jp/test/task-manage-node-licenses.html)[自](https://docs.netapp.com/ja-jp/test/task-manage-node-licenses.html)[分でファイルを](https://docs.netapp.com/ja-jp/test/task-manage-node-licenses.html)[取得](https://docs.netapp.com/ja-jp/test/task-manage-node-licenses.html)[し、ファイルを](https://docs.netapp.com/ja-jp/test/task-manage-node-licenses.html)[BlueXP](https://docs.netapp.com/ja-jp/test/task-manage-node-licenses.html)[に](https://docs.netapp.com/ja-jp/test/task-manage-node-licenses.html)[手動](https://docs.netapp.com/ja-jp/test/task-manage-node-licenses.html)[でアップロードします](https://docs.netapp.com/ja-jp/test/task-manage-node-licenses.html)["](https://docs.netapp.com/ja-jp/test/task-manage-node-licenses.html)。

ライセンスの有効期限

ノードベースのライセンスの有効期限が切れる30日前に警告が表示され、ライセンスの有効期限が切れると 再度表示されます。次の図は、ユーザインターフェイスに表示される 30 日間の有効期限に関する警告を示し ています。

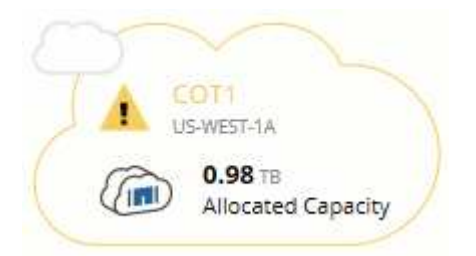

メッセージを確認する作業環境を選択できます。

アカウント管理者がオプションを有効にしている場合、Cloud Volumes ONTAP レポートにライセンスの有効 期限に関する警告が電子メールで送信されます。

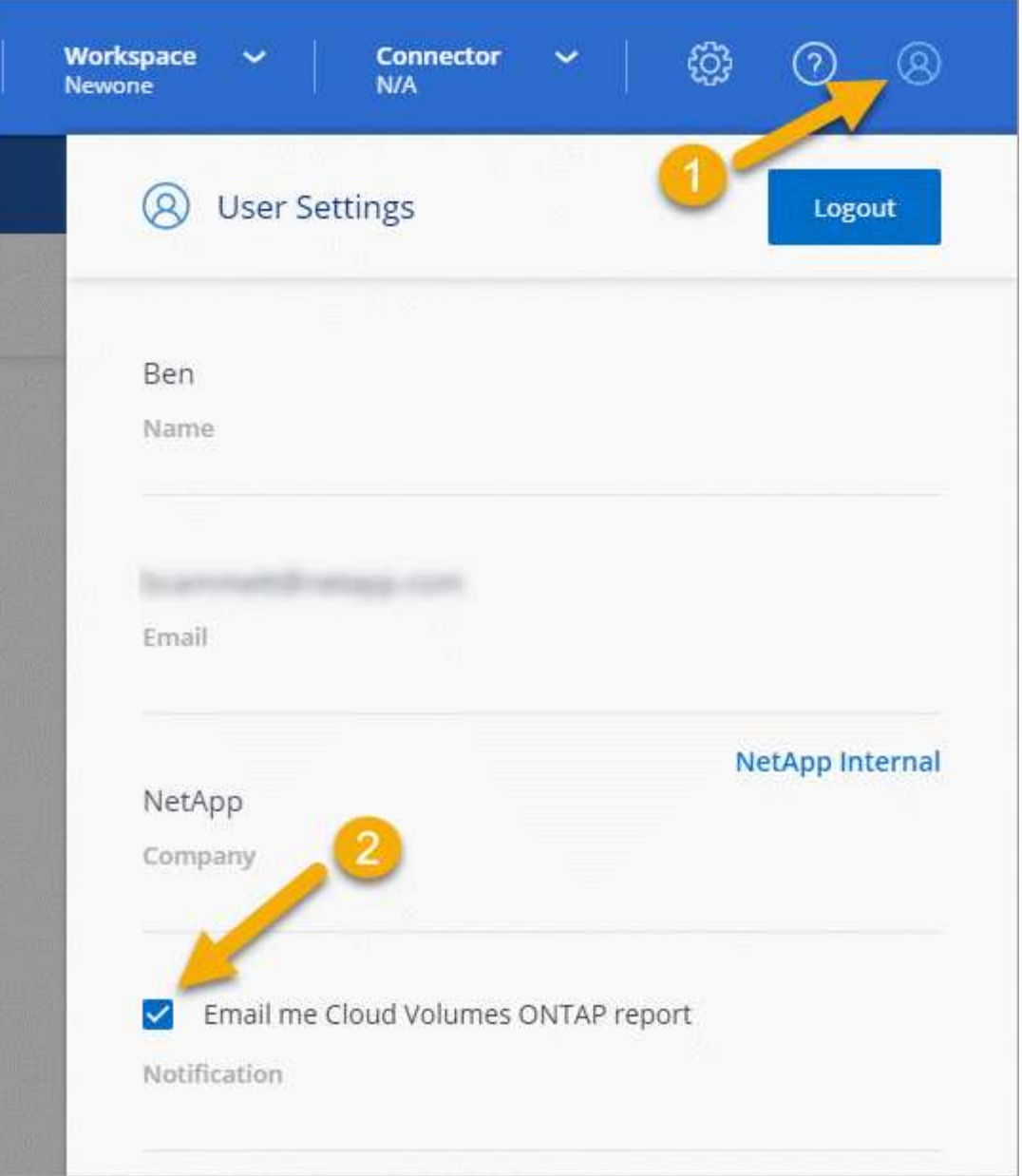

E メールで送信されたレポートには、 2 週間ごとにライセンスの有効期限に関する警告が記載され

期限までにライセンスを更新しない場合は、 Cloud Volumes ONTAP システムがシャットダウンされます。再 起動すると、自動的にシャットダウンされます。

# ライセンスの更新

ネットアップの担当者に連絡してノードベースのBYOLサブスクリプションを更新すると、BlueXPは自動的に ネットアップから新しいライセンスを取得してCloud Volumes ONTAP システムにインストールします。

BlueXPが安全なインターネット接続経由でライセンスファイルにアクセスできない場合は、次の操作を実行 できます ["](https://docs.netapp.com/ja-jp/test/task-manage-node-licenses.html)[自](https://docs.netapp.com/ja-jp/test/task-manage-node-licenses.html)[分でファイルを](https://docs.netapp.com/ja-jp/test/task-manage-node-licenses.html)[取得](https://docs.netapp.com/ja-jp/test/task-manage-node-licenses.html)[し、ファイルを](https://docs.netapp.com/ja-jp/test/task-manage-node-licenses.html)[BlueXP](https://docs.netapp.com/ja-jp/test/task-manage-node-licenses.html)[に](https://docs.netapp.com/ja-jp/test/task-manage-node-licenses.html)[手動](https://docs.netapp.com/ja-jp/test/task-manage-node-licenses.html)[でアップロードします](https://docs.netapp.com/ja-jp/test/task-manage-node-licenses.html)["](https://docs.netapp.com/ja-jp/test/task-manage-node-licenses.html)。

# 新しいシステムへのライセンスの移動

既存のシステムを削除してから、同じライセンスを使用して新しいシステムを作成する場合、ノードベースの

BYOL ライセンスを Cloud Volumes ONTAP システム間で移動できます。

たとえば、既存のライセンスが有効なシステムを削除してから、別の VPC / VNet またはクラウドプロバイダ 内の新しい BYOL システムでライセンスを使用できます。どのクラウドプロバイダでも使用できるのは、ク ラウドに依存しないシリアル番号 \_ のみです。クラウドに依存しないシリアル番号は、 \_908xxxx\_prefix で始 まります。

BYOL ライセンスは、お客様の会社およびNetApp Support Siteの特定のクレデンシャルセットに関連付けられ ていることに注意してください。

# <span id="page-55-0"></span>**AutoSupport** と **Active IQ** デジタルアドバイザ

ONTAP の AutoSupport コンポーネントはテレメトリを収集し、分析用に送信しま す。Active IQ デジタルアドバイザは AutoSupport からデータを分析し、プロアクティブ なサポートと最適化を提供します。Active IQ は、人工知能を使用して潜在的な問題を特 定し、ビジネスに影響が及ぶ前に解決を支援します。カットオーバーテストのために変 更

ローカリゼーションのための変更。docbotとtest loc表示を有効にします。docbotの無効化をテストしていま す。Rubyのアップグレードを3回目に再テストします。Rubyアップグレードのプッシュをテストしていま す。

Active IQ では、クラウドベースのポータルとモバイルアプリを通じて、実用的な予測分析とプロアクティブ なサポートを提供することで、グローバルハイブリッドクラウド全体でデータインフラを最適化できま す。SupportEdge との契約が締結されているネットアップのすべてのお客様は、 Active IQ が提供するデータ 主体の分析情報と推奨事項を利用できます(機能は製品やサポートレベルによって異なります)。

Active IQ でできることは次のとおりです。

• アップグレードを計画する。

Active IQ では、 ONTAP の新しいバージョンにアップグレードすることで解決可能な問題が環境内で特定 されます。また、アップグレードを計画する際に役立つ Upgrade Advisor コンポーネントも用意されてい ます。

• システムの健全性を表示します。

Active IQ ダッシュボードで、健全性に関する問題が報告されるため、それらの問題の解決に役立ちます。 システム容量を監視して、ストレージスペースが不足しないようにします。システムのサポートケースを 表示します。

• パフォーマンスを管理

Active IQ には、 ONTAP System Manager に表示されるよりも長期間にわたるシステムパフォーマンスが 表示されます。パフォーマンスに影響を与えている構成やシステムの問題を特定します。 効率性の最大化Storage Efficiency 指標を表示し、より多くのデータをより少ないスペースに格納する方法 を特定します。

• インベントリと構成を表示します。

Active IQ は、インベントリおよびソフトウェアとハードウェアの構成に関するすべての情報を表示しま す。サービス契約がいつ期限切れになるかを確認し、サービス契約を更新してサポートを継続するかを確

# 関連情報

- ["](https://docs.netapp.com/us-en/active-iq/)[ネットアップのマニュアル:](https://docs.netapp.com/us-en/active-iq/) [Active IQ Digital Advisor"](https://docs.netapp.com/us-en/active-iq/)
- ["Active IQ](https://aiq.netapp.com/custom-dashboard/search) [を](https://aiq.netapp.com/custom-dashboard/search)[起](https://aiq.netapp.com/custom-dashboard/search)[動](https://aiq.netapp.com/custom-dashboard/search)[します](https://aiq.netapp.com/custom-dashboard/search)["](https://aiq.netapp.com/custom-dashboard/search)
- ["SupportEdge](https://www.netapp.com/us/services/support-edge.aspx) [サービス](https://www.netapp.com/us/services/support-edge.aspx)["](https://www.netapp.com/us/services/support-edge.aspx)

# <span id="page-56-0"></span>**Cloud Volumes ONTAP** のデフォルト設定

Cloud Volumes ONTAP がデフォルトでどのように設定されているかを理解すると、シス テムのセットアップと管理に役立ちます。特に、 ONTAP に精通している場合は、 Cloud Volumes ONTAP のデフォルト設定は ONTAP とは異なるためです。

デフォルトのセットアップ

• BlueXPでは、Cloud Volumes ONTAP を導入するとデータ提供用のStorage VMが1つ作成されます。追加 の Storage VM をサポートする構成もあります。 ["Storage VM](https://docs.netapp.com/ja-jp/test/task-managing-svms.html) [の](https://docs.netapp.com/ja-jp/test/task-managing-svms.html)[管](https://docs.netapp.com/ja-jp/test/task-managing-svms.html)[理に関する詳](https://docs.netapp.com/ja-jp/test/task-managing-svms.html)[細情報](https://docs.netapp.com/ja-jp/test/task-managing-svms.html)["](https://docs.netapp.com/ja-jp/test/task-managing-svms.html)。

BlueXP 3.9.5リリース以降では、最初のStorage VMで論理スペースのレポートが有効になります。スペー スが論理的に報告されると、 ONTAP は、 Storage Efficiency 機能で削減されたすべての物理スペースが 使用済みと報告するようにボリュームスペースを報告します。

- BlueXPでは、次のONTAP 機能ライセンスがCloud Volumes ONTAP に自動的にインストールされます。
	- CIFS
	- FlexCache
	- FlexClone
	- iSCSI
	- Cloud Volumes ONTAP 9.12.1 GA以降、マルチテナント暗号化キー管理(MTEKM
	- NetApp Volume Encryption (ライセンス使用システムまたは登録従量課金制システムの場合のみ)
	- NFS
- SnapMirror
- SnapRestore
- SnapVault

◦ デフォルトでは、いくつかのネットワークインターフェイスが作成されます。

- クラスタ管理 LIF
- クラスタ間 LIF
- AzureのHAシステム上のSVM管理LIF
- Google CloudのHAシステム上のSVM管理LIFです
- AWSのシングルノードシステム上のSVM管理LIF
- ノード管理 LIF

 $[+]$ 

Google Cloudでは、このLIFがクラスタ間LIFと組み合わされます。

- iSCSI データ LIF
- CIFS および NFS データ LIF

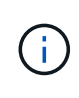

クラウドプロバイダの要件により、Cloud Volumes ONTAP のLIFフェイルオーバーはデフ ォルトで無効になっています。LIF を別のポートに移行すると、インスタンス上の IP アド レスとネットワークインターフェイス間の外部マッピングが解除され、 LIF にアクセスで きなくなります。

◦ Cloud Volumes ONTAP は、HTTPを使用して構成バックアップをコネクタに送信します。

バックアップには\http://ipaddress/occm/offboxconfig/からアクセスできます。\_ipaddress\_はコネクタ ホストのIPアドレスです。

◦ BlueXPでは、他の管理ツール(System ManagerやCLIなど)とは異なる方法でいくつかのボリューム 属性を設定します。

次の表に、BlueXPで設定されるボリューム属性とデフォルト値の違いを示します。

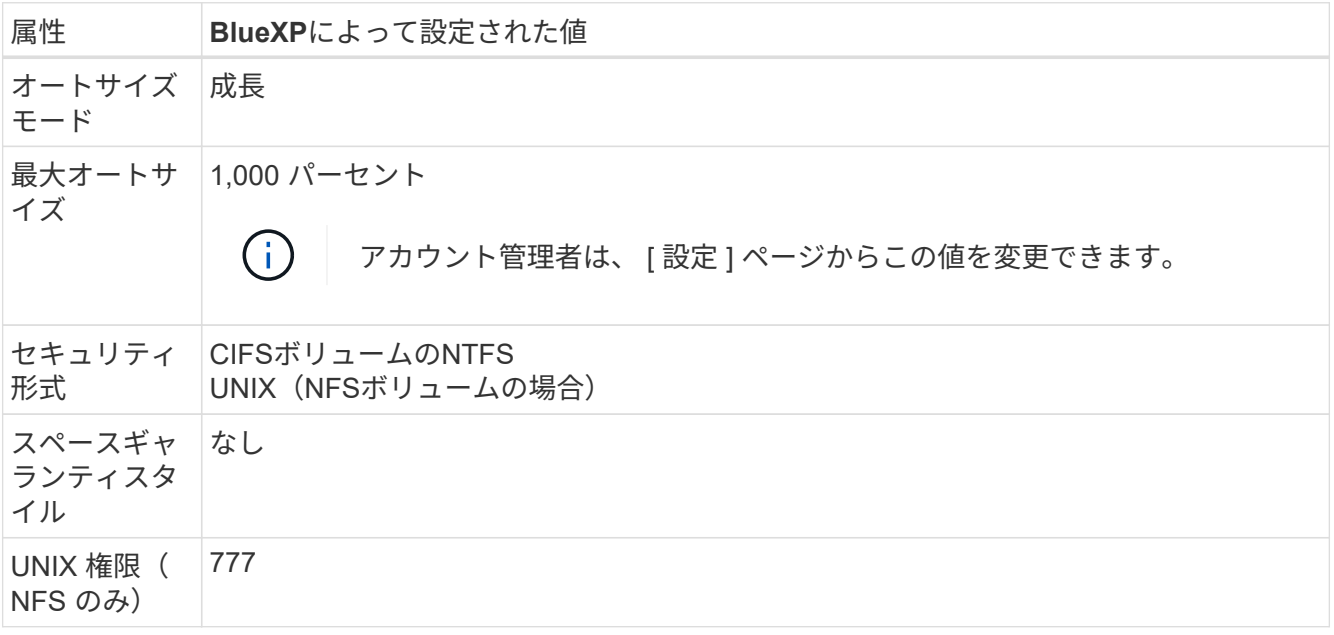

+

を参照してください ["ONTAP \\_ volume create \\_](https://docs.netapp.com/us-en/ontap-cli-9121/volume-create.html)[のマニュアルページ](https://docs.netapp.com/us-en/ontap-cli-9121/volume-create.html)["](https://docs.netapp.com/us-en/ontap-cli-9121/volume-create.html) これらの属性については、を参照し てください。

# システムデータ用の内蔵ディスク

ユーザデータ用のストレージに加えて、BlueXPはシステムデータ用のクラウドストレージも購入します。

#### **AWS**

• ノードあたり 3 本のディスクで、ブート、ルート、コアの各データに対応:

◦ ブートデータ用に 45GiB io1 ディスク

- ルートデータ用に 140GiB GP3 ディスク
- コアデータ用に 540GiB GP2 ディスク
- ブートディスクとルートディスクごとに 1 つの EBS スナップショット

ĴΓ. スナップショットは、リブート時に自動的に作成されます。

- HA ペアの場合は、メディエーターインスタンス用の EBS ボリュームが 1 つで、約 8GiB です
- キー管理サービス( KMS )を使用して AWS でデータ暗号化を有効にすると、 Cloud Volumes ONTAP のブートディスクとルートディスクも暗号化されます。これには、 HA ペアのメディエーターインスタン スのブートディスクが含まれます。ディスクは、作業環境の作成時に選択した CMK を使用して暗号化さ れます。

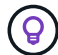

AWS では、 NVRAM はブートディスクにあります。

**Azure** (シングルノード)

- Premium SSD ディスク × 3 :
	- ブートデータ用に 10 GiB のディスクを 1 台
	- ルートデータ用に 140GiB のディスクが 1 つ
	- NVRAM 用に 512GiB ディスクが 1 本必要です

Cloud Volumes ONTAP 用に選択した仮想マシンでウルトラ SSD がサポートされている場合、システ ムは Premium SSD ではなく 32GiB Ultra SSD を NVRAM に使用します。

- コアを節約するために 1024 GiB の標準 HDD ディスクを 1 台
- 各ブートディスクとルートディスクに 1 つの Azure Snapshot
- Azureのデフォルトでは、すべてのディスクが保存データとして暗号化されます。

**Azure** ( **HA** ペア)

ページ**BLOB**を使用した**HA**ペア

- ブートボリューム用の 10GiB Premium SSD ディスク × 2 (ノードごとに 1 つ)
- ルート用の 140 GiB Premium Storage ページブロブ 2 つ ボリューム(ノードごとに 1 つ)
- コアを節約するために 1024 GiB の標準 HDD ディスク 2 台 (ノードごとに 1 つ)
- NVRAM 用 512GiB Premium SSD ディスク × 2 (各ノードに 1 つ)
- 各ブートディスクとルートディスクに 1 つの Azure Snapshot

スナップショットは、リブート時に自動的に作成されます。  $\binom{1}{1}$ 

• Azureのデフォルトでは、すべてのディスクが保存データとして暗号化されます。

複数のアベイラビリティゾーンに含まれる**HA**ペア

- ブートボリューム用の 10GiB Premium SSD ディスク × 2 (ノードごとに 1 つ)
- 512 GiB Premium Storage 2ページのrootボリューム用blob(ノードごとに1つ)
- コアを節約するために 1024 GiB の標準 HDD ディスク 2 台 (ノードごとに 1 つ)
- NVRAM 用 512GiB Premium SSD ディスク × 2 (各ノードに 1 つ)
- 各ブートディスクとルートディスクに 1 つの Azure Snapshot

スナップショットは、リブート時に自動的に作成されます。 Ť.

• Azureのデフォルトでは、すべてのディスクが保存データとして暗号化されます。

#### **Google Cloud** (シングルノード)

- ブートデータ用の 10GiB SSD 永続ディスク × 1
- ルートデータ用に 64GiB SSD パーシステントディスクが 1 本
- NVRAM 用に 500GiB SSD 永続ディスクが 1 本
- コアを節約するための 315 GiB 標準永続ディスク 1 台
- ブートデータとルートデータ用の Snapshot

スナップショットは、リブート時に自動的に作成されます。  $\left( \begin{array}{c} + \end{array} \right)$ 

• ブートディスクとルートディスクはデフォルトで暗号化されています。

#### **Google Cloud** ( **HA** ペア)

- ブートデータ用の 2 本の 10GiB SSD 永続ディスク
- 64 GiB SSD の 4 本の永続的ディスクをルートデータ用に使用
- NVRAM 用に 500GiB の SSD 永続ディスクが 2 本搭載されています
- コアを節約するための 2 つの 315 GiB 標準パーシステントディスク
- メディエーターデータ用の 10GiB 標準永続ディスクが 1 本
- メディエーターのブートデータ用の10GiB標準永続ディスクが1本
- ブートデータとルートデータ用の Snapshot

H. スナップショットは、リブート時に自動的に作成されます。

• ブートディスクとルートディスクはデフォルトで暗号化されています。

ディスクが存在する場所

BlueXPでは'次のようにストレージが配置されます

• ブートデータは、インスタンスまたは仮想マシンに接続されたディスクにあります。

このディスクにはブートイメージが含まれており、 Cloud Volumes ONTAP では使用できません。

- システム構成とログを含むルートデータは、 aggr0 にあります。
- Storage Virtual Machine ( SVM ) ルートボリュームは aggr1 にあります。
- データボリュームも aggr1 にあります。

Copyright © 2024 NetApp, Inc. All Rights Reserved. Printed in the U.S.このドキュメントは著作権によって保 護されています。著作権所有者の書面による事前承諾がある場合を除き、画像媒体、電子媒体、および写真複 写、記録媒体、テープ媒体、電子検索システムへの組み込みを含む機械媒体など、いかなる形式および方法に よる複製も禁止します。

ネットアップの著作物から派生したソフトウェアは、次に示す使用許諾条項および免責条項の対象となりま す。

このソフトウェアは、ネットアップによって「現状のまま」提供されています。ネットアップは明示的な保 証、または商品性および特定目的に対する適合性の暗示的保証を含み、かつこれに限定されないいかなる暗示 的な保証も行いません。ネットアップは、代替品または代替サービスの調達、使用不能、データ損失、利益損 失、業務中断を含み、かつこれに限定されない、このソフトウェアの使用により生じたすべての直接的損害、 間接的損害、偶発的損害、特別損害、懲罰的損害、必然的損害の発生に対して、損失の発生の可能性が通知さ れていたとしても、その発生理由、根拠とする責任論、契約の有無、厳格責任、不法行為(過失またはそうで ない場合を含む)にかかわらず、一切の責任を負いません。

ネットアップは、ここに記載されているすべての製品に対する変更を随時、予告なく行う権利を保有します。 ネットアップによる明示的な書面による合意がある場合を除き、ここに記載されている製品の使用により生じ る責任および義務に対して、ネットアップは責任を負いません。この製品の使用または購入は、ネットアップ の特許権、商標権、または他の知的所有権に基づくライセンスの供与とはみなされません。

このマニュアルに記載されている製品は、1つ以上の米国特許、その他の国の特許、および出願中の特許によ って保護されている場合があります。

権利の制限について:政府による使用、複製、開示は、DFARS 252.227-7013(2014年2月)およびFAR 5252.227-19(2007年12月)のRights in Technical Data -Noncommercial Items(技術データ - 非商用品目に関 する諸権利)条項の(b)(3)項、に規定された制限が適用されます。

本書に含まれるデータは商用製品および / または商用サービス(FAR 2.101の定義に基づく)に関係し、デー タの所有権はNetApp, Inc.にあります。本契約に基づき提供されるすべてのネットアップの技術データおよび コンピュータ ソフトウェアは、商用目的であり、私費のみで開発されたものです。米国政府は本データに対 し、非独占的かつ移転およびサブライセンス不可で、全世界を対象とする取り消し不能の制限付き使用権を有 し、本データの提供の根拠となった米国政府契約に関連し、当該契約の裏付けとする場合にのみ本データを使 用できます。前述の場合を除き、NetApp, Inc.の書面による許可を事前に得ることなく、本データを使用、開 示、転載、改変するほか、上演または展示することはできません。国防総省にかかる米国政府のデータ使用権 については、DFARS 252.227-7015(b)項(2014年2月)で定められた権利のみが認められます。

#### 商標に関する情報

NetApp、NetAppのロゴ、<http://www.netapp.com/TM>に記載されているマークは、NetApp, Inc.の商標です。そ の他の会社名と製品名は、それを所有する各社の商標である場合があります。